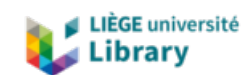

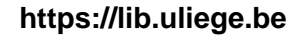

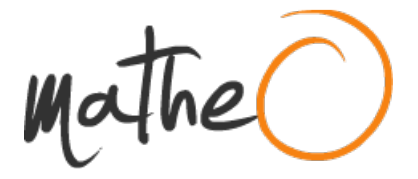

**https://lib.uliege.be https://matheo.uliege.be**

#### **Qubits supraconducteurs et atomes artificiels géants**

**Auteur :** Fasseaux, Hadrien **Promoteur(s) :** Martin, John **Faculté :** Faculté des Sciences **Diplôme :** Master en sciences physiques, à finalité approfondie **Année académique :** 2019-2020 **URI/URL :** http://hdl.handle.net/2268.2/9372

Avertissement à l'attention des usagers :

Tous les documents placés en accès ouvert sur le site le site MatheO sont protégés par le droit d'auteur. Conformément aux principes énoncés par la "Budapest Open Access Initiative"(BOAI, 2002), l'utilisateur du site peut lire, télécharger, copier, transmettre, imprimer, chercher ou faire un lien vers le texte intégral de ces documents, les disséquer pour les indexer, s'en servir de données pour un logiciel, ou s'en servir à toute autre fin légale (ou prévue par la réglementation relative au droit d'auteur). Toute utilisation du document à des fins commerciales est strictement interdite.

Par ailleurs, l'utilisateur s'engage à respecter les droits moraux de l'auteur, principalement le droit à l'intégrité de l'oeuvre et le droit de paternité et ce dans toute utilisation que l'utilisateur entreprend. Ainsi, à titre d'exemple, lorsqu'il reproduira un document par extrait ou dans son intégralité, l'utilisateur citera de manière complète les sources telles que mentionnées ci-dessus. Toute utilisation non explicitement autorisée ci-avant (telle que par exemple, la modification du document ou son résumé) nécessite l'autorisation préalable et expresse des auteurs ou de leurs ayants droit.

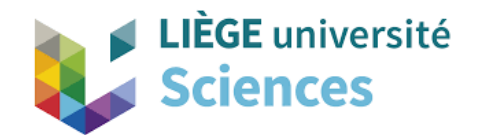

# Qubits supraconducteurs et atomes artificiels géants

Fasseaux Hadrien

Mémoire de fin d'études présenté en vue de l'obtention du grade de Maître en Sciences Physiques

> Université de Liège Faculté des sciences

Année académique 2019–2020

# Table des matières

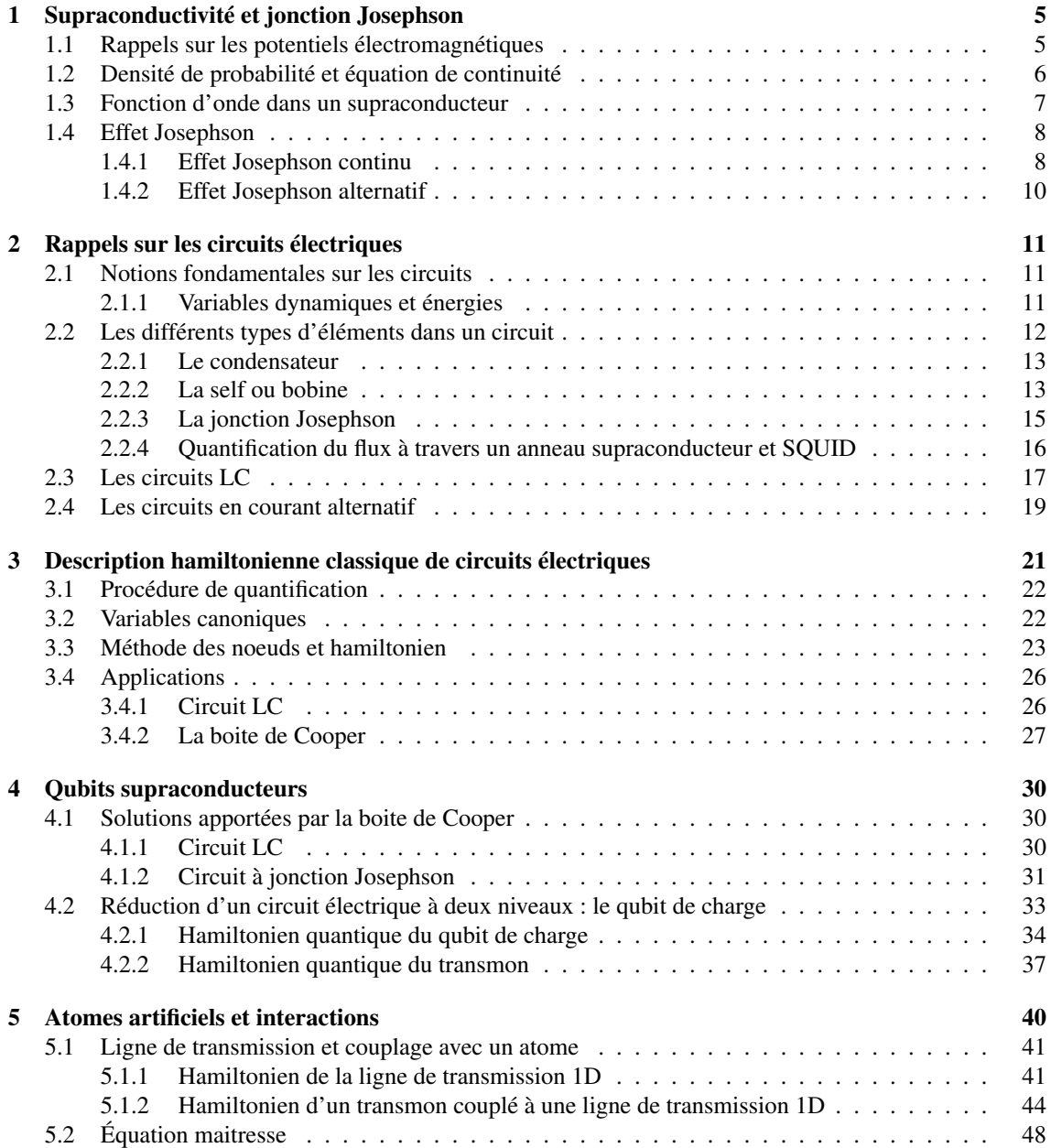

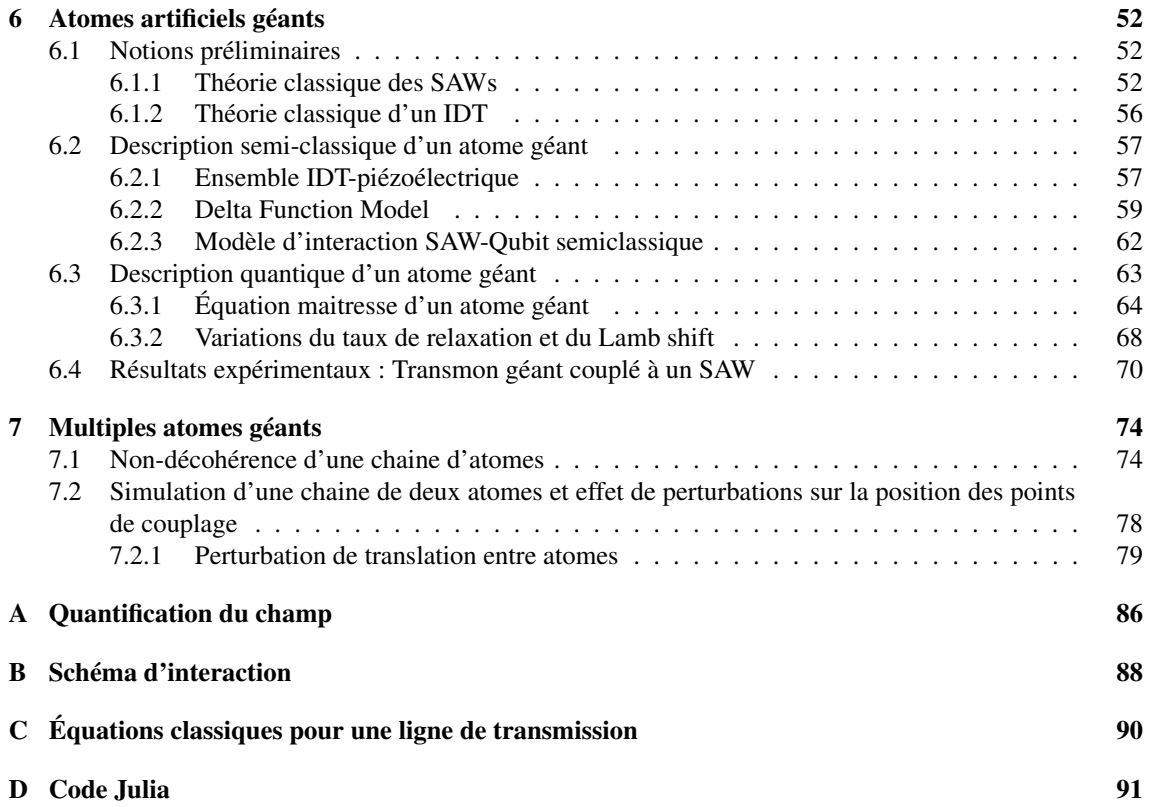

## Remerciements

Je tiens à remercier particulièrement mon promoteur, Pr. John Martin. Non seulement pour le choix de ce sujet en plein essor que je n'aurais probablement pas connu par moimême et qui m'a passionné, mais également pour m'avoir suivi tout au long de cette année académique en me donnant des retours réguliers chaque semaine y compris les weekends et jours fériés.

Je remercie également Manu Delporte pour ses nombreuses relectures d'un sujet que je sais ne pas être son favori.

Je remercie mes parents pour leur soutien constant au cours de mes nombreuses années d'études et leur disponibilité à tout instant.

> Hadrien Fasseaux, Liège 9 juin 2020

# Introduction

Historique du développement des ordinateurs quantiques Depuis de nombreuses années, le développement d'ordinateurs quantiques est un challenge technologique et théorique auquel s'intéressent aujourd'hui non seulement le milieu académique et les entreprises spécialisées dans le domaine, mais également d'autres grandes entreprises telles qu'IBM, Google et Microsoft. Il est difficile de dater précisément le début de cette course. Certains citent l'article de Richard Feynman dans les années 80, d'autres citent l'algorithme de Peter Shor en 1994. Quoi qu'il en soit, de nombreuses tentatives de réaliser un ordinateur quantique ont émergé depuis l'algorithme de Shor. Ces tentatives ont exploitées divers dispositifs tels que des ions piégés [1], des boites quantiques [2], un système basé sur des techniques de résonance magnétique nucléaire [3] ainsi que les centres azotelacune (centres NV) dans le diamant [4]. Chacune d'elles présente des avantages et des inconvénients (efficacité d'isolation du système, facilité de couplage avec le milieu et bien sûr les possibilités d'extension des systèmes). Ces différentes plateformes physiques (à l'exception de la RMN qui ne satisfera jamais à la seconde exigence de Di Vincenzo [5] pour la fabrication d'ordinateurs quantiques) sont toujours en course à l'heure actuelle. Cependant, de toutes les plateformes physiques investiguées, celle basée sur l'utilisation de circuits supraconducteurs est sans conteste parmi les plus prometteuses.

L'étude des interactions entre les circuits supraconducteurs et les champs micro-ondes pour le traitement quantique de l'information s'inscrit dans la théorie de l'électrodynamique quantique (*QED*). Les circuits QED ont permis de nombreuses avancées tant au niveau de la recherche fondamentale de l'interaction lumière-matière qu'au niveau du développement de technologies dans le domaine de l'informatique quantique. Les premières études sur la physique des circuits supraconducteurs remontent aux années 80 lorsque les chercheurs se sont mis en quête de *"systèmes quantiques macroscopiques"* [6] dans le but de tester l'hypothèse selon laquelle l'équation linéaire de Schrödinger pourrait être élargie à des systèmes physiques macroscopiques. Pour cela, les jonctions Josephson formant un SQUID (un anneau supraconducteur coupé par deux isolants minces, c.-à-d. deux jonctions Josephson) semblaient très prometteuses. Les quantités macroscopiques dans les jonctions Josephson sont le courant et la tension à travers la jonction. Le premier phénomène quantique observé sur ces jonctions était l'effet tunnel [7], qui a été rapidement suivi par la mesure d'énergies quantifiées [8]. Suite à ces découvertes, les chercheurs ont commencés à s'intéresser à la possibilité d'utiliser les circuits à jonction Josephson dans la recherche de technologies en lien avec l'informatique quantique [9]. Le plus gros problème de ces technologies est le maintien de la cohérence sur des échelles de temps suffisamment longues afin de pouvoir résoudre des problèmes d'utilité pratique [10]. Les circuits supraconducteurs ont permis la réalisation de processeurs quantiques. En 2009, un tel processeur à deux qubits a permis l'implémentation de l'algorithme de Deutsch-Jozsa [11].

Depuis lors, de nombreux progrès se sont succédés dans le domaine. Notamment sur l'aspect détection des erreurs grâce à des réseaux bidimensionnels de transmons [12]. Le qubit de type transmon est en effet l'un des qubits supraconducteurs le plus largement étudié, tant d'un point de vue de la recherche fondamentale que dans le développement des technologies quantiques [13].

Où en sommes-nous aujourd'hui? Fin de l'année 2019, Google publia dans la célèbre revue Nature un article dans lequel leur groupe affirmait avoir réussi à créer un processeur qui atteint la *suprématie quantique* [14]. Autrement dit, leur processeur serait capable de réaliser une tâche que le plus puissant ordinateur classique actuel serait incapable de réaliser en un temps raisonnable. Selon l'article, le processeur a réalisé une tâche d'échantillonnage en vue de déterminer la distribution de probabilité de tous les résultats possibles d'un générateur quantique de nombres aléatoires. Dans la pratique, cela n'a que peu d'intérêt, mais cela présente l'avantage de pouvoir confronter ce processeur aux ordinateurs classiques les plus puissants (en l'occurrence, le superordinateur américain *Summit* construit par IBM). L'ordinateur de Google a produit une réponse à ce problème en seulement 200 s. En décomposant le problème en petits morceaux et en extrapolant les résultats, ils ont estimés qu'il faudrait à *Summit* plus de 10 000 ans pour fournir une réponse au même problème. Évidemment, IBM s'est défendu en répondant qu'en optimisant la simulation, *Summit* pourrait répondre au problème en 2.5 jours, ce qui remettrait en cause la démonstration de la suprématie quantique. Néanmoins, il reste que la résolution d'un problème aussi complexe en à peine un peu plus de 3 minutes est un progrès majeur dans le développement des ordinateurs quantiques. Le processeur quantique de Google, nommé *Sycamore*, est composé d'un ensemble de 53 qubits de type transmon agissant chacun comme un oscillateur faiblement anharmonique dont la fréquence de résonance est comprise dans la fourchette de 5 à 7 GHz. Chaque qubit est contrôlé par des micro-ondes et par un flux magnétique permettant de contrôler la fréquence de résonance. Chaque qubit est connecté à une ligne de transmission linéaire et à ses voisins par des coupleurs. Le processeur est fabriqué en utilisant de l'aluminium pour la métallisation et les jonctions Josephson, et de l'indium pour les liaisons entre les deux wafers de silicium. La puce est reliée à une carte électronique supraconductrice et refroidie à une température inférieure à 20 mK. La figure 1 montre une photo de la puce de Google. Les qubits supraconducteurs contenant des jonctions Josephson simulent, dans certains régimes de paramètres, le comportement des atomes. Par ailleurs, leur étude a permis de mettre en évidence des phénomènes particuliers liés à leur taille, non observés avec des atomes, ce qui a mené au domaine émergent des atomes *géants*.

L'émergence des atomes géants Les modèles d'interaction entre la lumière et la matière se basent en général sur une série d'approximations, telle que l'approximation dipolaire électrique où l'atome est considéré très petit par rapport à la longueur d'onde avec laquelle il interagit. Si le rapport entre la taille de l'atome et la longueur d'onde augmente, cette approximation n'est plus valide. On octroie le qualificatif de "*géants*" à ce type d'atome. La taille typique d'un atome (l) est de l'ordre de l'Ångström, et lorsqu'il interagit avec un champ électromagnétique de longueur d'onde  $\lambda \sim 10^{-6} - 10^{-7}$  m, le rapport  $l/\lambda$  varie dans une gamme allant de  $10^{-4}$  à  $10^{-3}$ . On peut augmenter ce rapport en faisant interagir des atomes artificiels, c.-à-d. des systèmes quantiques fabriqués comme

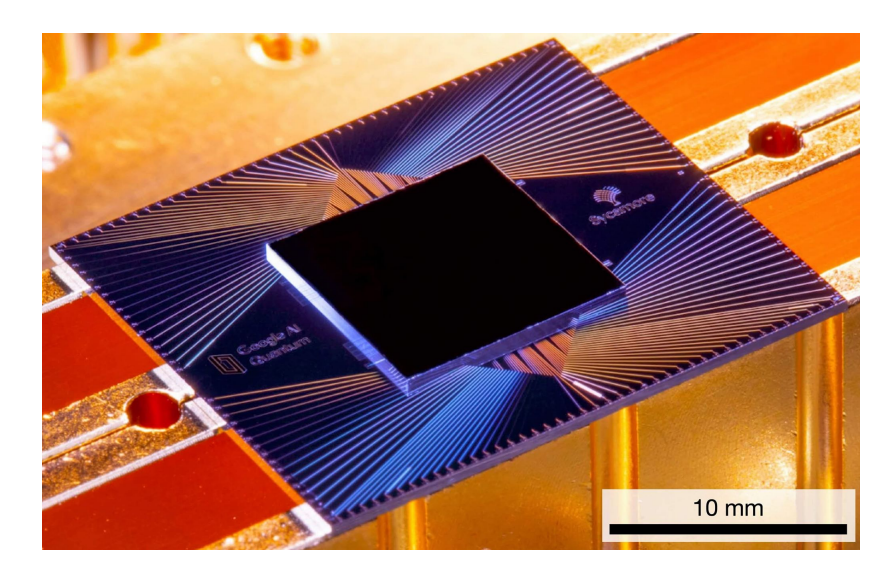

FIGURE *1 – Photographie de la puce Sycamore. D'après [14].*

les boites quantiques ou les qubits supraconducteurs, avec des ondes électromagnétiques ou acoustiques. Les qubits supraconducteurs peuvent atteindre des tailles  $l \sim 10^{-4}-10^{-3}$ m et interagir de façon résonante avec des phonons dont la longueur d'onde est de l'ordre de  $\lambda \sim 10^{-6}$  m. Il est évident que, dans ce cas, l'approximation dipolaire n'est plus valide. Motivé par cette expérience, de nombreuses études sur ces "*atomes artificiels géants*" se sont succédées aussi bien sur le plan théorique qu'expérimental. Dans ce mémoire, nous nous proposons de retracer l'évolution de ce nouveau domaine qu'est celui des atomes géants supraconducteurs.

Contenu du mémoire La fabrication d'atomes artificiels considérés dans ce travail se base sur la supraconductivité associée à la physique des circuits électriques. En effet, des tels atomes artificiels sont constitués de condensateurs, de résistances et de jonctions Josephson. Pour exploiter au mieux les caractéristiques d'une jonction Josephson, le système a besoin d'être refroidi à de très basses températures (∼mK). Pour une meilleure compréhension de ces systèmes, les bases de la physique de la supraconductivité et des jonctions Josephson sont rappelées au chapitre 1. Les composants électriques classiques tels que les condensateurs et les inducteurs, ainsi que les concepts de bases des circuits LC, sont brièvement abordés au chapitre 2. Une fois les différents composants introduits, nous discutons de la procédure de quantification de ces circuits au chapitre 3, qui passe par leur description hamiltonienne. Pour qu'un circuit électrique puisse être assimilé à un atome, il est essentiel qu'il possède des niveaux d'énergie discrets. En effet, cela permet de ne sélectionner que certaines transitions afin de réduire le spectre à deux (ou quelques) niveaux distincts, réalisant de la sorte un qubit (qudit) supraconducteur. Cette réduction fait l'objet du chapitre 4.

Les atomes artificiels supraconducteurs sont couplés à une ligne de transmission, et le système n'étant pas un système isolé, son évolution est décrite par une équation maitresse dont la forme est établie au chapitre 5. C'est au cours du chapitre 6 que nous discutons des atomes artificiels *géants* et la façon dont ils peuvent être obtenus à l'aide des qubits supraconducteurs. Dans ce chapitre, nous présentons également comment les chercheurs ont pu réaliser de tels atomes et en vérifier certaines propriétés expérimentalement. Finalement, le chapitre 7 est consacré à l'étude de chaines comprenant de multiples atomes et présente les résultats de simulations numériques sur l'effet d'une perturbation sur la position relative des atomes dans une configuration où ils sont insensibles à la décohérence.

## Chapitre 1

# Supraconductivité et jonction **Josephson**

À très basse température, l'énergie d'un système est faible et les états mis en jeu sont proches du niveau fondamental. Dans ce cas, les effets quantiques peuvent avoir des conséquences macroscopiques. Dans ce chapitre, nous utilisons le formalisme de la mécanique quantique pour obtenir la forme de la fonction d'onde des électrons (des paires de Cooper) dans un matériau supraconducteur. Sur base de celle-ci, nous expliquons ensuite l'effet Josephson. Au passage, nous rappelons les notions de potentiels vecteur et scalaire et leur lien avec les champs électrique et magnétique. Nous définissons la densité de courant de probabilité d'une particule chargée plongée dans des champs et l'explicitons dans le cas d'un supraconducteur.

### 1.1 Rappels sur les potentiels électromagnétiques

Les équations de Maxwell permettent de déterminer les champs électrique et magnétique créés par des sources arbitraires. Sous forme locale, les équations de Maxwell s'écrivent

$$
\vec{\nabla}.\vec{D} = \rho,\tag{1.1}
$$

$$
\vec{\nabla}.\vec{B} = 0,\tag{1.2}
$$

$$
\vec{\nabla} \times \vec{E} = -\frac{\partial \vec{B}}{\partial t},\tag{1.3}
$$

$$
\vec{\nabla} \times \vec{H} = \vec{J} + \frac{\partial \vec{D}}{\partial t},\tag{1.4}
$$

où

$$
\vec{D} = f(\vec{E}),
$$
  $\vec{J} = g(\vec{E}),$   $\vec{B} = h(\vec{H}),$  (1.5)

sont les relations de constitutions, pouvant parfois être complexes, avec  $\vec{D}$  le déplacement diélectrique,  $\vec{J}$  la densité de courant et  $\vec{B}$  le champ magnétique. Nous allons à présent utiliser deux théorèmes d'analyse vectorielle :

**Théorème 1.** *Soient*  $\vec{F}$ ,  $\vec{G}$  *deux champs vectoriels et* V *un champ scalaire :* 

- *1.*  $Si \vec{\nabla} \times \vec{F} = 0 \Rightarrow \exists V : \vec{F} = \vec{\nabla}V$
- 2. *Si*  $\vec{\nabla} \cdot \vec{F} = 0 \Rightarrow \exists \vec{G} : \vec{F} = \vec{\nabla} \times \vec{G}$

Dès lors, par l'équation (1.2) associée au point 1 du théorème 1, on en conclut qu'il existe un champ vectoriel, noté  $\vec{A}$  et appelé le potentiel vecteur, qui satisfait la relation

$$
\vec{B} = \vec{\nabla} \times \vec{A}.\tag{1.6}
$$

À partir de l'équation (1.3) et en considérant l'équation (1.6), nous avons

$$
\vec{\nabla} \times \vec{E} = -\frac{\partial}{\partial t} \left( \vec{\nabla} \times \vec{A} \right) = -\vec{\nabla} \times \frac{\partial \vec{A}}{\partial t}
$$

$$
\iff \vec{\nabla} \times \left( \vec{E} + \frac{\partial \vec{A}}{\partial t} \right) = \vec{0}.
$$

D'où, par le point 2 du théorème 1, il existe V tel que

$$
\vec{E} + \frac{\partial \vec{A}}{\partial t} = -\vec{\nabla}V
$$
\n
$$
\iff \vec{E} = -\vec{\nabla}V - \frac{\partial \vec{A}}{\partial t}.
$$
\n(1.7)

Le signe – devant  $\vec{\nabla}V$  est choisi par convention, car il simplifie les discussions dans le cadre de l'électrostatique, dont nous ne discuterons pas ici. En résumé, les champs  $\vec{E}$  et  $\vec{B}$  peuvent s'écrire en termes des potentiels électromagnétiques  $\vec{A}$  et V comme

$$
\vec{E} = -\vec{\nabla}V - \frac{\partial \vec{A}}{\partial t}, \qquad (1.8)
$$

$$
\vec{B} = \vec{\nabla} \times \vec{A}.\tag{1.9}
$$

## 1.2 Densité de probabilité et équation de continuité

Une particule de charge q se déplaçant dans un champ électromagnétique à vitesse  $\vec{v}$ subit une force de Lorentz et l'équation classique du mouvement est donnée par

$$
m\frac{d^2\vec{r}}{dt^2} = \vec{F}_{\text{Lorentz}} = q\left(\vec{E} + \vec{v} \times \vec{B}\right). \tag{1.10}
$$

Dans le formalisme hamiltonien (voir chapitre 3), en utilisant les équations (1.8) et (1.9), on montre [15] que l'hamiltonien classique du système a pour expression

$$
H(\vec{r}, \vec{p}, t) = \frac{1}{2m} \left( \vec{p} - q\vec{A}(\vec{r}, t) \right)^2 + qV(\vec{r}, t).
$$
 (1.11)

En mécanique quantique, le vecteur  $\vec{p}$  est promu au rang d'opérateur,

$$
\vec{p} \to \hat{\vec{p}} = \frac{\hbar}{i} \vec{\nabla}.\tag{1.12}
$$

Quantiquement, l'état d'une particule de charge  $q$  se déplaçant dans un champ électromagnétique est décrit par une fonction d'onde  $\psi(\vec{r}, t)$ . L'équation d'évolution à laquelle elle obéit est l'équation de Schrödinger, qui, dans notre cas, s'écrit

$$
i\hbar \frac{\partial \psi(\vec{r},t)}{\partial t} = \hat{H}\psi(\vec{r},t) = \left[\frac{1}{2m}\left(\frac{\hbar}{i}\vec{\nabla} - q\vec{A}\right)\left(\frac{\hbar}{i}\vec{\nabla} - q\vec{A}\right) + qV\right]\psi(\vec{r},t), \quad (1.13)
$$

où qV est l'énergie potentielle électrique. La fonction d'onde  $\psi(\vec{r}, t)$  est interprétée comme une amplitude de probabilité de présence, de sorte que  $|\psi(\vec{r},t)|^2$  est vu comme une densité de probabilité de présence [16]. Si en un instant donné, la probabilité de trouver la particule à un endroit diminue, alors elle doit augmenter en un autre endroit. Il doit donc exister un courant de probabilité  $\vec{J}$  qui obéit à l'équation de continuité (équation de conservation locale de la probabilité)

$$
\frac{\partial \rho}{\partial t} = -\vec{\nabla} \cdot \vec{J},\tag{1.14}
$$

où

$$
\rho(\vec{r},t) = \psi^*(\vec{r},t)\psi(\vec{r},t) = |\psi(\vec{r},t)|^2.
$$
\n(1.15)

L'équation (1.14) traduit une continuité. En effet, elle montre qu'une particule ne peut disparaitre en un endroit pour apparaitre ailleurs sans un écoulement continu de densité de probabilité entre ces deux positions. En combinant les équations (1.13), (1.14) et (1.15), nous obtenons

$$
\vec{J} = \frac{1}{2} \left[ \psi^* \left( \frac{\hat{\vec{p}} - q\vec{A}}{m} \right) \psi + \psi \left( \frac{\hat{\vec{p}} - q\vec{A}}{m} \right)^* \psi^* \right],
$$
\n(1.16)

## 1.3 Fonction d'onde dans un supraconducteur

À très basses températures, certains métaux deviennent supraconducteurs. Autrement dit, leur résistance au passage d'un courant devient nulle. L'explication de ce phénomène dans le cas le plus simple est basée sur la notion de paire de Cooper. Dans un métal supraconducteur, les interactions entre les électrons et les vibrations des atomes du réseau provoquent une attraction effective entre les électrons qui se "lient" par paires. Ces entités, composées de deux fermions, sont donc des bosons. En effet, si l'on permute les deux électrons d'une paire, la fonction d'onde associée change deux fois de signe, ce qui la laisse inchangée. Chaque paire d'électrons est donc un boson par définition. En revanche, l'énergie de liaison étant très faible, une faible température peut être suffisante pour briser la paire. On observe donc un état supraconducteur lorsque la température est suffisamment basse (la valeur dépend du métal choisi). À partir du moment où on crée des paires d'électrons, chacune d'elles agit comme une particule pouvant être décrite par une seule et même fonction d'onde. L'équation de Schrödinger associée est ressemblante à l'équation (1.13) mais où  $q$  a pour valeur le double de la charge d'un électron.

Cependant, pour toute température finie non nulle, il existe toujours des électrons non appariés puisque la probabilité qu'une paire se rompe est proportionnelle à  $\exp(-E_{\text{pair}}/k_BT)$ . Il est donc difficile de donner une valeur exacte à la masse  $m$  dans l'équation de Schrödinger. Néanmoins, lorsqu'on travaille à température de l'ordre de quelques dizaines de mK, tous les électrons appartiennent à une paire de Cooper [17]. Chacune d'elles étant

un boson, elles peuvent toutes se trouver dans le même état, c.-à-d. celui d'énergie la plus basse. Si on considère un grand nombre de particules, dans chaque volume  $d^3r = dxdydz$ se trouve un nombre de particules proche de  $|\psi|^2 d^3 r$ . Dans ce cas  $|\psi|^2$ , qui était défini comme une densité de probabilité de présence, peut être assimilé à une densité de particules [15]. Si ces particules sont de charge q, alors le produit  $q\psi \equiv \Psi$  est tel que  $|\Psi|^2$ possède les unités d'une densité de charges  $\rho_q$ , soit des C/m<sup>3</sup>. Par l'équation de continuité (1.14), il vient que  $\vec{J}$ , qui était la densité de courant de probabilité, devient alors une *densité de courant électrique*. La fonction d'onde Ψ peut toujours s'écrire sous forme polaire

$$
\Psi(\vec{r},t) = \sqrt{\rho_q} e^{i\theta(\vec{r},t)},\tag{1.17}
$$

avec  $\rho_q$  la densité de charges et  $\theta$  la phase. Afin de clarifier le rôle de la phase, substituons l'équation (1.17) dans (1.16). La densité de courant prend alors la forme

$$
\vec{J} = \frac{\hbar}{m} \left( \vec{\nabla}\theta - \frac{q}{\hbar} \vec{A} \right) \rho_q.
$$
 (1.18)

Or, d'une manière générale, la densité de courant est exprimée comme le produit de la densité de charges par la vitesse,

$$
\vec{J} = \rho_q \vec{v},\tag{1.19}
$$

d'où par identification

$$
m\vec{v} = \hbar \vec{\nabla}\theta - q\vec{A}.
$$
 (1.20)

La quantité  $\hbar \vec{\nabla} \theta$  est appelée le moment dynamique. La phase seule n'est donc pas une observable, comme l'est  $\rho_q$ , mais son gradient correspond à l'impulsion  $\vec{p}$  puisque  $m\vec{v} =$  $\vec{p} - q\vec{A}.$ 

### 1.4 Effet Josephson

Une jonction est dite Josephson lorsqu'elle implique deux supraconducteurs séparés par un isolant. Comme nous le verrons dans cette partie, un courant peut s'établir entre les deux conducteurs si l'isolant est suffisamment mince (de l'ordre du nm). Cet effet se présente sous deux types : continu et alternatif.

#### 1.4.1 Effet Josephson continu

Soit une couche mince d'isolant séparant deux conducteurs tel que représentée à la figure 1.1. Pour des raisons qui paraitront plus claires par la suite, nous allons considérer que les deux conducteurs sont identiques. Si nous nommons  $\Psi_1 = q\psi_1$  et  $\Psi_2 = q\psi_2$  les fonctions d'onde des paires d'électrons se trouvant respectivement sur les conducteurs 1 et 2, l'équation de Schrödinger prend la forme

$$
i\hbar \frac{\partial \Psi_1}{\partial t} = U_1 \Psi_1 + K \Psi_2, \tag{1.21}
$$

$$
i\hbar \frac{\partial \Psi_2}{\partial t} = U_2 \Psi_2 + K \Psi_1, \tag{1.22}
$$

où K est une constante qui dépend de la jonction et permet de traduire un couplage entre les deux conducteurs, et  $U_{\alpha}$  ( $\alpha = 1, 2$ ) est l'énergie des paires dans le supraconducteur  $\alpha$ .

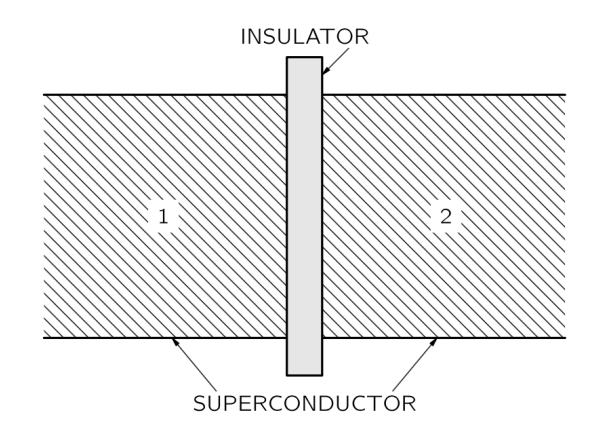

FIGURE *1.1 – Jonction Josephson : deux supraconducteurs séparés par une fine couche d'isolant. D'après [18].*

Pour mettre en évidence l'effet Josephson continu, il n'est pas nécessaire de connecter les deux supraconducteurs à un générateur. Dans ce cas,  $U_1 = U_2 = 0$ , et nous avons

$$
i\hbar \frac{\partial \Psi_1}{\partial t} = K \Psi_2, \tag{1.23}
$$

$$
i\hbar \frac{\partial \Psi_2}{\partial t} = K \Psi_1. \tag{1.24}
$$

Écrivons les fonctions d'ondes associées aux paires d'électrons sous la forme

$$
\Psi_1 = \sqrt{\rho_1} e^{i\theta_1}, \qquad (1.25)
$$

$$
\Psi_2 = \sqrt{\rho_2} e^{i\theta_2}, \tag{1.26}
$$

où  $ρ_α$  représente la densité de paires d'électrons de la partie  $α$  et  $θ_α$  correspond à la phase. En substituant les équations (1.25) et (1.26) dans (1.23) et (1.24), et en égalant les parties réelles et imaginaires, nous obtenons un système de quatre équations

$$
\dot{\rho}_1 = +\frac{2}{\hbar} K \sqrt{\rho_1 \rho_2} \sin \delta \tag{1.27}
$$

$$
\dot{\rho_2} = -\frac{2}{\hbar} K \sqrt{\rho_2 \rho_1} \sin \delta \tag{1.28}
$$

$$
\dot{\theta}_1 = -\frac{K}{\hbar} \sqrt{\frac{\rho_2}{\rho_1}} \cos \delta \tag{1.29}
$$

$$
\dot{\theta}_2 = -\frac{K}{\hbar} \sqrt{\frac{\rho_1}{\rho_2}} \cos \delta \tag{1.30}
$$

avec  $\delta = \theta_2 - \theta_1$ . Les équations (1.27) et (1.28) montrent qu'en absence d'une tension sur les deux conducteurs,  $\dot{\rho}_1 = -\dot{\rho}_2$ , ce qui décrit un courant allant du côté 1 vers le côté 2 d'intensité

$$
I = \frac{2}{\hbar} K \sqrt{\rho_1 \rho_2} \sin \delta. \tag{1.31}
$$

Ce courant est donc uniquement fonction de la différence de phase  $\delta$  entre les deux conducteurs. En absence de générateur, nous avons donc un courant constant à travers la jonction dont la valeur est uniquement déterminée par la phase relative entre les deux conducteurs. C'est l'*effet Josephson continu*. En nommant  $\rho_1 = \rho_2 = \rho_0$  et  $2K\rho_0/\hbar = I_0$ , nous obtenons l'équation de Josephson

$$
I = I_0 \sin \delta. \tag{1.32}
$$

#### 1.4.2 Effet Josephson alternatif

Si nous relions les deux conducteurs à un générateur de tension continue, ce dernier va appliquer une tension V de part et d'autre de la jonction. Dans le système d'équations (1.21)–(1.22), nous avons alors  $U_1 - U_2 = qV$ . En définissant le zéro en énergie à mi-chemin de la différence de potentiel totale, nous avons

$$
i\hbar \frac{\partial \Psi_1}{\partial t} = \frac{qV}{2} \Psi_1 + K \Psi_2 \tag{1.33}
$$

$$
i\hbar \frac{\partial \Psi_2}{\partial t} = -\frac{qV}{2} \Psi_2 + K \Psi_1. \tag{1.34}
$$

Dans le système de quatre équations (1.27 à 1.30), les deux premières restent identiques et le courant traversant la jonction suit toujours l'équation (1.31). Seules les deux dernières sont modifiées par la contribution du générateur et nous avons

$$
\dot{\rho}_1 = +\frac{2}{\hbar} K \sqrt{\rho_1 \rho_2} \sin \delta \tag{1.27}
$$

$$
\dot{\rho_2} = -\frac{2}{\hbar} K \sqrt{\rho_2 \rho_1} \sin \delta \tag{1.28}
$$

$$
\dot{\theta}_1 = -\frac{K}{\hbar} \sqrt{\frac{\rho_2}{\rho_1}} \cos \delta - \frac{qV}{2\hbar}
$$
\n(1.35)

$$
\dot{\theta}_2 = -\frac{K}{\hbar} \sqrt{\frac{\rho_1}{\rho_2}} \cos \delta + \frac{qV}{2\hbar}
$$
\n(1.36)

En ce qui concerne les équations (1.35) et (1.36), la différence nous donne le résultat important suivant

$$
\dot{\delta} = \dot{\theta}_2 - \dot{\theta}_1 = \frac{qV}{\hbar}.\tag{1.37}
$$

Par intégration, cela implique

$$
\delta(t) = \delta_0 + \frac{q}{\hbar} \int V(t')dt',\tag{1.38}
$$

avec  $\delta_0$  la différence de phase à l'instant initial  $t = 0$ . En plaçant un générateur DC avec une ddp  $V_0$ , l'équation (1.32) devient

$$
I = I_0 \sin\left(\delta_0 + \frac{q}{\hbar} V_0 t\right). \tag{1.39}
$$

Nous avons donc un courant oscillant à la fréquence (plus exactement la pulsation)

$$
\omega_0 = \frac{qV_0}{\hbar}.\tag{1.40}
$$

C'est l'*effet Josephson alternatif*. Enfin, si  $\hbar$  est faible devant le produit  $V_0t$ , alors le sinus oscille rapidement et le courant net à travers la jonction est nul.

## Chapitre 2

## Rappels sur les circuits électriques

Un qubit supraconducteur se base sur l'effet Josephson tel que décrit au chapitre précédent. Cependant, sa mise en oeuvre nécessite également des condensateurs et des inducteurs, le tout agencé de manière à former un circuit électrique complet. Dans ce chapitre, nous introduisons la notion de variables dynamiques d'un circuit électrique et, après un rappel sur ce qui peut le composer, nous l'illustrons sur le circuit LC classique.

## 2.1 Notions fondamentales sur les circuits

Un circuit est un réseau de branches b connectées par des noeuds. Sur chaque branche, nous considérons uniquement des éléments bipolaires, autrement dit sur chaque branche se trouve un seul élément, comme le montre la figure 2.1.

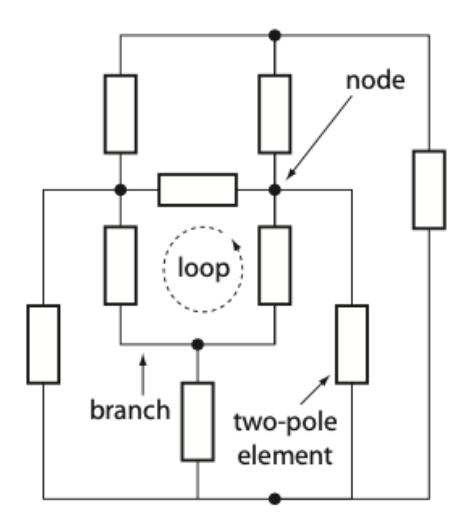

FIGURE *2.1 – Exemple de réseau d'éléments formant un circuit. D'après [17].*

## 2.1.1 Variables dynamiques et énergies

Soit b une branche du circuit. Un élément présent sur b est caractérisé par deux variables : la tension aux bornes de l'élément  $V_b(t)$  et le courant  $I_b(t)$ . Lorsqu'on cherche le courant dans une branche, il est commun dans un premier temps d'en imposer un sens qu'on peut considérer comme arbitraire à ce stade et qui va déterminer le signe de ce courant. Pour des raisons qui apparaitront plus claires par la suite, on va utiliser la convention que l'orientation de la tension sera opposée au courant comme sur la figure 2.2.

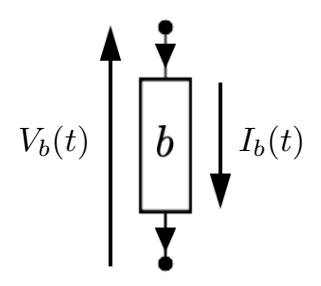

FIGURE *2.2 – Convention de signes. Adapté de [17].*

La tension dans une branche  $V_b(t)$  ainsi que le courant qui la parcourt  $I(t)$  peuvent être définis à partir des champs électrique et magnétique tels que

$$
V_b(t) = \int_{\text{début de b}}^{\text{fin de b}} \vec{E}(\vec{r}, t) \cdot d\vec{l}
$$
 (2.1)

$$
I_b(t) = \frac{1}{\mu_0} \oint_{\text{autour de b}} \vec{B}(\vec{r}, t) \cdot \vec{ds},
$$
\n(2.2)

où l'intégrale de chemin du champ magnétique se fait le long d'un lacet fictif entourant une branche du circuit. Il s'agit simplement du théorème d'Ampère appliqué à une branche du circuit [15].

La puissance absorbée par un élément est le produit de la tension aux bornes de l'élément par le courant qui le traverse. Si nous voulons déterminer l'énergie totale  $\mathscr{E}_b(t)$  absorbée par l'élément jusqu'à un temps t, il suffit d'intégrer la puissance sur la période de temps écoulée telle que

$$
\mathcal{E}_b(t) = \int_{-\infty}^t V_b(t') I_b(t') dt'
$$
\n(2.3)

où la borne temporelle inférieure réfère au moment où le circuit n'était pas traversé par un courant. Un élément est dit *dispersif* (ou conservatif) si l'énergie est stockée sous forme d'énergie électrique ou magnétique.

## 2.2 Les différents types d'éléments dans un circuit

Avant de voir comment il est possible d'implémenter un qubit avec des circuits électriques, rappelons certaines notions de base des composants que nous allons utiliser dans les circuits LC.

#### 2.2.1 Le condensateur

Un condensateur, symbolisé par , est un dispositif permettant d'emmagasiner des charges et de l'énergie électrique. Il consiste en deux plaques conductrices séparées par un isolant et joue un rôle essentiel dans des dispositifs variés tels que les flashs électroniques, les postes de radio ....[19] Si nous relions le condensateur à un dispositif générant une différence de potentiel  $V(t)$  (ou tension), la charge présente sur les armatures va progressivement augmenter jusqu'à atteindre un équilibre. Lorsque ce dernier est atteint, la norme de la charge présente sur l'une ou l'autre des armatures vaudra Q0. Un condensateur est un élément dit *dispersif* pour lequel la tension à ses bornes est une fonction uniquement de la charge  $Q(t)$ . On avons donc en toute généralité

$$
V(t) = f(Q(t)).\tag{2.4}
$$

Pour ces types d'éléments dispersifs, on définit une capacité, fonction uniquement de la charge et telle que

$$
C(Q) = \left[\frac{df}{dQ}\right]^{-1}.\tag{2.5}
$$

Appliquée au condensateur, cette capacité est une constante indépendante de la charge et donc  $C(Q) = C$ . Par les équations (2.4) et (2.5), on montre facilement la relation linéaire entre la tension et la charge,

$$
Q(t) = C.V(t),\tag{2.6}
$$

avec C, la capacité exprimée en farad (F). L'énergie que l'on peut emmagasiner dans un système de charges est donnée par le travail extérieur qu'il faut amener pour rassembler les charges de mêmes signes sans changement d'énergie cinétique. Autrement dit, appliqué au condensateur, cela correspond au travail nécessaire pour le charger. Nous avons donc

$$
W_{ext} = \mathcal{E}_c = \int_0^{Q_0} V dQ' = \int_0^{Q_0} \frac{Q'}{C} dQ' = \frac{Q_0^2}{2C}.
$$
 (2.7)

#### 2.2.2 La self ou bobine

Une bobine, symbolisée par  $\sim$  0000 $\sim$ , permet une production d'auto-induction dans le circuit. En effet, si une bobine produit un champ magnétique variable, elle produit également à ses bornes une force électromotrice ce qui augmente la différence de potentiel à ses bornes.Tout comme un condensateur, une self est un élément dispersif, mais cette fois le courant est fonction du flux magnétique  $\Phi$  qui la traverse.

$$
I(t) = g(\Phi(t)).
$$
\n(2.8)

Tout comme on caractérise un condensateur par sa capacité, une bobine est caractérisée par son inductance L, exprimée en henry (H). Cette inductance est, en toute généralité, définie à partir du flux tel que

$$
L(\Phi) = \left[\frac{dg}{d\Phi}\right]^{-1}.\tag{2.9}
$$

Cependant, dans le cas d'une self, l'inductance est une constante et nous avons  $L(\Phi) = L$ . Si la bobine possède N spires, par les équations (2.8) et (2.9), nous avons

$$
I(t) = N\frac{\Phi}{L}.
$$
\n(2.10)

Aux bornes d'une self placée dans un circuit, nous observons une tension  $V(t)$  telle que

$$
V(t) = L\frac{dI}{dt}.\tag{2.11}
$$

En ce qui concerne l'énergie emmagasinée dans une bobine, nous pouvons la déterminer de la manière suivante. Considérons le circuit RL de la figure 2.3. En symbolisant le

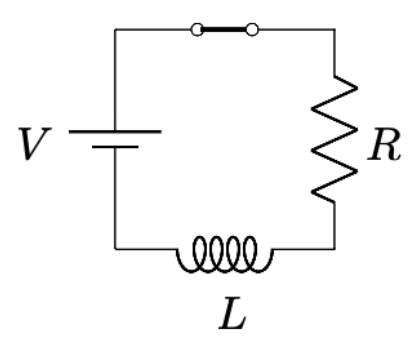

FIGURE *2.3 – Circuit RL série*

courant I, la loi des mailles de Kirchhoff nous donne

$$
V = RI + L\frac{dI}{dt}.\tag{2.12}
$$

De plus, nous pouvons obtenir la puissance dissipée P en multipliant cette dernière relation par I ce qui nous donne l'expression

$$
P = RI^2 + LI\frac{dI}{dt}.\tag{2.13}
$$

De cette relation, nous observons trois termes. Le membre de gauche correspond à la puissance totale fournie par la pile, le terme  $RI^2$  est la puissance dissipée dans la résistance, enfin le dernier terme correspond au taux auquel l'énergie est fournie à la bobine. En renommant ce taux,  $\frac{d\mathscr{E}_L}{dt}$  nous avons

$$
\frac{d\mathcal{E}_L}{dt} = LI\frac{dI}{dt},\tag{2.14}
$$

ce qui par intégration entre 0 et I, donne l'énergie totale emmagasinée dans la bobine

$$
\mathcal{E}_L = \int_0^I L I' dI' = \frac{L I^2}{2}.
$$
\n(2.15)

En comparant les équations (2.7) et (2.15), nous constatons que l'énergie emmagasinée dans un condensateur dépend de la charge qu'il peut accumuler, ce qui génère un champ électrique, tandis que l'énergie emmagasinée dans une bobine dépend du courant qui la traverse et génère un champ magnétique. Le stockage de l'énergie se fait donc dans deux champs différents.

#### 2.2.3 La jonction Josephson

Afin de pouvoir assimiler le circuit à un qubit, il est nécessaire d'avoir un élément non linéaire. Ce rôle est rempli par une jonction Josephson que nous modélisons par un élément purement supraconducteur (appelé élément Josephson et représenté par une croix) et pouvant être schématisée par une bobine non linéaire (figure 2.4a). En parallèle de l'élément Josephson, nous considérons un condensateur dont les parois sont formées d'éléments supraconducteurs afin de représenter la barrière isolante dans la jonction Josephson.

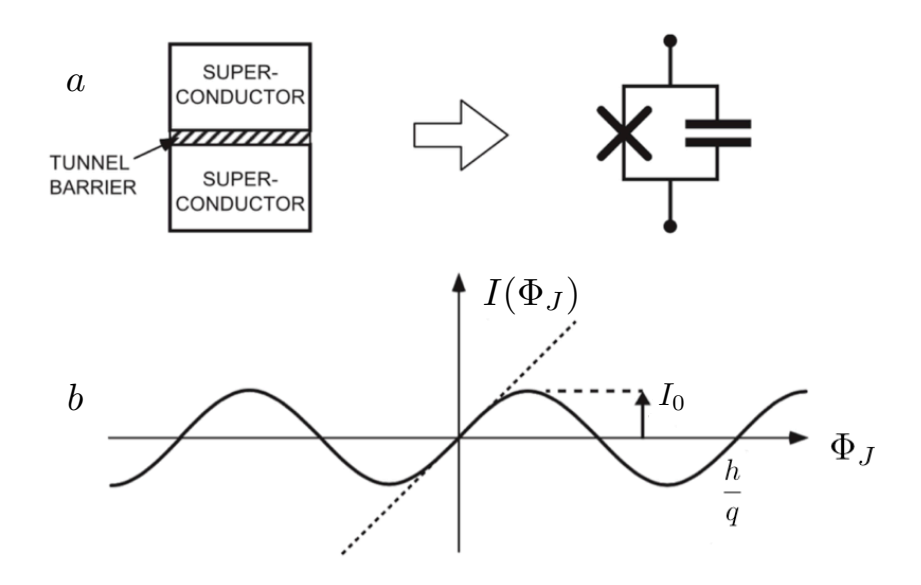

FIGURE *2.4 – (a) : Jonction Josephson physique à gauche et sa représentation dans un circuit électrique à droite. (b) La ligne en pointillé : relation courant-flux dans une bobine d'inductance équivalente à celle de la jonction. La ligne en trait plein : relation entre le courant traversant la jonction et le flux généralisé à travers. Adapté de [17].*

Comme pour le condensateur et la self, une jonction Josephson possède un flux  $\Phi_J$ . Par les équations (1.32) et (1.38), il vient que :

$$
I(t) = I_0 \sin \delta
$$
  
=  $I_0 \sin \left(\frac{q}{\hbar} \int_{-\infty}^t V(t')dt'\right)$   
=  $I_0 \sin \left(\frac{q}{\hbar} \Phi_J\right)$ , (2.16)

où Φ<sup>J</sup> est le "flux généralisé" dont une définition plus précise sera donnée dans le chapitre suivant (voir variable canonique). Le courant est donc fonction uniquement du flux tout comme c'était le cas dans une self. Nous avons donc un comportement général semblable qui satisfait à

$$
I(t) = h(\Phi_J(t)),\tag{2.17}
$$

$$
L(\Phi_J) = \left[\frac{dh}{d\Phi}\right]^{-1}.\tag{2.18}
$$

L'inductance de la jonction Josephson sera notée  $L<sub>J</sub>$ . Cependant, dans une self, le courant était lié au flux par une relation linéaire tandis que dans une jonction Josephson le courant est relié au flux par une fonction oscillante. Cette non-linéarité sera essentielle pour utiliser des circuits en tant que qubits. Dès lors, par ces dernières relations et de la même manière que nous l'avons fait pour la self, nous pouvons définir l'énergie d'une jonction telle que

$$
\mathcal{E}_J = \frac{\Phi_0^2}{L_J} \left[ 1 - \cos\left(\frac{\Phi_J}{\Phi_0}\right) \right],\tag{2.19}
$$

où

$$
\Phi_0 = \frac{h}{q} = \frac{h}{2e},\tag{2.20}
$$

est le quantum de flux (aussi nommé *fluxon*).

## 2.2.4 Quantification du flux à travers un anneau supraconducteur et SQUID

Considérons un anneau supraconducteur tel que sur la figure 2.5. La densité de cou-

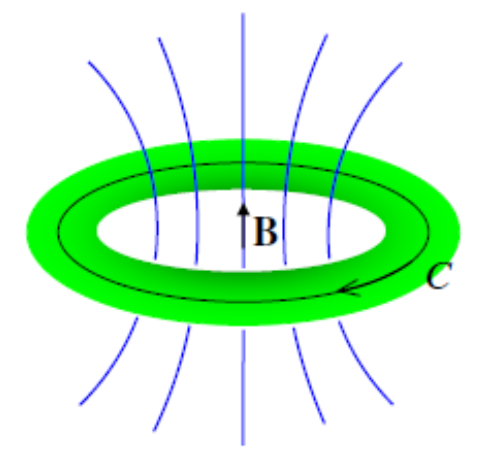

 $\frac{1}{2}$   $\frac{1}{2}$  FIGURE *2.5 – Anneau supraconducteur traversé par un champ magnétique. "*C*" est un lacet fictif interne à l'anneau. D'après [20]*

rant dans l'anneau est donnée par l'équation (1.18). En en prenant le rotationnel et par l'équation (1.0), pous obtances l'équation (1.9), nous obtenons

$$
\vec{\nabla} \times \vec{J} = -\frac{q\rho_q}{m} \vec{B}.
$$
 (2.21)

représenté à la figure 2.5. L'effet Meissner nous dit qu'à l'intérieur du supraconducteur (et à bonne distance de la surface),  $\vec{B}$  et  $\vec{J}$  sont nuls. Dès lors par (1.18), *C aireC aireC* Soit un lacet C (au sens mathématique de chemin fermé) à l'intérieur de l'anneau comme (et à bonne distance de la surface),  $\vec{B}$  et  $\vec{J}$  sont nuls. Dès lors par (1.18),

$$
\hbar \vec{\nabla} \theta = q \vec{A} \tag{2.22}
$$

$$
\iff \oint_C \vec{\nabla} \theta d\vec{l} = \frac{q}{\hbar} \oint_C \vec{A} d\vec{l}.
$$
\n(2.23)

Dans l'approximation semi-classique,  $\rho_q$  doit être mesurable et après un tour, la différence de phase  $\delta = \theta_2 - \theta_1$  doit être un multiple entier de  $2\pi$ . Nous imposons donc

$$
\oint_C \vec{\nabla}\theta \cdot d\vec{l} = \theta_2 - \theta_1 = n2\pi, \qquad (2.24)
$$

où  $n \in \mathbb{Z}$ . En utilisant le théorème de Stockes sur le membre de droite de (2.23), et en utilisant les derniers résultats et la définition (1.9), nous avons

$$
2\pi n = \frac{q}{\hbar} \int \int \vec{\nabla} \times \vec{A} \cdot d\vec{\sigma} = \frac{q}{\hbar} \int \int \vec{B} d\vec{\sigma} = \frac{q}{\hbar} \Phi,
$$
 (2.25)

où  $d\vec{\sigma}$  est un élément de surface infinitésimale délimitée par C et  $\Phi$  est le flux magnétique total à travers l'anneau. Ce dernier flux est la somme d'une contribution interne  $\Phi_{sc}$  due à la présence d'un courant supraconducteur et d'une contribution extérieure  $\Phi_{ext}$ . Par cette dernière relation, le flux à travers un anneau supraconducteur est donc quantifié par un multiple entier

$$
\Phi = n \frac{2\pi\hbar}{q} = n \frac{h}{q} = n\Phi_0, \qquad n \in \mathbb{Z}.
$$
 (2.26)

Nous retrouvons donc bien la valeur du fluxon  $\Phi_0$  donnée par (2.20). Comme en général le flux extérieur n'est pas quantifié, afin que l'équation (2.26) soit vérifiée, c'est  $\Phi_{sc}$  qui s'adapte. Dans les circuits électriques, nous allons utiliser un SQUID. Ce dispositif n'est rien d'autre qu'un anneau supraconducteur qui présente deux isolants formant ainsi deux jonctions Josephson. Nous venons de le voir, le flux à travers le supraconducteur s'adapte au flux extérieur. Comme nous le verrons par la suite, l'énergie d'un SQUID sera fonction du flux. Un SQUID permet d'avoir un contrôle sur son énergie par le flux extérieur, ce qui présente l'avantage de se faire en cours d'expérience.

### 2.3 Les circuits LC

Combinés ensemble, les condensateurs et les bobines peuvent donner lieu à des phénomènes oscillants. La figure 2.6a représente un circuit comportant un condensateur de charge initiale  $Q_0$  relié en série à une bobine d'inductance L. Initialement, nous supposons que le condensateur est chargé et que toute l'énergie se trouve dans le condensateur :  $\mathscr{E}_c = \frac{Q_0^2}{2C}$ . Lorsque nous fermons le circuit, le condensateur va se décharger et le courant parcourant le circuit va induire un champ magnétique dans la bobine comme le montre la figure 2.6b. Lorsque le courant maximal  $I_0$  est atteint (figure 2.6c), toute l'énergie initialement dans le condensateur se trouve dans le champ magnétique de la bobine  $\mathscr{E}_L = \frac{1}{2}$  $\frac{1}{2}LI_0^2$ . Il se produit ensuite une *décharge* de la bobine, ce qui va charger le condensateur (figure 2.6 d). Nous retrouvons finalement la situation de départ avec une polarité inversée pour le condensateur (figure 2.6 e). Cet état va ensuite s'inverser pour retrouver la situation initiale (figure 2.6a). Nous obtenons donc bien un phénomène oscillant identique au cas d'une masse attachée à un ressort, comme le montre la partie inférieure de la figure 2.6. Nous pouvons obtenir les caractéristiques de cette oscillation par la loi des mailles de Kirchhoff. En considérant la situation de la figure 2.6b, nous pouvons écrire

$$
\frac{Q}{C} - L\frac{dI}{dt} = 0.\t(2.27)
$$

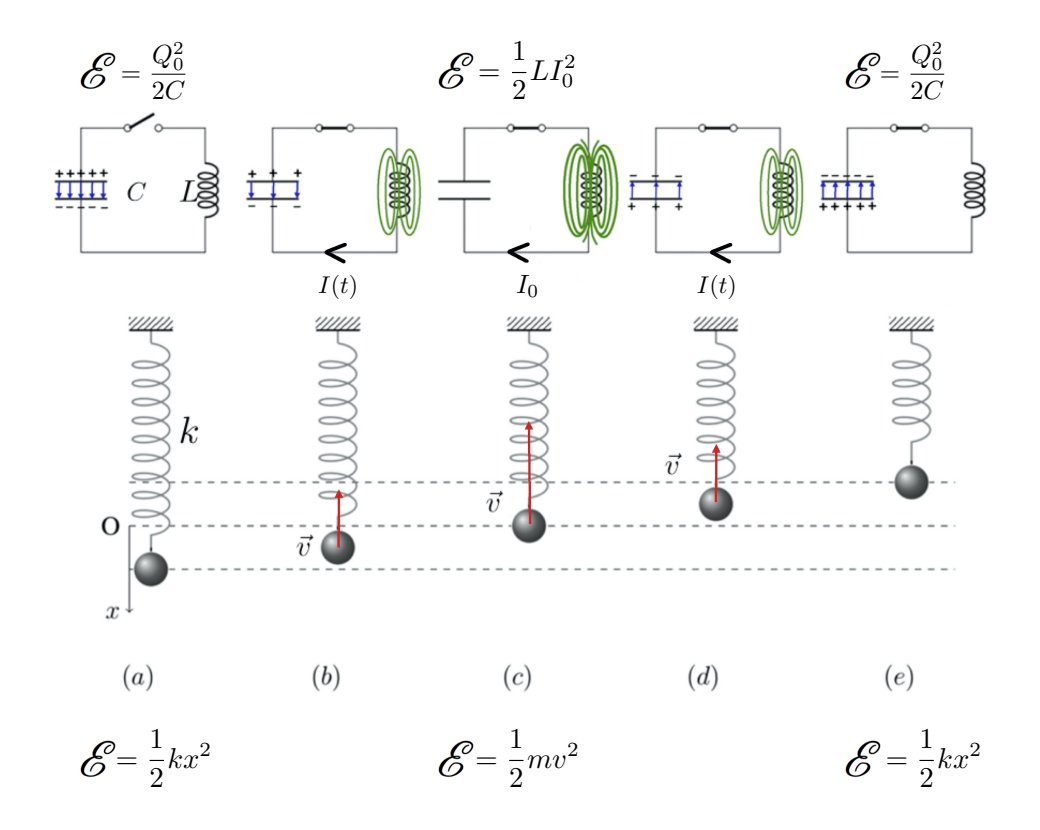

FIGURE *2.6 – Évolution temporelle d'un circuit LC (au-dessus) mise en comparaison avec un système oscillant bloc-ressort (en dessous).*

Puisque le courant qui se produit dans le circuit diminue la charge du condensateur, nous avons :  $I = -\frac{dQ}{dt}$ , ce qui donne

$$
\frac{d^2Q}{dt^2} + \frac{1}{LC}Q = 0.
$$
 (2.28)

Par analogie au système bloc-ressort, nous obtenons dans notre cas une fréquence propre  $\omega_0 = \frac{1}{\sqrt{LC}}$ . La charge du condensateur évolue suivant l'équation

$$
Q(t) = Q_0 \cos(\omega_0 t), \tag{2.29}
$$

et le courant  $I(t) = -\frac{dQ}{dt}$  donne

$$
I(t) = I_0 \sin(\omega_0 t), \qquad (2.30)
$$

avec  $I_0 = \omega_0 Q_0$ . En ce qui concerne l'énergie et en gardant l'analogie avec le système bloc-ressort, l'énergie potentielle du ressort correspond à l'énergie emmagasinée dans le condensateur et l'énergie cinétique correspond à l'énergie dans la bobine. Dès lors, par les deux dernières équations ainsi que par les expressions (2.7) et (2.15) respectivement les énergies dans un condensateur et dans une bobine, nous obtenons

$$
\mathcal{E}_{tot} = \frac{Q(t)^2}{2C} + \frac{1}{2}LI(t)^2 = \frac{Q_0^2}{2C}\cos^2(\omega_0 t) + \frac{LI_0^2}{2}\sin^2(\omega t). \tag{2.31}
$$

Or, comme  $I_0 = \omega_0 Q_0$ , et  $\omega_0 = \frac{1}{\sqrt{LC}}$ , nous avons :

$$
\mathcal{E}_C = \frac{Q_0^2}{2C} = \mathcal{E}_L = \frac{1}{2}LI_0^2 = cst = \mathcal{E}
$$
 (2.32)

Bien entendu en pratique l'énergie d'un tel système ne peut être constante, car des éléments, dont notamment une bobine, possèdent une résistance interne qui dissipe l'énergie. Néanmoins, cette petite analyse montre qu'un tel système peut être considéré comme un oscillateur harmonique.

## 2.4 Les circuits en courant alternatif

Lorsqu'un circuit est alimenté en courant alternatif, l'intensité *instantanée* du courant ainsi que la tension varient sinusoïdalement de façon que

$$
i(t) = i_0 \sin(\omega t), \qquad \Delta v(t) = \Delta v_0 \sin(\omega t + \phi), \qquad (2.33)
$$

 $\sin \omega = 2\pi f = \frac{2\pi}{T}$  $\frac{2\pi}{T}$  est la fréquence angulaire,  $f$  est la fréquence (en  $Hz$ ),  $T$  est la période,  $i_0$  est la valeur maximale du courant ( $\neq i(t = 0)$ ),  $\phi$  est la phase et  $\Delta v_0$  est la tension maximale. Si un seul élément X est présent dans le circuit, la loi des mailles de Kirchhoff implique que

$$
\Delta v = \Delta v_X. \tag{2.34}
$$

Dans le cas oscillant, nous différencions la puissance instantanée P et la puissance moyenne dissipée sur une période  $\langle P \rangle$ . Dans le cas où l'élément X est une résistance, nous avons

$$
P = Ri^2 = Ri_0^2 \sin^2(\omega t),
$$
\n(2.35)

$$
\langle P \rangle = R \langle i^2 \rangle = \frac{1}{2} R i_0^2 = R I^2,\tag{2.36}
$$

où  $I = i_0/\sqrt{2}$  est le courant *efficace*. De la même manière, nous retrouvons la tension *efficace*  $\Delta V = \Delta v_0 / \sqrt{2}$ . En courant alternatif, l'analogue de la loi d'Ohm est définie par

$$
\Delta V_X \equiv Z_X I,\tag{2.37}
$$

où  $Z_X$  est *l'impédance*. Si l'élément est une résistance, comme  $\Delta v_R = Ri$ , nous avons

$$
\Delta v_R = Ri_0 \sin(\omega t) = \Delta v_{R0} \sin(\omega t), \qquad (2.38)
$$

et donc

$$
\Delta V_R = \frac{\Delta v_{R0}}{\sqrt{2}} = \frac{R i_0}{\sqrt{2}} = RI.
$$
\n(2.39)

L'impédance d'une résistance est égale à la résistance ( $Z_R = R$ ) et la tension est en phase avec le courant. Pour une bobine, nous avons

$$
\Delta v_L = L \frac{di}{dt} = Li_0 \omega \cos(\omega t) = \Delta v_{L0} \sin\left(\omega t + \frac{\pi}{2}\right). \tag{2.40}
$$

avec  $\Delta v_{L0} = Li_0$ . La tension est donc en avance de  $\pi/2$  sur le courant (autrement dit une phase  $\phi = \pi/2$ ). L'équivalent de la loi d'Ohm est donc

$$
\Delta V_L = \frac{\Delta v_{L0}}{\sqrt{2}} = (L\omega)I = Z_L I.
$$
\n(2.41)

En ce qui concerne le condensateur, nous savons que  $i = \frac{dq}{dt}$  et donc

$$
q = -\frac{i_0}{\omega}\cos(\omega t) + A,\tag{2.42}
$$

où  $A$  est une constante. Par  $(2.6)$  nous avons donc,

$$
\Delta v_C = \frac{q}{C} = \Delta v_{C0} \sin \left(\omega t - \frac{\pi}{2}\right). \tag{2.43}
$$

avec  $\Delta v_{C0} = \frac{1}{\omega C} i_0$ . L'impédance  $Z_C$  d'un condensateur est donc

$$
\Delta V_C = Z_C I = \frac{1}{\omega C} I. \tag{2.44}
$$

De plus, le déphasage entre la tension et le courant dans un condensateur est  $\phi = -\pi/2$ . Afin d'inclure le déphasage dans l'expression de l'impédance, nous utilisons généralement l'impédance complexe

$$
Z = |Z|e^{j\phi},\tag{2.45}
$$

avec j le nombre complexe tel que  $j^2 = -1$ . Dès lors les impédances complexes des résistances, bobines et condensateurs sont respectivement

$$
Z_R = R, \t Z_L = jL\omega, \t Z_C = -\frac{j}{C\omega}.
$$
\t(2.46)

Dans certains cas, comme nous le verrons au chapitre 6, au lieu de parler d'impédance nous parlerons d'admittance notée Y telle que

$$
Y = \frac{1}{Z} = G + jB,
$$
\n(2.47)

où la partie réelle G est la *conductance* et la partie imaginaire B la susceptance. Par les lois de Kirchhoff, nous pouvons aboutir aux règles d'associations de N éléments en série et en parallèle d'impédances,

en série 
$$
Z_{eq} = \sum_{n} Z_n
$$
,  $n \in \{1, ...N\}$  (2.48)

en parallele 
$$
\frac{1}{Z_{eq}} = \sum_{n} \frac{1}{Z_n}, \qquad n \in \{1, ... N\}
$$
 (2.49)

et d'admittance,

en série 
$$
\frac{1}{Y_{eq}} = \sum_{n} \frac{1}{Y_n}, \qquad n \in \{1, ...N\}
$$
 (2.50)

en parallele 
$$
Y_{eq} = \sum_{n} Y_n, \qquad n \in \{1, ...N\}. \tag{2.51}
$$

# chapitre 3

#### Description hamiltonienne classique de circuits électriques de résonance :<br>Décembre : ∶ıq  $\overline{e}$ LC (3.1)

Soit un circuit LC fabriqué grâce à des puces microélectroniques et que nous supposons isolé (fig. 3.1). Nous avons vu au chapitre précédent qu'un tel circuit se comporte comme un oscillateur dont la fréquence de résonance est comme un oscillateur dont la fréquence de résonance est

$$
\nu_0 = \frac{\omega_0}{2\pi} = \frac{1}{2\pi\sqrt{LC}}.\tag{3.1}
$$

Pour un tel circuit, des valeurs typiques pour l'inductance et la capacité sont  $L = 1$  nH et  $C = 10$  pF[21]. La fréquence de résonance avec ces valeurs se trouve donc dans la gamme des micro-ondes puisque  $\frac{\omega_0}{2\pi} = \frac{1}{2\pi\sqrt{3}}$  $\frac{1}{2\pi\sqrt{LC}} \simeq 1.6$  GHz (autrement dit  $\lambda \sim 20$  cm). Cependant, un circuit LC conçu de la sorte ne mesure physiquement que quelques centaines de  $\mu$ m, ce qui est bien inférieur à la longueur d'onde de résonance. Afin d'obtenir une description  $C = 10 \text{ pF}[21]$ . La fréquence de résonance avec ces valeurs se trouve donc des micro-ondes puisque  $\frac{\omega_0}{\omega_0} = \frac{1}{\omega_0} \approx 1.6 \text{ GHz}$  (autrement dit  $\lambda \sim 20 \text{ cm}$ )

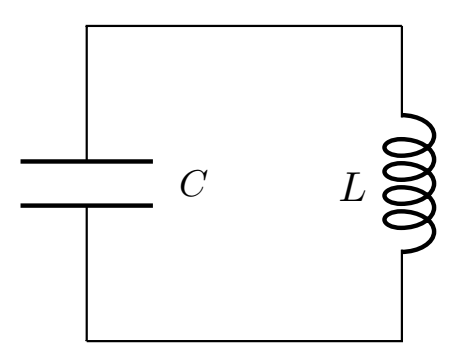

FIGURE *3.1 – Circuit LC série* FIGURE *3.1 – Circuit LC série.*

des bobines et des jonctions Josephson. quantique de ce type de circuit, nous devons appliquer une procédure de quantification sur chaque élément. Un qubit peut se réaliser par des circuits électriques comportant certains éléments agencés correctement. Parmi ces éléments, nous retrouvons des condensateurs,

## 3.1 Procédure de quantification

La procédure de quantification des circuits électriques utilise les formalismes lagrangien et hamiltonien. Les étapes menant à la quantification commencent par la détermination du lagrangien du circuit, ce qui nécessite de trouver les variables dynamiques du système. Un passage de ces dernières aux variables canoniques permet d'obtenir l'hamiltonien du circuit. Les variables canoniques, coordonnées généralisées et moments conjugués, sont ensuite promues au rang d'opérateurs grâce à l'imposition d'une relation de commutation dite canonique.

## 3.2 Variables canoniques

Pour chaque branche b d'un circuit électrique, nous introduisons les variables *flux généralisé d'une branche*  $\Phi_b(t)$  et *charge d'une branche*  $Q_b(t)$  reliées respectivement à la tension aux bornes de la branche et à l'intensité du courant qui la traverse par

$$
\Phi_b(t) = \int_{-\infty}^t V_b(t')dt' \qquad \Rightarrow \qquad \frac{d\Phi_b(t)}{dt} = V_b(t), \qquad (3.2)
$$

$$
Q_b(t) = \int_{-\infty}^t I_b(t')dt' \qquad \Rightarrow \qquad \frac{dQ_b(t)}{dt} = I_b(t), \qquad (3.3)
$$

où, comme pour l'énergie, la borne temporelle inférieure correspond au moment où aucun courant ni aucune tension ne sont présents dans le circuit. Cependant, les flux et charges de branche ne sont pas des variables indépendantes : elles dépendent de la topologie du circuit et sont liées entre elles par les lois de Kirchhoff qui, dans le cas qui nous occupe, prennent la forme

$$
\sum_{\text{s less branches b}} \Phi_b = \tilde{\Phi}_l \tag{3.4}
$$

$$
\sum_{\text{s} \text{ les branches } b} Q_b = \tilde{Q}_n \tag{3.5}
$$

liant un noeud n

toute form

toute

où  $\tilde{\Phi}_l$  est le flux extérieur traversant la boucle *l*. Les relations de Kirchhoff s'expriment généralement en termes de sommes de tensions le long d'une boucle et en termes de sommes de courants arrivant dans un noeud. Nous retrouvons ces relations en dérivant les équations (3.4) et (3.5). Exprimées en termes de tension et de courant, ces lois expriment que la somme des tensions le long d'une boucle et des courants sur un noeud, n'est nulle que si le flux  $\tilde{\Phi}_l$  qui traverse la boucle et la charge  $\tilde{Q}_n$  du noeud sont constants. Nous travaillerons par la suite avec les variables de flux et de charges qui sont plus appropriées aux éléments tunnel que nous utiliserons, comme l'élément Josephson. Voyons maintenant la procédure de détermination des variables dynamiques par la méthode dite des noeuds [21].

## 3.3 Méthode des noeuds et hamiltonien

La méthode des noeuds se base sur la séparation d'un circuit en sous-réseaux distincts : un sous-réseau capacitif ne contenant que des éléments linéaires et un sous-réseau inductif qui est le complémentaire. Avant d'expliquer cette méthode, réexprimons l'énergie d'un condensateur en termes de flux. Par l'équation (2.7), l'énergie d'un condensateur est donnée par :

$$
\mathcal{E}_c = \frac{Q^2}{2C} = \frac{1}{2}CV^2 = \frac{1}{2}C\dot{\Phi}_c^2
$$
\n(3.6)

Dès lors, Φ endosse le rôle de *position* puisque *ℰ* a la forme d'une énergie cinétique en mécanique classique. Voyons maintenant en quoi consiste la méthode des noeuds et comment l'appliquer sur un *circuit exemple* (figure 3.2) afin de trouver le lagrangien et l'hamiltonien. La première chose à faire est de déterminer et nommer les différents noeuds du circuit en s'assurant que chaque noeud qui est connecté à un condensateur est également connecté à une bobine. La méthode des noeuds dépend fortement de la topologie du circuit, mais le résultat en sera indépendant. Un des noeuds sera choisi comme *masse* et noté g (pour *ground*). Partant de la masse, nous formons un *arbre générateur* (ensemble T de branches) reliant la masse à chacun des noeuds de manière à ne former aucune boucle. Les branches complémentaires sont nommées *branches de fermeture* et appartiennent à l'ensemble  $T'$  complémentaire à  $T$ . Chacune des branches de fermeture forme une boucle irréductible lorsque nous relions ses extrémités avec le chemin le plus court sur l'arbre générateur, comme le montre l'exemple de la figure 3.2. Les branches de l'arbre généra-

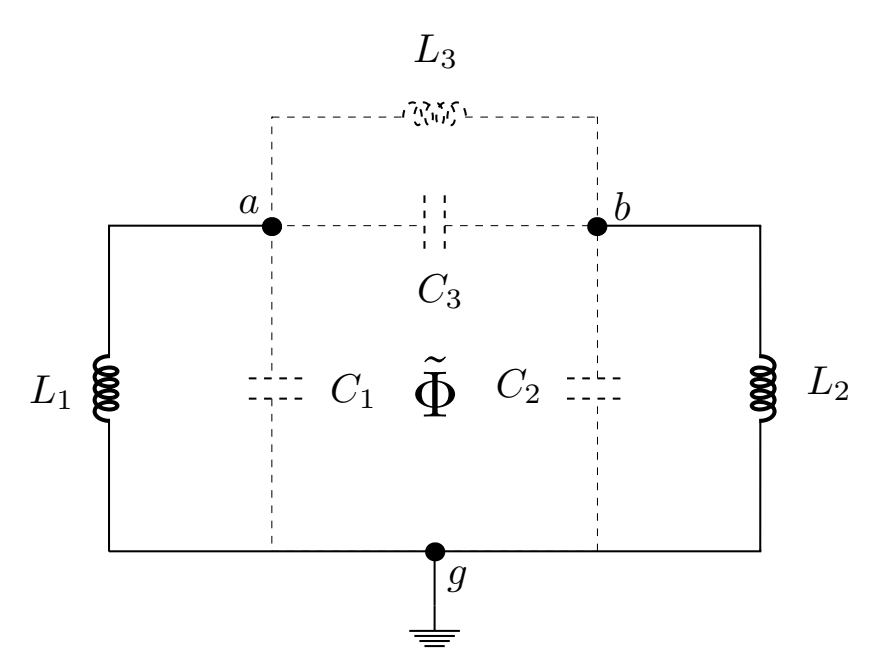

FIGURE *3.2 – Exemple d'arbre générateur (traits pleins). Le ground est le noeud* g*. Les branches de fermetures sont en pointillés. Le flux* Φ˜ *est le flux statique passant par la boucle formée des trois selfs.*

teur sont présentées en traits pleins et les branches de fermeture en traits pointillés. Nous introduisons ensuite le flux  $\phi_n$  du noeud n comme l'intégrale temporelle de la tension le long du chemin sur l'arbre générateur qui relie le noeud à la masse. En toute généralité nous avons

$$
\phi_n = \sum_b S_{nb} \Phi_b,\tag{3.7}
$$

où  $S_{nb} = -1, 0, +1$ , selon l'orientation du chemin choisi arrivant au noeud n ou n'arrivant pas au noeud n. Nous pouvons inverser cette relation (3.7) et écrire le flux  $\Phi_b$  de la branche b en fonction des flux des noeuds  $n$  et  $n'$  à ses extrémités. Nous observons alors deux cas

$$
\Phi_{b \in T} = \phi_n - \phi_{n'} \tag{3.8}
$$

$$
\Phi_{b\in T'} = \phi_n - \phi_{n'} \pm \tilde{\Phi}_l \tag{3.9}
$$

où  $\tilde{\Phi}_l$  est le flux statique extérieur qui règne dans la boucle irréductible contenant la branche b. Par toutes ces définitions, on montre [17] que pour une branche b d'un circuit reliant les noeuds  $n$  et  $n'$ , la contribution au lagrangien du circuit sera l'un des termes du tableau 3.1 suivant l'élément présent dans la branche.

| Capacité $-$       | $\frac{1}{2}C_bV_b^2 \rightarrow \frac{1}{2}C_b(\dot{\phi}_n - \dot{\phi}_{n'})^2$                                                                                                    |
|--------------------|----------------------------------------------------------------------------------------------------|
| Inductance<br>7000 | $\frac{\Phi_b^2}{2L_b} \rightarrow -\frac{(\phi_n - \phi_{n'} + \tilde{\Phi}_{l(b)})^2}{2L_b}$                                                                                                    |
|                    | Elément Josephson $\times \left[ \frac{\Phi_0^2}{L_J} \left[ 1 - \cos \left( \frac{\Phi_b}{\Phi_0} \right) \right] \rightarrow \frac{\Phi_0^2}{L_J} \left[ 1 - \cos \left( \frac{\phi_n - \phi_{n'} + \tilde{\Phi}_{l(b)}}{\Phi_0} \right) \right] \right]$ |

TABLE 3.1 – Contribution au lagrangien relative aux différents éléments. où ˜<sup>l</sup> est le flux statique extérieur qui règne dans la boucle irréductible contenant la

n appliquant les substitution s des équations 2L<sup>1</sup> 2L<sup>2</sup> En appliquant les substitutions des équations du tableau 3.1 au circuit de la figure 3.2, nous obtenons facilement le lagrangien

$$
\mathscr{L}(\phi_a, \dot{\phi}_a, \phi_b, \dot{\phi}_b) = \frac{C_1 \dot{\phi}_a^2}{2} + \frac{C_2 \dot{\phi}_b^2}{2} + \frac{C_3 (\dot{\phi}_a - \dot{\phi}_b)^2}{2} - \left[ \frac{\phi_a^2}{2L_1} + \frac{\phi_b^2}{2L_2} + \frac{(\phi_a - \phi_b + \tilde{\Phi})^2}{2L_3} \right],
$$
\n(3.10)

est nul par définition. À l'aide d'une trans ensuite du lagrangien à l'hamiltonien où  $\phi_g$  est nul par définition. À l'aide d'une transformation de Legendre, nous passons

$$
H = \sum_{n} p_n \dot{\phi}_n - \mathcal{L}, \qquad (3.11)
$$

avec  $p_n$  le moment conjugué à  $\phi_n$  (aussi nommé *charge de noeud*)

$$
p_n \equiv \frac{\partial \mathcal{L}}{\partial \dot{\phi}_n}.\tag{3.12}
$$

Il est évident que les noeuds  $n$  ne peuvent pas connecter uniquement des bobines si nous voulons que le moment conjugué soit clairement défini pour un circuit. En effet, si aucun condensateur ne se trouve dans le circuit, alors le lagrangien ne possède pas de variables  $\dot{\phi}_n$  et il ne serait pas possible de définir un moment conjugué non nul. En pratique, cela ne sera jamais le cas et les moments conjugués sont donc bien les sommes des charges présentes sur les capacités connectées aux noeuds n. De ces définitions, l'hamiltonien du circuit schématisé à la figure 3.2 est :

$$
H(\phi_a, p_a, \phi_b, p_b) = \tilde{C} \left[ \frac{(C_2 + C_3)p_a^2}{2} + \frac{(C_1 + C_3)p_b^2}{2} + C_3 p_a p_b \right] + \left[ \frac{\phi_a^2}{2L_1} + \frac{\phi_b^2}{2L_2} + \frac{\left(\phi_a - \phi_b + \tilde{\Phi}\right)^2}{2L_3} \right],
$$
(3.13)

avec

$$
\tilde{C} = \frac{1}{C_1 C_2 + C_1 C_3 + C_2 C_3},
$$
\n
$$
p_a = \frac{\partial \mathcal{L}}{\partial \dot{\phi}_a} = C_1 \dot{\phi}_a + C_3 (\dot{\phi}_a - \dot{\phi}_b),
$$
\n(3.14)

$$
p_b = \frac{\partial \mathcal{L}}{\partial \dot{\phi}_a} = C_2 \dot{\phi}_b - C_3 (\dot{\phi}_a - \dot{\phi}_b).
$$
 (3.15)

Les capacités associées aux termes  $p_n^2$  s'obtiennent en déterminant la capacité équivalente entre le noeud n et la masse par les règles usuelles d'association en série et en parallèle. Les capacités associées aux termes bilinéaires  $p_n p_{n'}$  sont généralement plus difficiles à obtenir avec une méthode standard, mais sont obtenues simplement en appliquant la démarche ci-dessus. La partie cinétique du lagrangien (3.10) est quadratique en *vitesse* généralisée  $\dot{\phi}_n$ . Bien qu'obtenu sur un exemple, cela sera toujours le cas et l'hamiltonien sera donc obtenu par une même démarche algébrique qui peut donc être automatisée. L'hamiltonien (3.13) est classique et les variables canoniques  $\phi_n$  et  $p_m$  sont conjuguées. Par conséquent, nous avons

$$
\{\phi_n, p_m\} = \delta_{n,m} \tag{3.16}
$$

où {., .} désigne les crochets de Poisson [22]. D'une manière générale, pour des fonctions  $F$  et  $G$  sur l'espace des phases, nous définissons

$$
\{F, G\}_{q,p} = \{F, G\} = \frac{\partial F}{\partial q} \frac{\partial G}{\partial p} - \frac{\partial F}{\partial p} \frac{\partial G}{\partial q}.
$$
\n(3.17)

Dès lors, les variables  $\phi_n$  et  $p_m$  obéissent aux équations du mouvement de Hamilton,

$$
\dot{\phi}_n = \{\phi_n, H\}_{\phi_n, p_n} = \frac{\partial H}{\partial p_n}, \qquad \dot{p}_m = \{p_m, H\}_{\phi_m, p_m} = \frac{\partial H}{\partial \phi_m}.
$$
 (3.18)

Le passage des variables classiques aux opérateurs quantiques, notés par un "ˆ" sur le symbole de la variable, se fera simplement par l'imposition d'une relation de commutation à laquelle devront satisfaire les opérateurs  $\hat{\phi}_n$  et  $\hat{p}_m$ , i.e.

$$
\left[\hat{\phi}_n, \hat{p}_m\right] = i\hbar \delta_{n,m},\tag{3.19}
$$

avec  $\hbar$ , la constante de Planck réduite.

## 3.4 Applications

#### 3.4.1 Circuit LC

Montrons que la méthode des noeuds appliquée au circuit LC élémentaire permet de retrouver les résultats connus du chapitre 2. Reprenons le circuit LC de la figure 3.1 et appliquons la méthode des noeuds afin de retrouver l'expression de l'énergie totale de ce système donnée par l'équation (2.31). Nous allons supposer qu'aucun flux extérieur n'est présent comme cela a été le cas lors de la première analyse de ce circuit. présent comme cela a été le cas lors de la première analyse de ce circuit.

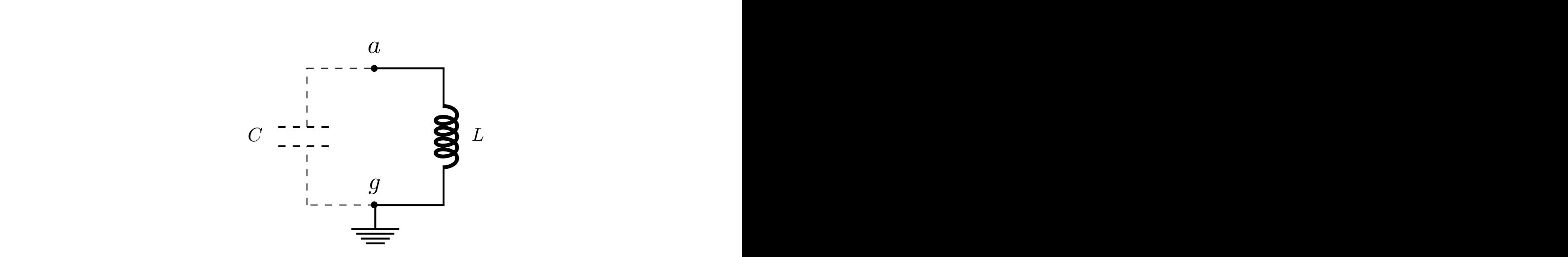

FIGURE 3.3 – Circuit LC : l'arbre générateur est en ligne pleine tandis que la branche de ferme-<br>ture est en pointillée. FIGURE *3.3 – Circuit LC : l'arbre générateur est en ligne pleine tandis que la branche de fermeture est en pointillée.*

Comme le montre la figure 3.3, nous avons deux noeuds :  $a$  et  $q$ . L'application de la méthode des noeuds nous donne comme lagrangien de ce circuit

$$
\mathcal{L} = \frac{1}{2}C(\dot{\phi}_a - \dot{\phi}_g)^2 - \frac{1}{2L}(\phi_a - \phi_g)^2 = \frac{1}{2}C\dot{\phi}_a^2 - \frac{1}{2L}\phi_a^2.
$$
 (3.20)

Afin d'obtenir i Frammonien, hous determinons les moniens conjugues. L'équation (5.12)<br>donne<br> $\partial \varphi$ Afin d'obtenir l'Hamiltonien, nous déterminons les moments conjugués. L'équation (3.12) donne

$$
p_a = \frac{\partial \mathcal{L}}{\partial \dot{\phi}_a} = C \dot{\phi}_a \iff \dot{\phi}_a = \frac{p_a}{C}.
$$
 (3.21)  
Par une transformation de Legendre (3.11), nous obtenons

Par une transformation de Legendre (3.11), nous obtenons

$$
H = C\dot{\phi}_a^2 - \mathcal{L} = \frac{1}{2}C\dot{\phi}_a^2 + \frac{\phi_a^2}{2L}.
$$
 (3.22)

En insérant (3.21) dans (3.22), nous obtenons finalement l'hamiltonien

$$
H = \frac{p_a^2}{2C} + \frac{\phi_a^2}{2L}.
$$
\n(3.23)

Cette forme est typique de l'hamiltonien d'un oscillateur harmonique classique. Pour s'en convaincre il suffit de se rappeler que par l'équation (3.1),  $L = \frac{1}{\omega^2}$ convaincre il suffit de se rappeler que par l'équation (3.1),  $L = \frac{1}{\omega^2 C}$ . En remplaçant l'inductance L du terme de l'hamiltonien, nous obtenons l'inductance  $L$  du terme de l'hamiltonien, nous obtenons

$$
H = \frac{p_a^2}{2C} + \frac{C\omega^2 \phi_a^2}{2}.
$$
 (3.24)

En assimilant C à la masse m d'une particule et  $\phi_a$  à sa position x, nous retrouvons bien<br>L'hamiltonian d'un oscillateur barmonique. De plus l'hamiltonian (3.23) ne dépendant L'hamiltonien d'un oscillateur harmonique. De plus, l'hamiltonien (3.23) ne dépendant pas du temps, cela implique qu'il correspond à l'énergie totale du système. Nous retrouvons donc bien le résultat obtenu à l'équation (2.31). pas du temps, cela implique qu'il correspond à l'électrique du système. On retrouvert du système. On retrouve

#### 3.4.2 La boite de Cooper  $\overline{a}$  and  $\overline{b}$  bien  $\overline{c}$ FIGURE *3.4 – Circuit LC : l'arbre générateur est en lignes pleines tandis que la branche de fermeture est en pointillées*

Nous avons vu au chapitre précédent qu'une jonction Josephson était représentée par Nous avoirs vu au chapiue precedent qu'une joinction Josephson et ait réprésentée par<br>une croix (modélisant l'élément Josephson) en parallèle d'un condensateur (qui modélise la barrière isolante) comme sur la figure 2.4. Une autre représentation équivalente, plus<br>condensée est aussi utilisée (figure 3.4) condensée, est aussi utilisée (figure 3.4). condensee, est amost minisee (ugare d'un).  $\mu$  are 3.4).  $\frac{1}{1}$  $\mathbf{p}$ 

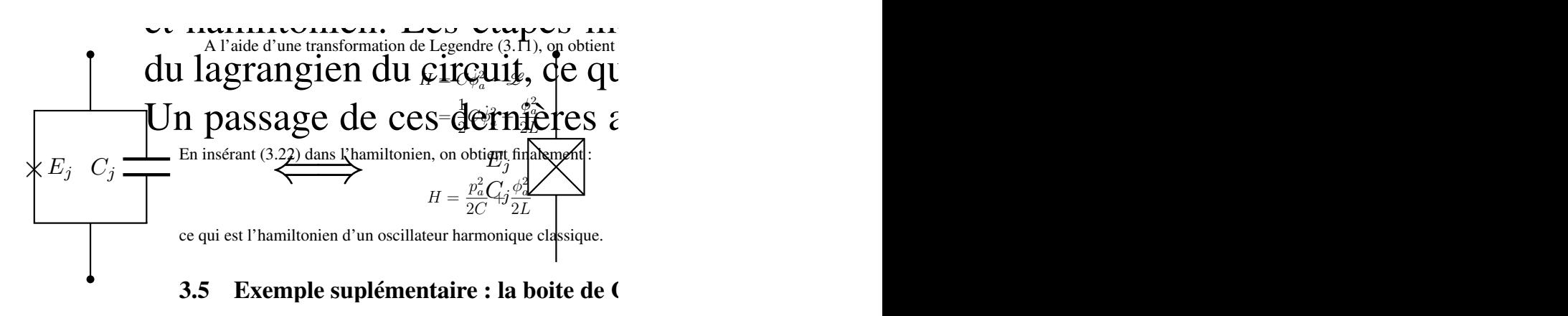

C<sub>j</sub> FIGURE *3.4 – Représentations d'une jonction Josephson.*

⇥ <sup>x</sup> ⇥ C<sup>g</sup> *pair-box* (CPB). L'arbre générateur est représenté en trait plein tandis que la seule branche jonctions Josephson formant un SQUID. Commençons par écrire le lagrangien de ce circuit. Pour cela, il faut déterminer les différents flux de branches  $\Phi_{nm}$  qui joignent les noguds p et m. Nous evens de fermeture est en pointillé.  $\Phi_x$  est le flux extérieur dans la boucle définie par les deux La figure 3.5 représente un circuit connu sous le nom de boite de Cooper, ou Coopernoeuds n et m. Nous avons

$$
\Phi_{bg} = \phi_g - \phi_b = \int V_g dt \quad \Rightarrow \quad \phi_b = -\int V_g dt,
$$
\n
$$
\Phi_{ab} = \phi_b - \phi_a = -\int V_g dt - \phi_a,
$$
\n
$$
\Phi_{ga \in T} = \phi_a - \phi_g = \phi_a,
$$
\n
$$
\Phi_{ga \in T'} = \phi_a - \phi_g + \Phi_x = \phi_a + \Phi_x,
$$
\n(3.25)

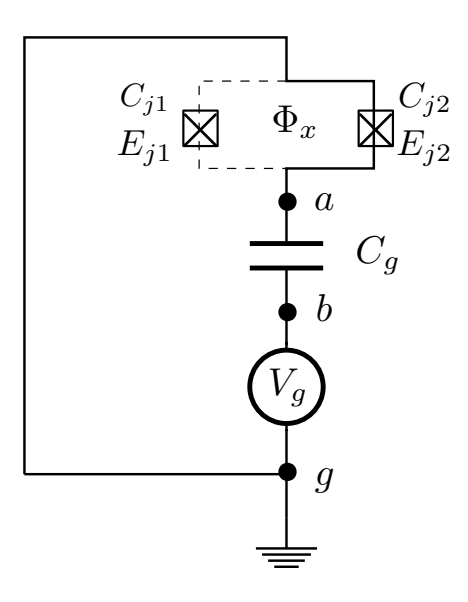

FIGURE *3.5 – Boite de Cooper.*

où  $\phi_q = 0$  par définition. À l'aide du tableau 3.1 et de l'équation (3.2), nous obtenons le lagrangien

$$
\mathcal{L} = \frac{1}{2}C_g(\dot{\phi}_a + V_g)^2 + \frac{1}{2}C_{j1}\dot{\phi}_a^2 + \frac{1}{2}C_{j2}\dot{\phi}_a^2 + E_{j1}\cos\left[\frac{2\pi}{\Phi_0}(\phi_a + \Phi_x)\right] + E_{j2}\cos\left[\frac{2\pi}{\Phi_0}\phi_a\right].
$$
\n(3.26)

Dans le chapitre suivant, nous verrons que la boite de Cooper s'apparente au *qubit de charge* et nous considèrerons le cas particulier où  $E_{j1} = E_{j2} \equiv \tilde{E}_J$ . Autrement dit, nous imposons que les jonctions Josephson soient identiques. Dans ce cas, la partie oscillante du lagrangien peut être simplifiée grâce à l'égalité

$$
\cos\left[\frac{2\pi\phi_a}{\Phi_0}\right] + \cos\left[\frac{2\pi}{\Phi_0}(\phi_a + \Phi_x)\right] = \cos\left[\frac{2\pi}{\Phi_0}\left(\phi_a - \frac{\Phi_x}{2} + \frac{\Phi_x}{2}\right)\right] + \cos\left[\frac{2\pi}{\Phi_0}\left(\phi_a + \frac{\Phi_x}{2} + \frac{\Phi_x}{2}\right)\right]
$$

$$
= 2\cos\left[\frac{\pi\Phi_x}{\Phi_0}\right]\cos\left[\frac{2\pi}{\Phi_0}\left(\phi_a + \frac{\Phi_x}{2}\right)\right].
$$

Comme nous nous intéressons à la dynamique du circuit et que celle-ci n'est pas influencée par une translation  $\phi_a \to \phi_a - \frac{\Phi_x}{2}$  $\frac{\rho_x}{2}$  [10], nous obtenons finalement

$$
\mathcal{L} = \frac{1}{2}C_g(\dot{\phi}_a + V_g)^2 + \frac{1}{2}C_{j1}\dot{\phi}_a^2 + \frac{1}{2}C_{j2}\dot{\phi}_a^2 + 2\tilde{E}_J\cos\left[\frac{\pi\Phi_x}{\Phi_0}\right]\cos\left[\frac{2\pi}{\Phi_0}\phi_a\right].
$$
 (3.27)

L'énergie  $\tilde{E}_J\cos\frac{\pi\Phi_x}{\Phi_0}$  de la jonction Josephson peut donc être modulée grâce au flux extérieur  $\Phi_x$  à travers le SQUID. En considérant le moment conjugué  $p_a$  du noeud a,

$$
p_a = C_{\Sigma} \dot{\phi}_a + C_g V_g,
$$

où  $C_{\Sigma} = C_g + C_{j1} + C_{j2}$ , nous obtenons l'hamiltonien de la CPB

$$
H(p_a, \phi_a) = \frac{(p_a - C_g V_g)^2}{2C_\Sigma} - 2\tilde{E}_J \cos\left[\frac{\pi \Phi_x}{\Phi_0}\right] \cos\left[\frac{2\pi}{\Phi_0}\phi_a\right].
$$
 (3.28)

Le noeud a joue donc un rôle particulier et est souvent appelé *l'île du circuit*. Cette île relie la masse, soit en passant par un circuit supraconducteur, soit en passant par un condensateur de capacité  $C_g$ . Nous pouvons définir

$$
n \equiv \frac{p_a}{2e},\tag{3.29}
$$

$$
n_g \equiv \frac{C_g V_g}{2e},\tag{3.30}
$$

représentant respectivement le nombre de paires de Cooper sur l'île venant du chemin supraconducteur pour l'un, passant par la capacité pour l'autre. Ces notions seront expliquées plus en détail au chapitre suivant. L'hamiltonien s'écrit en termes de ces variables

$$
H(n,\phi) = 4E_C(n - n_g)^2 - 2\tilde{E}_J \cos\left[\frac{\pi \Phi_x}{\Phi_0}\right] \cos\left[\phi\right],\tag{3.31}
$$

où  $E_C \equiv \frac{e^2}{2C}$  $\frac{e^2}{2C_\Sigma}$  et  $\phi \, \equiv \, \frac{2\pi}{\Phi_0}$  $\frac{2\pi}{\Phi_0}\phi_a$ . L'hamiltonien quantique est obtenu par remplacement des variables classiques par des opérateurs, ce qui fait l'objet du chapitre suivant.

## Chapitre 4 et hamiltonien. Les étapes menant à la quantification commencent par la détermination du circuit, ce qui nécessite du circuit, ce qui nécessite de trouver les variables de trouver les variables de<br>Contra variables de trouver les variables de trouver les variables de trouver les variables de la contra varia

# Qubits supraconducteurs

Au chapitre précédent, nous avons vu comment obtenir l'hamiltonien d'un circuit électrique. Toutefois, afin qu'un tel circuit puisse se comporter comme un qubit, il est nécessaire de le réduire à un système quantique à deux niveaux. Dans ce chapitre, partant du circuit LC, nous voyons pourquoi il est nécessaire d'utiliser un élément non linéaire (tel que la jonction Josephson) si nous voulons utiliser un circuit électrique en tant que qubit. Nous voyons dans un deuxième temps que la boite de Cooper n'a pas été étudiée sans raison et quelles en sont les contraintes. s avons vu comment obtenir l'hamiltonien d'un circuit<br>n tel circuit puisse se comporter comme un qubit, il est

## 4.1 Solutions apportées par la boite de Cooper 11 Solutions opportées par la boite de Cooper

### 4.1.1 Circuit LC se réaliser par des circuits électriques components agencies components agencies components agencies correctement. The correctement of  $\mathcal{L}$

Si nous voulons traiter de l'information au niveau quantique, nous avons besoin de qubits, c.-à-d. de systèmes bien définis à deux niveaux que l'on peut contrôler facilement. quons, c.-a-q. de systemes ofen dennis a deux inveaux que i on peut controler factiement.<br>Nous voudrions également que les différents qubits puissent interagir entre eux et enfin, il sera nécessaire de pouvoir lire efficacement le résultat d'une mesure. Une manière d'y parvenir est d'utiliser des *atomes artificiels*. Chacun d'eux est un circuit composé d'un matériau supraconducteur et formé de divers éléments, tels que ceux rencontrés dans les chapitres précédents (condensateur, bobine, jonction Josephson). Soit le circuit LC série de la figure 4.1 Nous avons vu que l'hamiltonien de ce circuit était donné par (3.23), autre-*3.1 – Circuit LC série* IGURE F

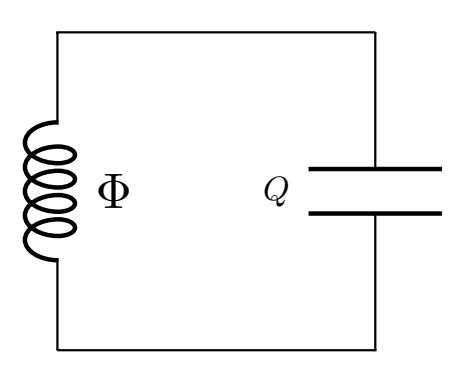

FIGURE *4.1 – Circuit LC série.* Φ *est le flux de la branche où se situe la self.* Q *est la charge présente sur le condensateur.*

ment dit, l'énergie est une fonction quadratique du flux. De plus, chaque niveau d'énergie est séparé du suivant par une même grandeur  $\hbar \omega$ , le quantum d'énergie, de sorte que la fréquence de transition d'un niveau à l'autre suit l'équation (3.1).

Nous avons déjà mentionné que des valeurs typiques d'inductance et de capacité étaient  $L = 1$  nH et  $C = 10$  pF. Cela mène, par l'équation (3.1), à des fréquences de l'ordre de 10 GHz. En convertissant l'énergie associée en température, nous trouvons que 10 GHz correspond à une température de 0.5 K. Cependant, dans un circuit supraconducteur, on refroidit généralement le circuit à une température de l'ordre de 10 mK. Cela implique que si nous préparons notre circuit dans l'état de plus basse énergie, il y restera, car l'énergie que l'environnement peut lui apporter ne sera pas suffisante pour provoquer une transition à un niveau supérieur. Il ne sera pourtant pas possible d'utiliser le circuit LC comme qubit à cause d'un manque de contrôle. En effet, pour contrôler un circuit LC avec les caractéristiques ci-dessus, il est nécessaire d'utiliser une source d'onde qui oscille à la fréquence de résonance du circuit LC. Cela est possible si nous ajoutons une source de tension oscillante. Pour des raisons qui apparaitront plus clairement par la suite, nous placerons en plus du générateur, un condensateur tel qu'illustré à la figure 4.2, où

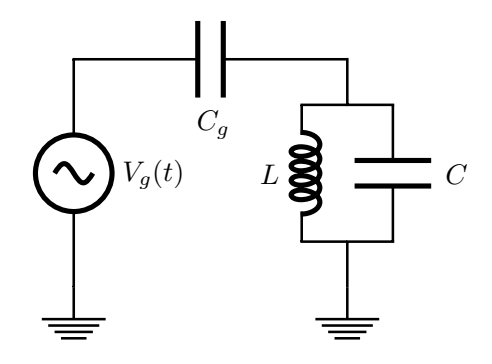

FIGURE *4.2 – Circuit LC relié à une source de tension alternative de fréquence égale à la fréquence de résonance du circuit LC*

la tension  $V_g(t) = V_0 \cos(\omega_0 t)$  oscille à la pulsation  $\omega_0 = \frac{1}{\sqrt{LC}}$ . Un tel circuit est donc capable de provoquer une transition du niveau 0 vers le niveau 1. Cependant comme les niveaux sont séparés par une même énergie, rien n'empêche le système de passer à des niveaux encore plus élevés, ce qui n'est pas souhaitable pour un qubit.

#### 4.1.2 Circuit à jonction Josephson

À cause de l'équipartition des niveaux d'énergie du circuit LC, il n'est pas possible de l'utiliser en tant que qubit. Cette équipartition est rompue lorsque nous utilisons un élément supraconducteur tel que la jonction Josephson. En effet, par l'équation (2.16), ainsi que suivant la définition du quantum de flux  $\Phi_0 = \frac{2\pi\hbar}{q}$  $\frac{\pi\hbar}{q}$  (voir équation (2.20)), le courant dans une jonction Josephson est donné par

$$
I = I_0 \sin \delta = I_0 \sin \left(\frac{2\pi \Phi_J}{\Phi_0}\right) \tag{4.1}
$$
où δ est la différence de phase de part et d'autre de la jonction. De plus, associé à la relation (2.18), nous obtenons l'inductance d'une jonction Josephson

$$
L_J(\Phi_J) = \frac{\Phi_0}{2\pi I_0} \frac{1}{\cos\left(\frac{2\pi\Phi_J}{\Phi_0}\right)}\tag{4.2}
$$

Nous nous rappelons que l'énergie totale d'un oscillateur harmonique est donnée par l'hamiltonien (3.23). Celui-ci est inversement proportionnel à l'inductance du circuit. Dès lors, si nous remplaçons la partie LC de la figure 4.2 par une jonction Josephson telle que le montre la figure 4.3 (en utilisant la notation de la figure 3.4), le potentiel n'a plus une

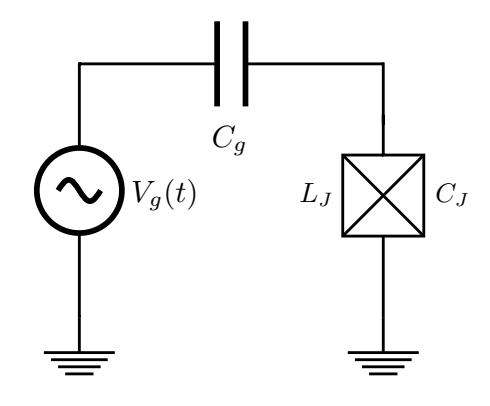

FIGURE *4.3 – Jonction Josephson reliée en série à une source de courant alternatif*

dépendance quadratique au flux, mais une dépendance cosinusoïdale. En conséquence, il n'y a plus équipartition des niveaux d'énergie et selon la fréquence  $\omega_0$  de la tension oscillante, nous pouvons sélectionner une transition entre deux niveaux d'énergie  $E_n$  et  $E_m$ particuliers en prenant  $\omega_0 = \omega_{nm} = (E_m - E_n)/\hbar$ .

Par ailleurs, nous avons vu au chapitre précédent que l'hamiltonien peut s'écrire en termes de nombre de paires de Cooper n et de flux  $\phi_i$  du noeud i. Au premier chapitre, nous avons vu qu'un courant oscillant pouvait être créé dans un circuit comprenant une jonction Josephson à l'aide d'un générateur de courant continu (voir effet Josephson continu). Dès lors, nous pouvons remplacer le générateur de tension alternatif par un générateur de tension continue  $V_g$  sans changer le caractère oscillant du courant qui traverse la jonction.

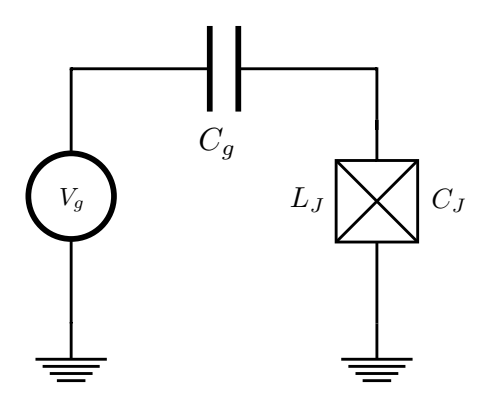

Dans cette configuration, la tension va charger le condensateur de capacité  $C<sub>g</sub>$ . Celuici va donc influer sur le nombre de paires de Cooper qui traversent la jonction Josephson. En effet, l'énergie Josephson est reliée à une fréquence  $\omega$  par la relation habituelle  $E_J = \hbar \omega$ . Dès lors, l'énergie Josephson est reliée à une pulsation qui est généralement interprétée comme la pulsation à laquelle les paires de Cooper oscillent d'un côté à l'autre de l'isolant de la jonction Josephson. Autrement dit, plus l'énergie est élevée et plus les allers-retours des paires de Cooper à travers l'isolant par effet tunnel sont rapides. Le nombre de paires de Cooper mis en jeu dans ces oscillations a été noté n au chapitre précédent. Cependant, la charge du condensateur  $C_q$  va avoir une influence sur ce nombre en le réduisant d'une valeur que nous avons notée  $n_q$ . Le nombre total de paires de Cooper qui va donc effectuer les oscillations à travers l'isolant sera  $n-n_q$  où  $n_q$  est une grandeur contrôlable à l'aide de la tension appliquée avec le générateur.

Dans la pratique, une jonction Josephson n'est pas parfaite. Les électrons qui se trouvent sur la couche externe du matériau conducteur peuvent attirer des ions provenant de l'environnement. Ces ions vont changer localement la tension et nous pouvons représenter cette perturbation par une variation de la tension  $V_g$  que nous noterons  $\delta V$ . Le circuit le plus réaliste est alors représenté à la figure 4.4.

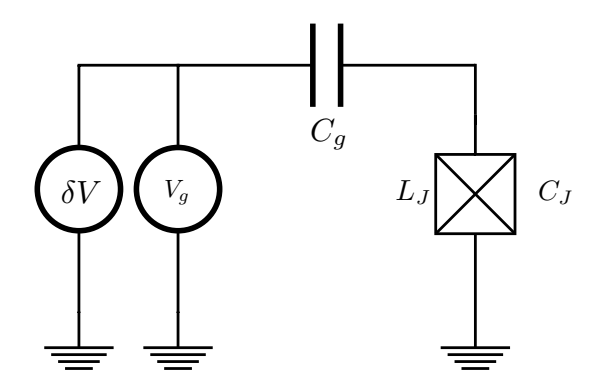

FIGURE *4.4 – CPB avec perturbation*

Enfin, nous savons que l'hamiltonien (3.31) de la boite de Cooper a la forme

$$
H(n,\phi) = 4E_C(n - n_g)^2 - E_J(\Phi_x)\cos\phi,
$$
 (4.3)

avec  $E_J(\Phi_x) = 2\tilde{E_J} \cos \left[ \frac{\pi \Phi_x}{\Phi_0} \right]$  $\Phi_0$ . L'ajout d'une perturbation  $\delta V$  va agir à travers la variable  $n_q$  pour devenir  $n_q \pm \delta n_q$ . Cependant,  $n_q$  étant l'un des trois paramètres contrôlables :  $n_q$ ,  $E_C$  et  $E_J$ , nous pouvons nous demander quel est le choix optimal pour la valeur de ces paramètres afin que le *bruit aléatoire* δn<sup>g</sup> (dû aux ions extérieurs) minimise ses effets sur le système.

# 4.2 Réduction d'un circuit électrique à deux niveaux : le qubit de charge

Partant de l'équation (4.3), l'hamiltonien quantique est obtenu à partir de l'hamiltonien classique en remplaçant les variables classiques par des opérateurs. Dans notre cas, les variables canoniques sont n (le nombre de paires de Cooper sur l'île) et  $\phi$  (la différence de phase à travers la jonction). En effet, la différence de phase à travers la jonction, notée δ dans l'équation (1.32), correspond, par les équations (3.9) et (4.1) à la valeur du flux de noeud adimensionné

$$
\delta = \frac{2\pi\Phi_J}{\Phi_0} = \frac{2\pi\phi_a}{\Phi_0} \equiv \phi.
$$
\n(4.4)

Par l'équation (3.29), n est assimilé à l'impulsion p qui est, par l'équation (3.19), la variable canoniquement conjuguée à φ.

### 4.2.1 Hamiltonien quantique du qubit de charge

Pour obtenir l'hamiltonien quantique à partir de l'hamiltonien classique (équation (4.3)), les variables  $n \in \phi$  sont promues au rang d'opérateurs

$$
n \to \hat{n}, \qquad \phi \to \hat{\phi}, \qquad (4.5)
$$

de sorte que

$$
\hat{H}(\hat{n}, \hat{\phi}) = 4E_C(\hat{n} - n_g)^2 - E_J(\Phi_x) \cos \hat{\phi}.
$$
\n(4.6)

De plus, ces opérateurs  $\hat{n}$  et  $\hat{\phi}$  satisfont à la relation de commutation

$$
[e^{i\hat{\phi}}, \hat{n}] = e^{i\hat{\phi}}.\tag{4.7}
$$

Laquelle est parfois écrite  $[\hat{n}, \hat{\phi}] = i$  si nous ne prenons pas en compte le caractère périodique de la phase. Cela mène à la relation d'incertitude

$$
\Delta \hat{\phi} \Delta \hat{n} \geqslant 1. \tag{4.8}
$$

Une donnée utile pour comprendre le qubit de charge est le rapport  $E_J/E_C$ . Lorsque  $E_I/E_C \ll 1$ , cela implique que le nombre de paires de Cooper est bien défini tandis que la phase ne l'est pas si nous nous référons à la relation d'incertitude (4.8). Cela est le cas pour le qubit de charge (aussi connu sous le nom de CPB). Dans ce cas, la charge sera le bon nombre quantique.

Il est intéressant d'introduire des opérateurs de création et d'annihilation  $\hat{a}^{\dagger}$  et  $\hat{a}$  qui s'écrivent sous leur forme polaire

$$
\hat{a} = e^{i\hat{\phi}}\sqrt{\hat{n}},\tag{4.9}
$$

$$
\hat{a}^{\dagger} = \sqrt{\hat{n}}e^{-i\hat{\phi}},\tag{4.10}
$$

où  $\ddot{\phi}$  devrait être interprété comme un opérateur hermitique de phase. Cependant, nous allons voir que cela n'est pas le cas sans une petite modification. En effet, les opérateurs de création et d'annihilation doivent satisfaire [23] la relation de commutation.

$$
\left[\hat{a}, \hat{a}^{\dagger}\right] = 1. \tag{4.11}
$$

Or, par cette relation et les définitions (4.9) et (4.10), cela impose

$$
e^{i\hat{\phi}}\hat{n} - \hat{n}e^{i\hat{\phi}} = e^{i\hat{\phi}}.\tag{4.12}
$$

En développant l'exponentielle d'un opérateur en série et en effectuant le commutateur terme à terme entre  $\hat{n}$  et  $\hat{\phi}$  on peut montrer [24] que l'équation (4.12) est satisfaite si

$$
\left[\hat{n}, \hat{\phi}\right] = i. \tag{4.13}
$$

Soit  $\{|n\rangle\}$ , une base de charge comptant le nombre de paires de Cooper qui oscillent à travers la jonction. Autrement dit, la base propre de l'opérateur  $\hat{n}$  qui satisfait à

$$
\hat{n}|n\rangle = n|n\rangle. \tag{4.14}
$$

En considérant l'élément de matrice du commutateur pris entre deux états arbitraires  $|n\rangle$ et  $|n'\rangle$ , il vient que

$$
(n'-n)\langle n'|\hat{\phi}|n\rangle = i\delta_{nn'}.\tag{4.15}
$$

Cela pose problème si  $n' = n$ , car cette dernière relation devient " $0 = 1$ ". Cet échec est dû à notre postulat selon lequel  $\hat{\phi}$  serait un opérateur hermitique. Il ne l'est en réalité pas, ce qui peut aisément se prouver en montrant que  $e^{i\hat{\phi}}$  n'est pas unitaire. Une raison à cela est que le spectre de l'opérateur  $\hat{n}$  est borné inférieurement. Celui-ci correspondant à un nombre de paires de Cooper, il est évident que toutes valeurs négatives de n n'auraient pas de réalité physique. Barnett et Pegg ont cependant montré [25] que si nous introduisons des valeurs négatives dans le spectre de l'opérateur  $\hat{n}$ , alors il était possible de construire un opérateur unitaire de la forme

$$
e^{i\hat{\phi}} \equiv \sum_{n=-\infty}^{\infty} |n\rangle\langle n+1|.
$$
 (4.16)

À partir de maintenant, nous allons donc considérer des valeurs négatives de nombre de paires de Cooper. Cela ne rajoute aucune nouvelle prédiction, mais à l'avantage de régler notre problème au niveau de l'opérateur  $\hat{\phi}$  car l'équation (4.12) reste correcte. Par (4.16), il vient que

$$
e^{\pm i\hat{\phi}}|n\rangle = |n \mp 1\rangle. \tag{4.17}
$$

Dès lors, en exprimant cos  $\hat{\phi} = \frac{(e^{i\hat{\phi}} + e^{-i\hat{\phi}})}{2}$  $\frac{2}{2}$ , l'hamiltonien (4.6), dans une base de charge devient

$$
\hat{H} = \sum_{n} \left[ 4E_C(n - n_g)^2 |n\rangle\langle n| - \frac{1}{2} E_J(\Phi_x) \left( |n+1\rangle\langle n| + |n-1\rangle\langle n| \right) \right],\tag{4.18}
$$

où les valeurs  $n_q$ ,  $E_C$  et  $E_J(\Phi_x)$  sont des paramètres contrôlables.

Nous avons une compétition entre deux énergies : l'énergie dite *de charge* E<sub>C</sub> et l'énergie dite *Josephson*  $E_J(\Phi_x)$ . Dans ce cas, il est intéressant de voir les effets qui peuvent se produire si l'une ou l'autre de ces énergies dominent. Supposons dans un premier temps que l'énergie de charge  $E_C \gg E_J$ . Dans ce cas l'hamiltonien peut être approximé par

$$
\hat{H} \approx \sum_{n} 4E_C(n - n_g)^2 |n\rangle\langle n|.
$$
\n(4.19)

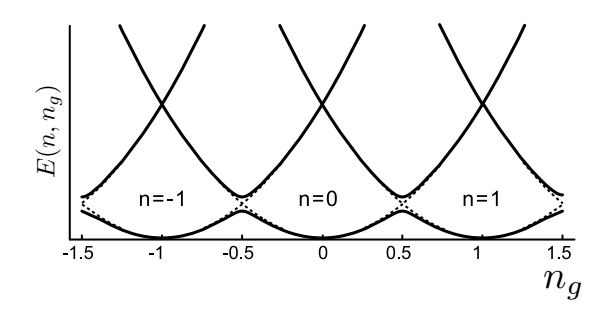

(a) (b) FIGURE *4.5 – Énergie de la boite de Cooper pour des rapports* E<sup>J</sup> /E<sup>C</sup> = 0.01 *(trait pointillé) et*  $E_J / E_C = 0.1$  *(trait plein). Adaptée de [10].* 

Les énergies propres dans une base de charges sont donc quadratiques en  $n_g$ . Cela correspond à un ensemble de paraboles centrées sur n comme le montre la figure 4.5 (trait pointillé). Si  $n_g = m \pm \frac{1}{2}$  où  $m \in \mathbb{Z}$ , l'énergie de charge adjacente pour  $n$  et  $n \pm 1$  est identique. Cette dégénérescence est levée si nous prenons en compte l'énergie Josephson  $E_J$ . En effet, comme nous le voyons sur la figure 4.5 en trait plein, cette répulsion de  $\frac{1}{2}$  où  $m \in \mathbb{Z}$ , l'énergie de charge adjacente pour  $n$  et  $n \pm 1$  est niveau donne naissance à un gap dont l'écart est fonction du rapport  $E_J/E_C$ 

 $\alpha$  accomòtre ejusteble neus neuvens neus restreindre è le zone  $\alpha$ Puisque  $n_g$  est un paramètre ajustable nous pouvons nous restreindre à la zone  $n_g =$ [0, 1] centrée en  $n_g = 1/2$  comme sur la figure 4.6. Cette zone connecte les états  $|n =$  $\mathbf{P}$ 

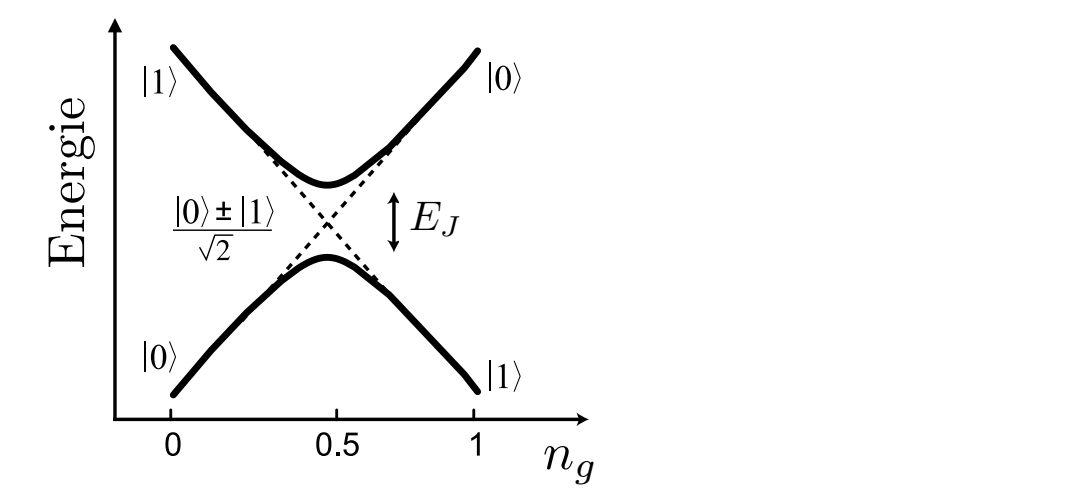

 $n$   $\nu$   $\nu$ FIGURE 4.6 – Énergie de la boite de Cooper pour un rapport  $E_J/E_C = 0.1$  et restreinte à un<br>domaine  $n \in [0, 1]$  Adaptée de L101  $domaine \; n_g \in [0,1]$ . Adaptée de [10]

.

 $|0\rangle \equiv |0\rangle$  et  $|n = 1\rangle \equiv |1\rangle$ . Les états  $|n\rangle$  pour  $n > 1$  ne sont pas pris en compte, car leur énergie est nettement plus élevée et nous pouvons donc nous permettre de ne pas les modifiant nos trois paramètres de telle sorte que  $E_C > E_J$  et  $n_g \in [0, 1]$ considérer. La boite de Cooper peut donc être restreinte à un système à deux niveaux en

A ces valeurs particulières de  $n = m + \frac{1}{2}$  où  $m \in \mathbb{Z}$  le qubit e sible aux variations de tension ( $\delta V$  dans la section précédente). En effet, puisque dans A ces valeurs particulières de  $n_g = m \pm \frac{1}{2}$  $\frac{1}{2}$  où  $m \in \mathbb{Z}$ , le qubit est le moins senl'hamiltonien (4.18),  $n_a$  est constant, nous avons

$$
\left. \frac{\partial H}{\partial n_g} \right|_{n_g = m \pm \frac{1}{2}} = 0,\tag{4.20}
$$

avec  $m \in \mathbb{Z}$ . Il existe bien d'autres possibilités d'obtenir un qubit à partir d'un circuit selon l'agencement des différents éléments. La figure 4.7 reprend quelques exemples de qubits supraconducteurs  $<sup>1</sup>$ .</sup>  $\frac{1}{2}$   $\frac{1}{2}$ 

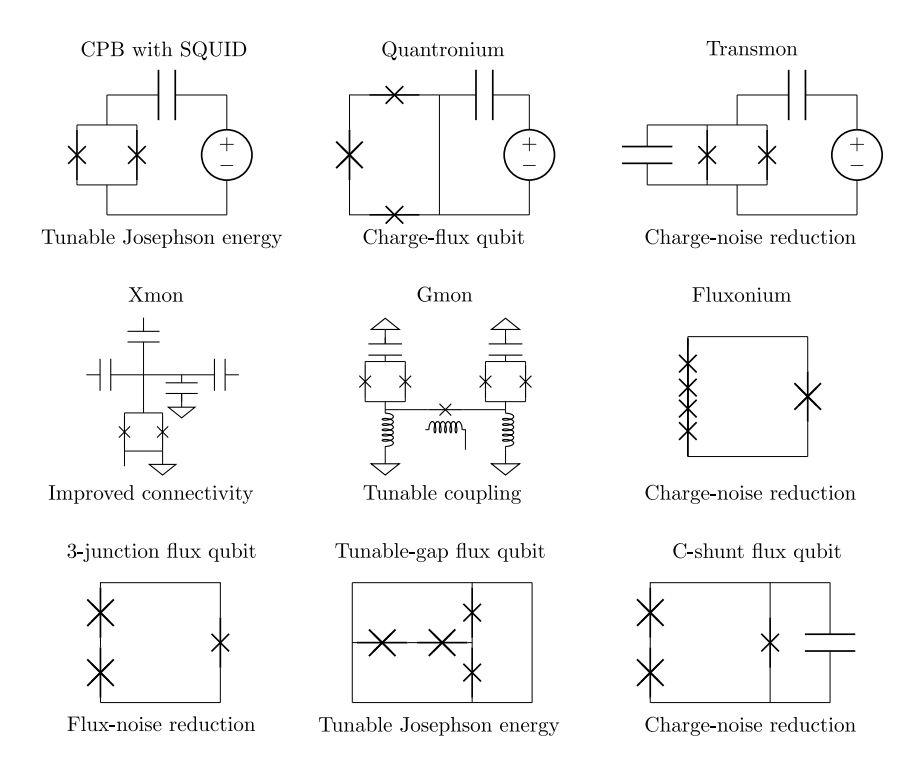

FIGURE 4.7 – Exemples de qubits supraconducteurs : le nom se trouve au-dessus de chaque qubit. Exemptes are quotes supracticulated as we need to new second all designs are  $\epsilon$ En dessous se trouve la principale amélioration dans les performances. D'après [26].

#### 4.2.2 Hamiltonien quantique du transmon of Josephson junctions, which suppress charge noise by having large capacitances,

Le transmon peut être vu comme un qubit de charge avec les modifications nécessaires à l'augmentation du rapport  $E_J / E_C$ . Pour cela, sachant par l'équation (3.31) que  $\sigma$  and examination  $\sigma$  relaxation  $\mathbb{E}$  /  $\mathbb{E}$  or examination for each  $\mathbb{E}$  $E_C \propto 1/C_{\Sigma}$ , nous augmentons le rapport  $E_J/E_C$  en augmentant  $C_{\Sigma}$  par l'ajout d'un condensateur de grande capacité  $C_b$  telle que sur la figure 4.8. Physiquement, une manière d'augmenter la capacité d'un condensateur est d'augmenter la taille de ses plaques conductrices. Afin de garder le système aussi petit que souhaité, ces condensateurs de  $\frac{1}{2}$  is the transmost compared to the transmost consecutive to the transmost coupled to the transmost coupled to the transmost coupled to the transmost coupled to the transmost coupled to the transmost coupled to the haute capacité prennent la forme de deux peignes encastrés l'un dans l'autre (voir figure 4.9). Le circuit du qubit de charge (figure 4.4) prend alors la forme de la figure 4.8.

La figure 4.5 montrait la présence d'une répulsion de niveau lorsque le rapport  $E_J/E_C$ passait de 0.01 à 0.1. Si ce rapport augmente davantage, la répulsion de niveau se fait de façon de plus en plus prononcée, comme le montre la figure 4.10. Pour des rapports

<sup>1.</sup> Sur le graphique, chaque croix correspond à une jonction Josephson selon la convention de l'auteur

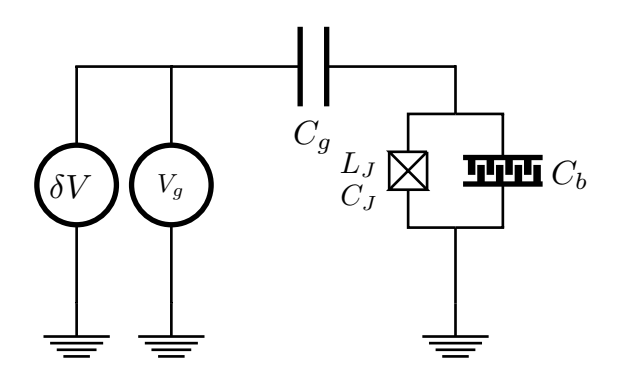

FIGURE *4.8 – Transmon avec perturbation*

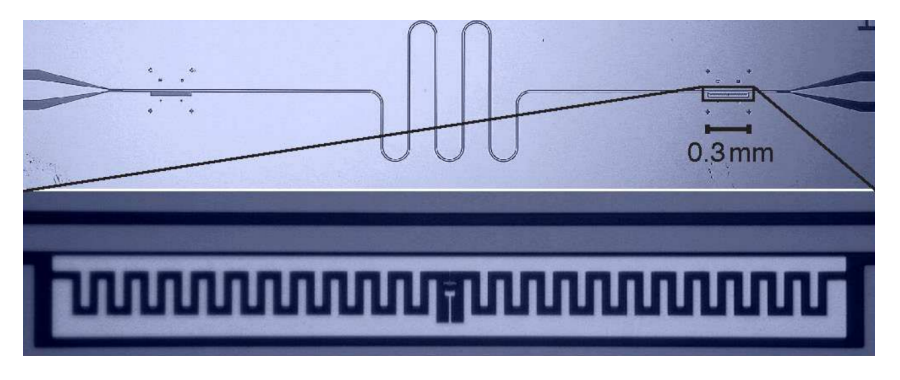

FIGURE 4.9 – Transmon dans un guide d'ondes. D'après [27]

d'effet sur les niveaux d'énergies. En effet, par la figure 4.10, nous constatons que la compared to other qubit candidates, the coupling with the environment is much in  $\Gamma$  / $\Gamma$ largeur des bandes de fluctuation d'énergie diminue lorsque  $E_J / E_C$  augmente. Pour la valeur  $E_J / E_C = 50$  (figure 4.10.d), les niveaux d'énergie ne sont plus du tout fonction de la valeur  $n_g$ . C'est le régime de transmon et la perturbation sur la tension ( $\delta V$ ) (voir figure 4.8) n'a plus d'effet et nous pouvons donc l'enlever dans la modélisation du circuit.  $\mathbf{A}$  is many superconducting  $\mathbf{A}$ .  $E_J/E_C$  suffisamment élevés, nous constatons que le bruit extérieur a de moins en moins

refers to the duration of time period while  $\alpha$  and  $\alpha$ Dès lors l'hamiltonien (4.6), prend la forme

$$
\hat{H}(\hat{n}, \hat{\phi}) = 4E_C\hat{n}^2 - E_J(\Phi_x)\cos\hat{\phi}.
$$
\n(4.21)

L'hamiltonien (4.21) ressemble à l'hamiltonien d'une particule de *masse C* et de *coordonnée*  $\phi$  dans un puits de potentiel cosinusoïdal de *hauteur* E<sub>J</sub>. Comme  $E_J / E_C \gg 1$ , nous pouvons considérer que la *particule* n'a pas suffisamment d'énergie pour sortir du puits. Elle est donc confinée dans le fond du puits cosinusoïdal. Nous pouvons donc développer  $\alpha$  actual  $\alpha$  actual  $\alpha$  is the middle part of the  $\alpha$  is the  $\alpha$ en série le potentiel au voisinage du minimum en  $\phi = 0$ , ce qui mène à

$$
\hat{H}(\hat{n}, \hat{\phi}) \simeq 4E_C \hat{n}^2 + \frac{1}{2} E_J \hat{\phi}^2 - \frac{1}{24} E_J \hat{\phi}^4.
$$
\n(4.22)

Les deux premiers termes du membre de droite font penser à l'hamiltonien d'un oscil- $\alpha$   $\alpha$   $\beta$   $\beta$ lateur harmonique et le dernier terme peut être vu comme une correction à celui-ci. En  $\alpha$  avons of the behavior of transmonon, but the behavior the behavior the behavior the behavior the behavior the behavior the behavior the behavior the behavior the behavior the behavior of the behavior of the behavior effet, nous avons

$$
\hat{H}(\hat{n}, \hat{\phi}) \simeq \frac{\hat{n}^2}{2C'} + \frac{\hat{\phi}^2}{2L'} - \frac{1}{24} E_J \hat{\phi}^4,\tag{4.23}
$$

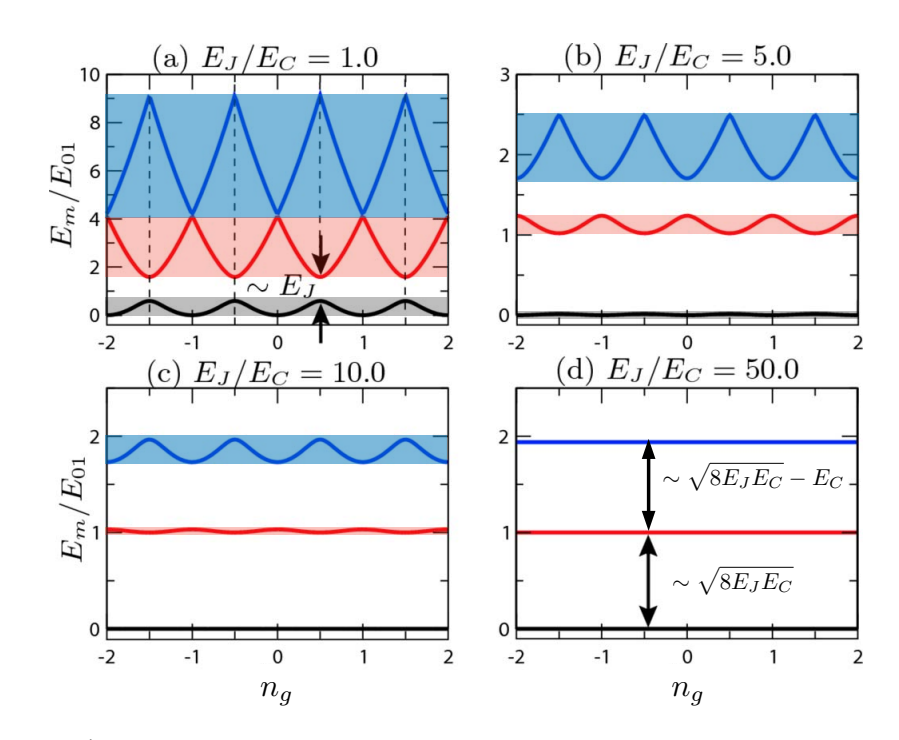

 $E_{\rm cm}$  cor- $\sum_{n=1}^{\infty}$  (en  $\mu$  is pointent that the gives propress that the  $\mu$  of  $\mu$  is  $\mu$  is  $\mu$  is  $\mu$  is  $\mu$  is  $\mu$  is  $\mu$  is  $\mu$  is  $\mu$  is  $\mu$  is  $\mu$  is  $\mu$  is  $\mu$  is  $\mu$  is  $\mu$  is  $\mu$  is  $\mu$  is  $\mu$  is  $\mu$  is  $\mu$  is  $\mu$  $d$ apté FIGURE 4.10 – Énergies propres relatives pour différentes valeurs du rapport  $E_J/E_C$ .  $E_m$  cor*r* sobke 4.10 – energies propres retairves pour aggerences valeurs au rapport  $L_f/L_c$ .  $L_m$  cor-<br>*respondent aux énergies propres des niveaux*  $m = 0$  *(en noir),*  $m = 1$  *(en rouge),*  $m = 2$  *(en* it D<sub>01</sub> est t'energie qui separe tes niveaux o et 1 torsque ng – 1/2. L'<br>idant à la valour () ost choisio commo étant l'énorgio du nivoau fondam tive correspondant à la valeur  $0$  est choisie comme étant l'énergie du niveau fondamental. Adapté<br>de 1271 *de [27]*

où  $C'=1/8E_C$  et  $L'=1/E_J$ . Dès lors, nous posons

$$
\hat{n} = i \left(\frac{E_J}{32E_C}\right)^{1/4} (\hat{b}^\dagger - \hat{b}),\tag{4.24}
$$

$$
\hat{\phi} = \left(\frac{2E_C}{E_J}\right)^{1/4} (\hat{b}^\dagger + \hat{b}),\tag{4.25}
$$

the CPB, the transmon is operated in the regime *EJ*!*EC*. où  $\hat{b}^{\dagger}$ ,  $\hat{b}$  sont des opérateurs bosoniques de création et de destruction. Ensuite, nous utilisons l'approximation dite *RWA* (pour *"Rotating Wave Approximation"*). Celle-ci-consiste à ne garder dans l'hamiltonien que les termes qui rendent compte de la conservation *Example a effect*. **Example 2** *eggs*  $\frac{1}{2}$  *eggs*  $\frac{1}{2}$  *eggs*  $\frac{1}{2}$  *eggs*  $\frac{1}{2}$  *eggs*  $\frac{1}{2}$  *eggs*  $\frac{1}{2}$  *eggs*  $\frac{1}{2}$  *eggs*  $\frac{1}{2}$  *eggs*  $\frac{1}{2}$  *eggs*  $\frac{1}{2}$ d'énergie [28], autrement dit, les termes ayant un nombre identique d'opérateurs  $\hat{b}^{\dagger}$  et  $\hat{b}$ . L'équation (4.23) devient alors

$$
\hat{H} \simeq (\sqrt{8E_C E_J} - E_C)\hat{b}^\dagger \hat{b} - \frac{E_C}{2} (\hat{b}^\dagger \hat{b}^\dagger \hat{b} \hat{b}). \tag{4.26}
$$

 $\overline{B}$  for details for the lowest three energy three energy three energy three energy three energy three energy three energy three energy three energy three energy three energy three energy three energy three energy thr Puisque  $E_J \gg E_C$ , à l'ordre 0 de la perturbation, l'énergie propre de l'hamiltonien du<br>piusque lon est  $E = m$  (e. E. Au promise ordre pous suons) niveau  $|m\rangle$  est  $E_m = m\sqrt{8E_CE_J}$ . Au premier ordre nous avons  $\alpha$  and by semiclassical by semiconductor  $\alpha$ 

$$
\delta E_m = -E_C m - \frac{E_m}{2} \langle m|\hat{b}^{\dagger 2}\hat{b}^2|m\rangle. \tag{4.27}
$$

very rapidly with *EJ* /*EC*. Both factors !i" and !ii" influence Cette correction se limite au terme  $E_{C}$ m si nous ne considérons que les deux premiers niveaux.

# Chapitre 5

# Atomes artificiels et interactions

Les interactions entre un atome et le champ électromagnétique sont permanentes et leur étude est explorée en électrodynamique quantique (QED) où le champ est quantifié à l'intérieur d'une cavité (Cavity QED). Les recherches dans ce domaine se sont longuement intéressées au domaine du visible ( $\lambda \sim 10^{-6} - 10^{-7}$ m). Durant les dernières décennies, un grand intérêt s'est révélé pour les *circuits quantiques supraconducteurs* (SQCs). Ceux-ci sont basés sur des qubits supraconducteurs tels que ceux décrits dans les chapitres précédents. Par leur propriété de quantification des niveaux d'énergies, ces systèmes quantiques sont généralement connus sous le nom d'*atomes supraconducteurs artificiels* (ou atomes artificiels). Une jonction Josephson est typiquement [29] soumise à une tension de quelques  $\mu$ V, ce qui, en termes de fréquence, correspond au domaine des micro-ondes. L'étude de ces systèmes dans ce domaine est souvent nommée *Circuit QED* (ou CQED). Les circuits composés d'atomes artificiels, tels que ces qubits supraconducteurs, peuvent atteindre des tailles  $r \approx 10^{-4} - 10^{-3}$ m, ce qui reste très inférieur à la longueur d'onde du domaine micro-onde. Dès lors, *l'approximation dipolaire* qui consiste à considérer l'atome comme ponctuel reste valable et les phénomènes que nous observons en optique quantique et en physique atomique dans le domaine visible sont également observés [29].

Toutefois, en 2014, une expérience de Gustafsson et al. [30], consistant à coupler un circuit supraconducteur de type transmon à des *ondes acoustiques de surface* (ou *SAWs*), c.-à-d. des phonons, confinés sur un substrat piézoélectrique, a remis en question l'approximation dipolaire. C'est le champ de l'acoustodynamique quantique (ou QAD). Nous nous attarderons plus en détail sur cette expérience au chapitre suivant, mais en résumé dans cette expérience, des ondes de surface se propagent à la vitesse du son et interagissent avec un transmon. Cette faible vitesse (comparée à la vitesse de la lumière) correspond à une longueur d'onde de l'ordre de  $\lambda \approx 10^{-6}$ m, ce qui est faible en comparaison de la taille du transmon. Dès lors, le couplage SAWs-SQCs se fait en de multiples points (espacés de λ/4 dans l'expérience) et justifie l'appellation *atome géant* qui sera étudié plus en détail au chapitre suivant.

Ces couplages multiples peuvent aussi avoir lieu en microphotonique avec des circuits QEDs [31]. Dans ce cas, le qubit supraconducteur, placé judicieusement sur une ligne de transmission 1D, est couplé une première fois avec une onde incidente. Cette dernière

est ensuite réfléchie pour coupler le même qubit une seconde fois. Si la distance entre le "*miroir*" et l'atome est convenablement choisie, alors cette situation est semblable à un atome géant à deux points de couplage.

Dans ce chapitre, nous nous intéressons à la manière dont on construit une ligne de transmission 1D. Nous utilisons les résultats des chapitres précédents pour comprendre comment un transmon peut être couplé à ce genre de guide d'ondes. Dans tout ce chapitre, nous posons  $\hbar = 1$ .

## 5.1 Ligne de transmission et couplage avec un atome

Dans les chapitres précédents, nous avons vu comment un atome pouvait être remplacé par un atome artificiel en utilisant des circuits électriques. En QED, les composants principaux sont les atomes, mais également la cavité optique. Celle-ci sera remplacée par un résonateur pouvant prendre plusieurs formes telles qu'un guide d'ondes 1D, 2D ou 3D. L'interaction avec ces guides d'ondes est le champ des *waveguides QED* (wQED). Nous nous focaliserons uniquement sur les guides d'ondes 1D, aussi appelés *lignes de transmission*.

En pratique, la ligne de transmission prend généralement la forme d'un guide d'ondes coplanaire (CPW) qui consiste à incorporer un matériau conducteur dans une plaque reliée à la terre. À la figure 5.1, les bandes bleues sont des conducteurs tandis que les conduits blancs sont des isolants. On peut voir cela comme une coupe longitudinale dans un câble coaxial où le conducteur central serait morcelé. Cette figure représente un guide d'ondes 1D dans lequel est placé 1 qubit de type transmon.

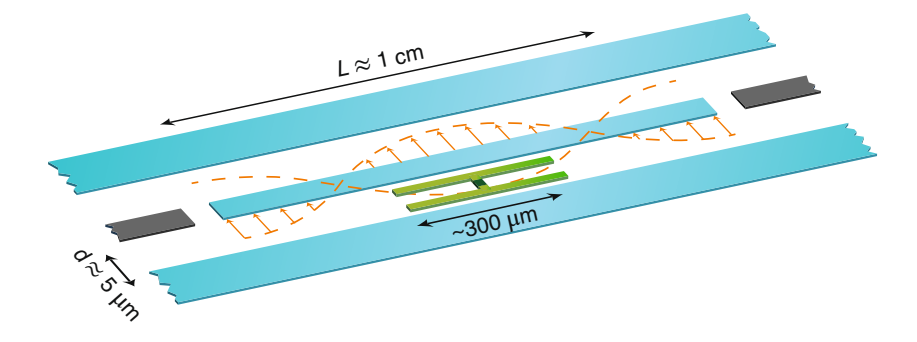

**b** FIGURE *5.1 – Transmon couplé à une ligne de transmission 1D. D'après [32].*

#### $\overline{a}$ **E** 5.1.1 Hamiltonien de la ligne de transmission 1D

the Josephson energy. The second term of H Au chapitre 2, nous avons vu qu'un circuit LC pouvait être assimilé à un oscillateur<br>
receivre Die langularité de programme de constant line de trensmission est cé n est gé- $\sum_{i=1}^{\infty}$  *C.f.*  $\sum_{i=1}^{\infty}$ figure 5.2). Si la dimension de la ligne de transmission est finie, cela permet l'existence d'ondes stationnaires avec une distribution discrète de modes. Si la ligne est infinie, elle **Fig. 2** au contraire un spectre continu. harmonique. Dès lors, le champ qui se propage dans une ligne de transmission est généralement décrit comme un ensemble de circuits LC, de dimension finie ou non (c.f.

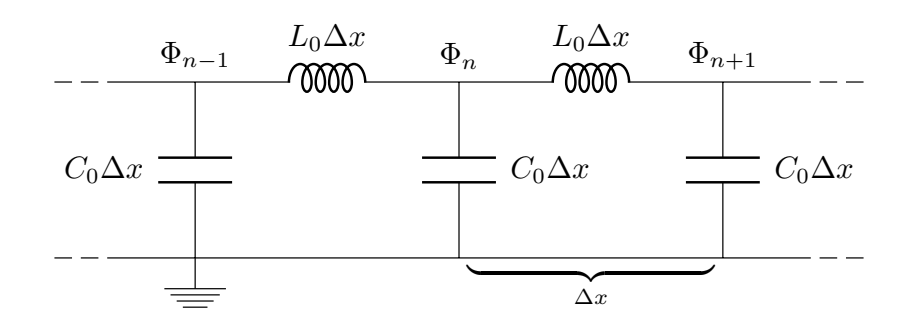

FIGURE *5.2 – Circuit électrique modélisant un guide d'ondes 1D infini. C<sub>0</sub> et L<sub>0</sub> sont respective*ment des capacités et inductances par unité de longueur. ∆x est une petite longueur qui tend vers 0 *dans la limite d'un spectre continu. D'après [29].* 

Les ondes qui se propagent dans un guide d'ondes peuvent prendre des valeurs dans une large gamme de fréquences. Intuitivement, nous pouvons comprendre que la longueur du guide d'ondes permet de fixer des modes stationnaires. En effet, si le guide d'ondes est de longueur  $d$ , et que la vitesse de l'onde qui se propage est  $v$ , alors des ondes stationnaires de fréquence  $\omega = 2\pi v/(dn)$  où  $n \in \mathbb{N}$  peuvent se former. Il est utile de pouvoir contrôler ces fréquences en cours d'expérience, ce qui peut se faire par exemple par une modification des conditions au bord en plaçant un SQUID à la "*bonne place*" dans le résonateur et en contrôlant l'énergie Josephson par un flux magnétique extérieur. du guide d'ondes permet de fixer des modes stationnaires. En effet, si le guide d'ondes

vient que, pour ce guide d'ondes, le lagrangien est  $n \text{ est}$ À partir du circuit de la figure 5.2 et des contributions au lagrangien du tableau 3.1, il

$$
\mathcal{L}_{wg} = \sum_{n} \left[ \frac{C_0 \Delta x}{2} \left( \dot{\Phi}_n(t) \right)^2 - \frac{1}{2L_0 \Delta x} \left( \Phi_{n+1}(t) - \Phi(t) \right)^2 \right],\tag{5.1}
$$

où les moments conjugués sont

$$
\frac{\partial \mathcal{L}_{wg}}{\partial \dot{\Phi}_n} = C_0 \Delta x \dot{\Phi}_n(t). \tag{5.2}
$$

Si  $\Delta x \rightarrow dx$  le lagrangien dans sa forme continue s'écrit

$$
\mathscr{L}_{wg} = \int_{-\infty}^{+\infty} dx \mathscr{L} = \int_{-\infty}^{+\infty} dx \left[ \frac{C_0}{2} \left( \dot{\Phi}(x, t) \right)^2 - \frac{1}{2L_0} \left( \frac{\partial \Phi(x, t)}{\partial x} \right)^2 \right],
$$
(5.3)

où

$$
Q(x,t) = C_0 \dot{\Phi}(x,t),
$$
\n(5.4)\n  
\n(5.4)

densités de flux et *densité lagrangienne*. Par l'équation d'Euler-Lagrange, la densité de est la densité de charge (c.f. équation 3.12) et où  $\Phi(x,t)$  et  $\mathscr L$  sont respectivement les flux satisfait à l'équation d'onde

$$
\frac{\partial^2 \Phi(x,t)}{\partial t^2} - \frac{1}{L_0 C_0} \frac{\partial^2 \Phi(x,t)}{\partial x^2} = 0.
$$
 (5.5)

Il s'ensuit que le flux  $\Phi(x, t)$  peut se déplacer à droite (R) et à gauche (L) à vitesse  $v = 1/\sqrt{L_0 C_0}$  tel que la solution la plus générale s'écrive

$$
\Phi(x,t) = \Phi_L(kx + \omega t) + \Phi_R(-kx + \omega t). \tag{5.6}
$$

Par une transformation de Legendre (3.11) sur le lagrangien (5.3), nous obtenons facilement l'hamiltonien classique

$$
H_{wg} = \frac{1}{2} \int_{-\infty}^{\infty} dx \left[ \frac{Q(x,t)^2}{C_0} + \frac{1}{L_0} \left( \frac{\partial \Phi(x,t)}{\partial x} \right)^2 \right].
$$
 (5.7)

Si les coordonnées et moments généralisés sont promus au rang d'opérateurs, et en imposant la relation de commutation canonique

$$
\left[\hat{Q}(x), \hat{\Phi}(x')\right] = i\delta(x - x'),\tag{5.8}
$$

nous passons à l'hamiltonien quantique dont la forme est celle d'un ensemble d'oscillateurs harmoniques. Cela nous permet d'écrire les coordonnées et moments généralisés en termes d'opérateurs de création et d'annihilation. Nous avons

$$
\hat{\Phi}_{L(R)}(x,t) = \sqrt{\frac{Z_0}{4\pi}} \int_0^\infty \frac{d\omega}{\sqrt{\omega}} \left( \hat{a}_{L(R),\omega} e^{-i(\pm kx + \omega t)} + H.c. \right),\tag{5.9}
$$

$$
\hat{Q}_{L(R)}(x,t) = -i\sqrt{\frac{Z_0}{4\pi}} \int_0^\infty d\omega \sqrt{\omega} \left( \hat{a}_{L(R),\omega} e^{-i(\pm kx + \omega t)} - H.c. \right),\tag{5.10}
$$

avec  $Z_0 = \sqrt{L_0/C_0}$  l'impédance caractéristique du guide d'ondes et  $H.c$ . désignant l'hermitique conjugué. De plus, il découle de (5.8), (5.9) et (5.10) que les opérateurs de création et d'annihilation satisfont à

$$
\left[\hat{a}_{X,\omega},\hat{a}_{X',\omega'}^{\dagger}\right] = \delta(\omega - \omega')\delta_{XX'},\tag{5.11}
$$

où  $X, X' \in \{R, L\}$ . Nous pouvons maintenant imposer des conditions aux bords afin de décrire au mieux le système physique d'un guide d'ondes 1D de taille finie. Pour cela, regardons d'abord le cas d'un guide d'ondes semi-infini en imposant à une extrémité un flux nul. Puisque le flux, par les équations (3.25) est défini par rapport au ground, un flux nul correspond physiquement à relier à la terre l'extrémité ( $x = 0$ ) du guide d'ondes (autrement dit  $\Phi(0, t) = 0$ ). Cette action équivaut à placer un miroir dans un espace ouvert. Il a été montré [29] que si nous relions l'extrémité du guide d'ondes à un condensateur ou à un SQUID cela revient à le relier à la terre. Dans le cas où nous utilisons un SQUID, cela permet d'ajuster les fréquences permises dans le guide d'ondes de la même manière que si nous déplacions le miroir à l'extrémité de l'espace libre.

Si nous introduisons une double condition aux bords en  $x = 0$  et  $x = d$  tel que  $\Phi(0, t) = 0 = \Phi(d, t)$ , alors [29] les seuls modes permis sont ceux ayant une fréquence

$$
\omega_j = \frac{j\pi v}{d} = \frac{j\pi}{d\sqrt{L_0 C_0}},\tag{5.12}
$$

où  $j \in \mathbb{N}$ . Cela représente une collection discrète et infinie de modes propres, et par conséquent d'oscillateurs harmoniques. Nous pouvons donc réécrire l'hamiltonien de l'onde qui se propage vers la droite/gauche dans le guide d'ondes sous la forme bien connue

$$
\hat{H}_{wg_{(R/L)}} = \sum_{j} \omega_j \left( \hat{a}^{\dagger}_{(R/L)_j} \hat{a}_{(R/L)_j} + \frac{1}{2} \right). \tag{5.13}
$$

Il s'agit également de la forme de l'hamiltonien du champ électromagnétique (c.f. annexe A) avec  $\hat{a}_{(R/L)_j}$  l'opérateur d'annihilation du mode j.

### 5.1.2 Hamiltonien d'un transmon couplé à une ligne de transmission<br>1D 1D

Soit un atome à deux niveaux (qubit supraconducteur) que l'on couple à une ligne de **a** transmission 1D. Nous supposons pour l'instant un unique point de couplage. Le qubit que nous allons utiliser est le transmon. Pour simplifier, nous allons considérer que le<br> *champ* qui persent le quide d'ordes est un champ monomode de fréquence  $\mu$ . Le citye champ qui parcourt le guide d'ondes est un champ monomode de fréquence  $\omega_r$ . La situation est représentée à la figure 5.1.  $\mathbf{F}$ *bits, and*  $*u*$  $e$  le  $\mathbf{u}_1$  consists of a capacitive lying  $\mathbf{u}_2$ tance *C*S. The Josephson junction is a nonlinear and non-dissipative

> Pour décrire cette situation par un circuit électrique, procédons par étapes. Premièrement, le champ se propage dans la cavité (conducteur central en bleu soumis à une tension  $V_g$ ). L'input et l'output sont représentés par les parties grises de la figure 5.1. Ce simple système est représenté par un oscillateur *LC* relié à un conducteur borné par deux capacités correspondant physiquement aux espaces qui séparent la cavité de l'input et de l'output. Le circuit électrique de cet oscillateur associé au conducteur central est représenté à la figure 5.3*a*. Deuxièmement, nous savons qu'un transmon est représenté par un  $\mathbf{a}$  nonlinear inductance causing the energy levels of the circuit to be energy levels of the circuit to be energy levels of the circuit to be energy levels of the circuit to be energy levels of the circuit to be ener  $\mathcal{L}$  $\sum_{i=1}^n$ In this expression, ℏ*ω*<sup>q</sup> <sup>¼</sup> ffiffiffiffiffiffiffiffiffiffiffiffi quency between the first two states of the transmon, with  $\mathcal{E}$ propage dans la cavité (conducteur central en bleu soumis à une tension<br>thut sont représentés par les parties grises de la figure 5.1. Ce simple  $\frac{1}{2}$  is the transmostrant which  $\frac{1}{2}$ sente par un osciliateur  $LC$  refle a un conducteur borne par deux ca-

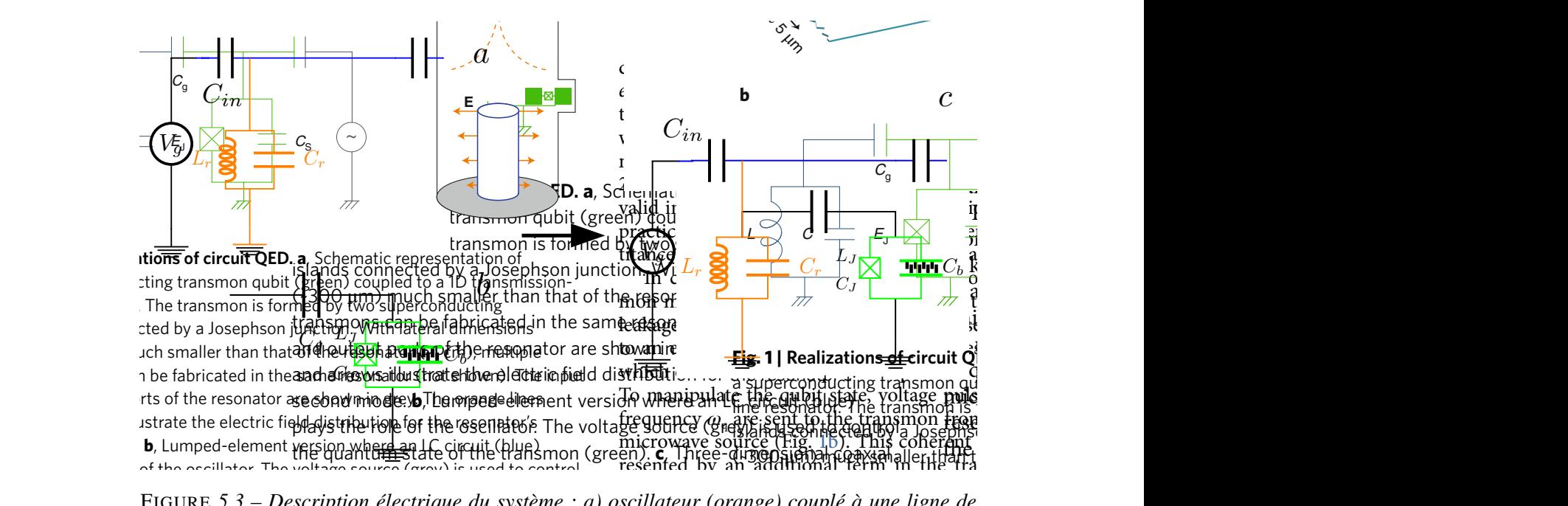

 $e$  de transmon with gate fields  $e$ iission 1D (bleu). b) Transmon. c) Transmon couplé à une ligne de transmission 1D et à un<br>. scription électrique du système : a) oscillateur (orange) couplé à une  $\sum_{i=1}^{n} \sum_{i=1}^{n} \sum_{j=1}^{n} \sum_{j=1}^{n}$  $\ell$ ueur. On peut donc ne plus la considérer. De plus la considérer en plus la considérer du plus de notre étude du I FIGURE 5.3 – Description électrique du système : a) oscillateur (orange) couplé à une ligne de amplitude and the product of the pulse and during the pulse *a*nd the pulse *a a y*<sub>n</sub> and *a b y*n and *a b y*n and *a b y*n and *a b y*n and *a y*n and *a y*n and *a y*n and *a y*n and *a y*  $\rho$ ie a une tigne ae transmission TD et a un  $\epsilon$  is easily with electric field orange  $\epsilon$  is  $\epsilon$  or  $\epsilon$  in  $\epsilon$ fransmission *ID* (*orcu)*. *bf Iransmon*. *cf Iransmon*  $\overline{osc}$  $\frac{1}{2}$ transmission 1D (bleu). b) Transmon. c) Transmon couplé à une ligne de transmission 1D et à un<br>oscillateur les énergies propres du transmon n'était plus dépendantes de la valeur de n<sup>g</sup> produit par *oscillateur.*

circuit électrique tel qu'illustré sur la figure 4.8. Le circuit qui décrit la figure 5.1 est donc la juxtaposition des circuits des figures 5.3a et 5.3b, ce qui donne le circuit final de la figure 5.3c.

Pour obtenir l'hamiltonien de ce circuit, nous allons procéder comme au chapitre 3 en commençant par établir le Langrangien à partir des flux de branches  $\phi_r$  et  $\phi_J$  comme indiqués sur la figure 5.4. Sur ce circuit nous avons quatre noeuds : a, g, r et J où les flux

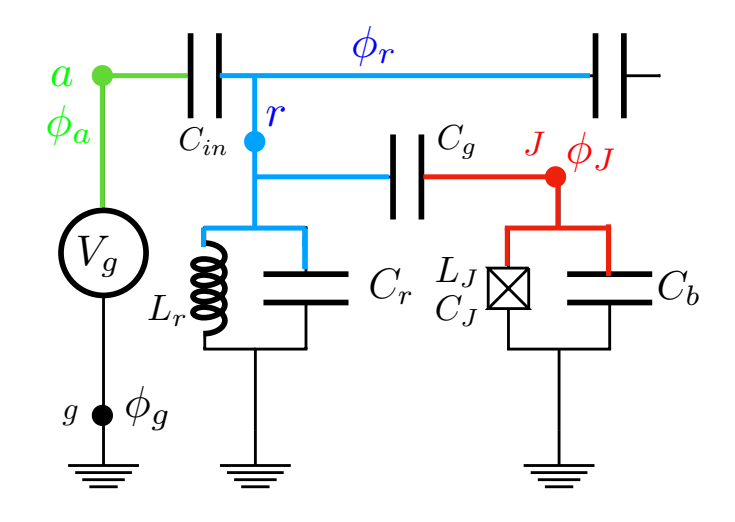

FIGURE 5.4 – Schéma de la figure 5.3c avec les flux de branches  $\phi_J$ ,  $\phi_a$ ,  $\phi_g$  et  $\phi_r$ .

associés sont respectivement  $\phi_a$ ,  $\phi_g$ ,  $\phi_r$  et  $\phi_J$  (et par convention  $\phi_g = 0$ ). Pour chaque branche nous avons

$$
\Phi_{ag} = \phi_g - \phi_a = \int V_g dt \to \phi_a = -\int V_g dt \tag{5.14}
$$

$$
\Phi_{ra} = \phi_a - \phi_r = -\phi_r - \int V_g dt \tag{5.15}
$$

$$
\Phi_{gr} = \phi_r - \phi_g = \phi_r \tag{5.16}
$$

$$
\Phi_{gJ} = \phi_J - \phi_g = \phi_J \tag{5.17}
$$

$$
\Phi_{Jr} = \phi_r - \phi_J \tag{5.18}
$$

À partir du tableau 3.1, nous trouvons facilement le lagrangien

$$
\mathcal{L} = \frac{C_{in}}{2} \left( \dot{\phi}_r + V_g \right)^2 + \frac{C_r}{2} \dot{\phi}_r^2 + \frac{C_g}{2} \left( \dot{\phi}_r - \dot{\phi}_J \right)^2 + \frac{C_B}{2} \dot{\phi}_J^2 - \frac{1}{2L_r} \phi_r^2 \tag{5.19}
$$

$$
+ E_J \cos\left(\frac{2\pi}{\Phi_0} \phi_J\right),\tag{5.20}
$$

où, pour simplifier les calculs, les capacités  $C_b$  et  $C_J$  ont été absorbés dans la capacité équivalente  $C_B$ . Les moments conjugués  $p_r$  et  $p_J$  sont obtenus en appliquant la définition (3.12) sur le lagrangien. Nous avons

$$
p_r \equiv \frac{\partial \mathcal{L}}{\partial \dot{\phi}_r} = [C_{in} + C_r + C_g] \dot{\phi}_r - C_g \dot{\phi}_J + C_{in} V_g,
$$
(5.21)

$$
p_J \equiv \frac{\partial \mathcal{L}}{\partial \dot{\phi}_J} = -C_g \dot{\phi}_r + (C_g + C_B) \dot{\phi}_J. \tag{5.22}
$$

L'hamitonien s'obtient par une transformation de Legendre (équation (3.11)) et au prix de nombreux développements algébriques nous obtenons

$$
H (p_r, \phi_r, p_J, \phi_J) = \frac{C_r + C_g + C_{in}}{2C_*^2} p_J^2 - E_J \cos\left(\frac{2\pi}{\Phi_0} \phi_J\right) + \frac{C_B + C_g}{2C_*^2} p_r^2 + \frac{\phi_r^2}{2L_r} + \frac{C_g}{C_*^2} p_r p_J - \frac{(C_B C_{in} + C_g C_{in}) p_r V_g + C_g C_{in} p_J V_g}{C_*^2} + \frac{(C_B + C_g) C_{in}^2 V_g^2}{2C_*^2} - \frac{1}{2} C_{in} V_g^2,
$$
(5.23)

où

$$
C_{*}^{2} = C_{B}C_{g} + C_{B}C_{in} + C_{B}C_{r} + C_{g}C_{in} + C_{g}C_{r}.
$$
 (5.24)

Si nous choisissons de fabriquer le système tel que  $C_r \gg C_g, C_B, C_{in}$  et que nous définissons  $C_{\Sigma} = C_B + C_g$ , alors l'hamiltonien se réduit à

$$
H \simeq \frac{p_J^2}{2C_{\Sigma}} - E_J \cos\left(\frac{2\pi}{\Phi_0} \phi_J\right) + \frac{p_r^2}{2C_r} + \frac{\phi_r^2}{2L_r} + \frac{C_g}{C_r C_{\Sigma}} p_r p_J - \frac{C_{in}}{C_r} p_r V_g - \frac{C_g C_{in}}{C_r C_{\Sigma}} p_J V_g + \frac{C_{in}^2 V_g^2}{2C_r} - \frac{1}{2} C_{in} V_g^2.
$$
 (5.25)

En utilisant les définitions (3.29), (3.30), la définition de  $E_C$  dans l'hamiltonien (3.31) et en définissant  $n_r$  tel que

$$
n = \frac{p_J}{2e}, \qquad n_g = \frac{C_g C_{in} V_g}{2C_r e}, \qquad E_C = \frac{e^2}{2C_{\Sigma}}, \qquad n_r = \frac{C_g p_r}{2e C_r}, \qquad (5.26)
$$

l'hamiltonien (5.25) peut prendre la forme

$$
H \simeq \left[ 4E_C (n - n_g)^2 - E_J \cos \left( \frac{2\pi}{\Phi_0} \phi_J \right) \right] + \left[ \frac{p_r^2}{2C_r} + \frac{\phi_r^2}{2L_r} \right] + 8E_C n n_r
$$
  
 
$$
- \frac{8E_C C_{\Sigma} C_r}{C_g^2} n_r n_g + \left[ \frac{C_{in}^2 C_{\Sigma} C_g V_g - C_{\Sigma} - C_g V_g}{C_g V_g} \right] 4E_C n_g^2. \tag{5.27}
$$

Cependant, puisque le qubit considéré est celui du transmon, par les résultats du chapitre 4, nous savons que la valeur de  $n_q$  n'a pas d'influence sur les énergies propres. Nous pouvons donc le poser nul et nous avons

$$
H \simeq \left[\frac{p_r^2}{2C_r} + \frac{\phi_r^2}{2L_r}\right] + \left[4E_C n^2 - E_J \cos\left(\frac{2\pi}{\Phi_0}\phi_J\right)\right] + 8E_C n n_r. \tag{5.28}
$$

Si nous passons à l'hamiltonien quantique à partir des relations (4.5), en imposant (4.7), et de la même manière si nous définissons

$$
p_r = \frac{2eC_r}{C_g}n_r \to \hat{p}_r = \frac{2eC_r}{C_g}\hat{n}_r, \qquad \phi_r \to \hat{\phi}_r, \qquad (5.29)
$$

tel que

$$
\left[e^{i\hat{\phi}_r}, \hat{n}_r\right] = e^{i\hat{\phi}_r},\tag{5.30}
$$

nous obtenons

$$
\hat{H} \simeq \left[\frac{\hat{p}_r^2}{2C_r} + \frac{\hat{\phi}_J^2}{2L_r}\right] + \left[4E_C\hat{n}^2 - E_J\cos\hat{\phi}\right] + 8E_C\hat{n}\hat{n}_r.
$$
\n(5.31)

Finalement, si nous posons

$$
\hat{p}_r = i\frac{1}{2Z_r}(\hat{a}^\dagger - \hat{a})\tag{5.32}
$$

$$
\hat{\phi}_r = \frac{Z_r}{2} (\hat{a}^\dagger + \hat{a}),\tag{5.33}
$$

où  $Z_r = \sqrt{\frac{L_r}{C_r}}$  $\frac{L_r}{C_r}$ , et avec  $\hat{a}^{\dagger}$  et  $\hat{a}$  respectivement les opérateurs de création et d'annihilation de photon produit par l'oscillateur, associé aux équations (4.24) et (4.25), nous avons

$$
\hat{H} \simeq \omega_r \hat{a}^\dagger \hat{a} + \left[ \omega_{01} \hat{b}^\dagger \hat{b} - \frac{E_C}{2} \hat{b}^\dagger \hat{b}^\dagger \hat{b} \hat{b} - g \left( \hat{a}^\dagger - \hat{a} \right) \left( \hat{b}^\dagger - \hat{b} \right) \right],
$$
\n(5.34)

où  $\omega_{01} = \sqrt{8E_C E_J} - E_C$  et  $g = \frac{eC_g}{C_{\Sigma}C_r}$  $C_{\Sigma}C_rZ_r$  $\int$   $E_J$  $32E_c$  $\int^{1/4}$  la constante de couplage. L'hamiltonien de ce système est donc la somme de l'hamiltonien de l'oscillateur LC (équation (3.23)) et de l'hamiltonien du transmon (équation (4.26)) avec l'ajout du terme de couplage entre l'oscillateur et le transmon. Par le chapitre 4, nous savons que le transmon est un oscillateur avec une légère anharmonicité ce qui permet de choisir de travailler avec uniquement deux niveaux. Dans ce cas, le terme  $\propto \hat{b}^\dagger \hat{b}^\dagger \hat{b} \hat{b}$  est nul et les opérateurs  $\hat{b}^\dagger$  et  $\hat{b}$ prennent respectivement la forme des opérateurs bien connus  $\hat{\sigma}_+$  et  $\hat{\sigma}_-$  (c'est l'approximation TLS : *two level state*). Nous avons

$$
\hat{H} = \omega_r \hat{a}^\dagger \hat{a} + \frac{\omega_a}{2} \hat{\sigma}_z + g \left( \hat{a} + \hat{a}^\dagger \right) \left( \hat{\sigma}_- + \hat{\sigma}_+ \right). \tag{5.35}
$$

Nous pourrions encore aller plus loin, si nous utilisons de nouveau l'approximation RWA déjà utilisée pour obtenir l'hamiltonien du transmon (4.26). Dans ce cas, nous obtenons l'hamiltonien bien connu du modèle de Jaynes-Cummings décrivant l'interaction entre la lumière et la matière.

$$
\hat{H}_{JC} = \omega_r \hat{a}^\dagger \hat{a} + \frac{\omega_a}{2} \hat{\sigma}_z + g \left( \hat{a}^\dagger \hat{\sigma}_- + \hat{a} \hat{\sigma}_+ \right). \tag{5.36}
$$

## 5.2 Équation maitresse

Lorsqu'on est face à un problème en lien avec la dynamique d'un système quantique ouvert, il est nécessaire de décrire l'état du système par un opérateur densité, dont l'évolution est régie par une équation maitresse. Pour illustrer cela, nous allons reprendre l'hamiltonien (5.35) mais en considérant l'ensemble des modes du champ pour être plus général. Nous avons donc

$$
\hat{H} = \hat{H}_a + \hat{H}_{wg} + \hat{H}_I,\tag{5.37}
$$

où

$$
\hat{H}_a = \frac{\omega_a}{2} \hat{\sigma}_z,\tag{5.38}
$$

$$
\hat{H}_{wg} = \sum_{j} \omega_j \hat{a}_j^{\dagger} \hat{a}_j,\tag{5.39}
$$

$$
\hat{H}_I = \sum_j g_j \left( \hat{a}_j + \hat{a}_j^{\dagger} \right) \left( \hat{\sigma}_- + \hat{\sigma}_+ \right). \tag{5.40}
$$

Pour simplifier les calculs, nous passons en schéma d'interaction (voir annexe B) en effectuant la transformation unitaire

$$
\hat{U}(t) \equiv e^{i(\hat{H}_a + \hat{H}_{wg})t}.\tag{5.41}
$$

Pour cette transformation unitaire, nous avons

$$
i\dot{\hat{U}}(t)\hat{U}^{\dagger}(t) = i\left\{ \left[ i(\hat{H}_a + \hat{H}_{wg}) \right] e^{i(\hat{H}_a + \hat{H}_{wg})t} e^{-i(\hat{H}_a + \hat{H}_{wg})t} \right\}
$$
(5.42)

$$
=-\frac{\omega_a}{2}\hat{\sigma}_z - \sum_j \omega_j \hat{a}_j^{\dagger} \hat{a}_j.
$$
\n(5.43)

Puisque les deux premiers termes de l'hamiltonien (5.37) commutent avec  $\hat{U}(t)$  et par le lemme de Baker-Hausdorff (annexe B), nous pouvons ne regarder que le troisième terme. Pour l'opérateur  $\hat{\sigma}_-$ , nous avons

$$
\hat{U}(t)\hat{\sigma}_{-}\hat{U}^{\dagger}(t) = \hat{\sigma}_{-} + i\frac{\omega_{a}}{2}t[\hat{\sigma}_{z}, \hat{\sigma}_{-}] + \frac{a}{2!} \left(i\frac{\omega_{a}}{2}t\right)[\hat{\sigma}_{z}, [\hat{\sigma}_{z}, \hat{\sigma}_{-}]] + \dots \tag{5.44}
$$

$$
=\hat{\sigma}_{-}\left(1-i\omega_{a}t+\frac{1}{2!}(-i\omega_{a}t)^{2}+...\right)
$$
\n(5.45)

$$
=\hat{\sigma}_-e^{-i\omega_a t}.\tag{5.46}
$$

En procédant de la même manière pour les autres opérateurs de (5.40), nous avons

$$
\hat{U}(t)\hat{\sigma}_{+}\hat{U}^{\dagger}(t) = (\hat{U}(t)\hat{\sigma}_{-}\hat{U}^{\dagger}(t))^{T} = \hat{\sigma}_{+}e^{i\omega_{a}t},
$$
\n(5.47)

et

$$
\hat{U}(t)\hat{a}_j\hat{U}^\dagger(t) = \hat{a}_j e^{-i\omega_j t},\tag{5.48}
$$

$$
\hat{U}(t)\hat{a}_j^{\dagger}\hat{U}^{\dagger}(t) = \hat{a}_j^{\dagger}e^{i\omega_j t}.
$$
\n(5.49)

Au final, en schéma d'interaction (indiqué par un  $\sim$ ), l'hamiltonien est

$$
\tilde{\hat{H}}(t) = \sum_{j} g_j \left( \hat{\sigma}_- e^{-i\omega_a t} + \hat{\sigma}_+ e^{i\omega_a t} \right) \left( \hat{a}_j e^{-i\omega_j t} + \hat{a}_j^{\dagger} e^{i\omega_j t} \right). \tag{5.50}
$$

Le système total (atome + champs) est un système isolé et dès lors si nous introduisons l'opérateur densité du système total  $\hat{\rho}_{tot}$ , son évolution est donnée par l'équation de Liouville-von Neumann [33] (en posant  $\hbar = 1$ )

$$
\dot{\hat{\rho}}_{tot} = -i[\hat{H}, \hat{\rho}_{tot}].
$$
\n(5.51)

En schéma d'interaction, elle devient

$$
\dot{\tilde{\hat{\rho}}}_{tot}(t) = -i \left[ \tilde{\hat{H}}(t), \tilde{\hat{\rho}}_{tot}(t) \right]. \tag{5.52}
$$

En intégrant cette dernière équation, nous obtenons

$$
\tilde{\hat{\rho}}_{tot}(t) = \tilde{\hat{\rho}}_{tot}(0) - i \int_0^t d\tau \left[ \tilde{\hat{H}}(\tau), \tilde{\hat{\rho}}_{tot}(\tau) \right]. \tag{5.53}
$$

Puisque l'opérateur densité de l'atome  $\hat{\rho}$  s'obtient par l'opération de trace partielle sur l'environnement de l'opérateur densité du système global, toujours en schéma d'interaction et en insérant (5.53) dans (5.52), nous obtenons

$$
\dot{\tilde{\rho}}(t) = Tr_{\text{champ}} \left( -i \left[ \tilde{\hat{H}}, \tilde{\hat{\rho}}_{tot}(0) \right] - \int_0^t d\tau \left[ \tilde{\hat{H}}(t), \left[ \tilde{\hat{H}}(\tau), \tilde{\hat{\rho}}_{tot} \right] \right] \right). \tag{5.54}
$$

À ce stade, les développements qui ont mené à l'équation (5.54) étaient exacts, mais pour aller plus loin il est nécessaire de faire quelques approximations. Premièrement, l'approximation de Born, qui consiste à considérer la constante de couplage  $q_i$  comme faible et l'environnement grand par rapport au système (l'atome). Autrement dit, la matrice densité de l'environnement  $\hat{\rho}_{\text{chamm}}$  ne change presque pas lorsqu'on considère l'interaction avec l'atome et sera donc considérée comme indépendante du temps. De plus, nous considérons qu'initialement, l'atome et le champ sont dans des états séparables (autrement dit  $\hat{\rho}_{tot}(t) \approx \hat{\rho}(t) \otimes \hat{\rho}_{\text{champ}}$ ). La seconde approximation est l'approximation de Markov, c.-à-d. l'interaction entre l'atome et le champ en un temps  $t'$  n'affectera pas l'interaction en un temps t ultérieur. Mathématiquement, cela nous autorise à remplacer  $\hat{\rho}(\tau)$  par  $\hat{\rho}(t)$  [34]. Dès lors, l'équation (5.54) se réduit à

$$
\dot{\tilde{\hat{\rho}}} = -\int_0^t d\tau \, Tr_{\text{champ}}\left(\left[\tilde{\hat{H}}(t), \left[\tilde{\hat{H}}(\tau), \tilde{\hat{\rho}}(t) \otimes \tilde{\hat{\rho}}_{\text{champ}}\right]\right]\right). \tag{5.55}
$$

Pour alléger la suite des calculs, nous introduisons les opérateurs

$$
\hat{s}(t) \equiv \hat{\sigma}_- e^{-i\omega_a t},\tag{5.56}
$$

$$
\hat{a}(t) \equiv \sum_{j} g_j \hat{a}_j e^{-i\omega_j t}.
$$
\n(5.57)

L'hamiltonien (5.50) prend alors la forme

$$
\tilde{\hat{H}}(t) = (\hat{a}(t) + \hat{a}^{\dagger}(t)) (\hat{s}(t) + \hat{s}^{\dagger}(t)).
$$
\n(5.58)

Si nous développons le commutateur de l'équation (5.55), nous obtenons 16 termes, chacun d'eux contenant un produit des opérateurs  $\hat{a}(t)$ ,  $\hat{a}^{\dagger}(t)$ ,  $\hat{s}(t)$ ,  $\hat{s}^{\dagger}(t)$ ,  $\tilde{\hat{\rho}}(t)$  et  $\tilde{\hat{\rho}}_{\text{champ}}$ . L'opération de trace n'agit que sur les opérateurs  $\hat{a}(t)$ ,  $\hat{a}^\dagger(t)$  et  $\tilde{\hat{\rho}}_{\text{champ}}$ . En utilisant la propriété d'invariance de la trace par permutation cyclique

$$
Tr_{\text{champ}}[\hat{a}^{\dagger}(\tau)\tilde{\hat{\rho}}_{\text{champ}}\hat{a}(t)] = Tr_{\text{champ}}[\hat{a}(t)\hat{a}^{\dagger}(\tau)\tilde{\hat{\rho}}_{\text{champ}}] = \langle \hat{a}(t)\hat{a}^{\dagger}(\tau) \rangle, \qquad (5.59)
$$

où

$$
\langle \hat{a}(t)\hat{a}^{\dagger}(\tau) \rangle = \left\langle \sum_{j} g_{j}\hat{a}_{j}e^{-i\omega_{j}t} \sum_{k} g_{k}\hat{a}_{k}^{\dagger}e^{i\omega_{k}\tau} \right\rangle
$$

$$
= \sum_{j,k} g_{j}g_{k}e^{(i\omega_{k}\tau - \omega_{j}t)}\delta_{j,k}
$$

$$
= \sum_{j} g_{j}^{2}e^{-i\omega_{j}(t-\tau)}, \qquad (5.60)
$$

avec l'hypothèse que  $\left\langle \hat{a}_j^{\dagger}\hat{a}_j \right\rangle = 0$   $\forall j$  (car  $T \ll 1$ ) [34]. Avec ces considérations nous obtenons, en utilisant la RWA,

$$
\dot{\tilde{\rho}}(t) = -\int_0^t d\tau \sum_j g_j^2 \left[ e^{-i\omega_j(t-\tau)} \left( \hat{s}(t)\hat{s}^\dagger(\tau)\tilde{\rho}(t) + \hat{s}^\dagger(t)\hat{s}(\tau)\tilde{\rho}(t) \right) \right. \\
\left. - e^{i\omega_j(t-\tau)} \left( \hat{s}(t)\tilde{\rho}(t)\hat{s}^\dagger(\tau) + \hat{s}^\dagger(t)\tilde{\rho}(t)\hat{s}(\tau) \right) \right. \\
\left. - e^{-i\omega_j(t-\tau)} \left( \hat{s}(\tau)\tilde{\rho}(t)\hat{s}^\dagger(t) + \hat{s}^\dagger(\tau)\tilde{\rho}(t)\hat{s}(t) \right) \right. \\
\left. + e^{i\omega_j(t-\tau)} \left( \tilde{\rho}(t)\hat{s}(\tau)\hat{s}^\dagger(t) + \tilde{\rho}(t)\hat{s}^\dagger(\tau)\hat{s}(t) \right) \right].\n\tag{5.61}
$$

Si nous avions fait la RWA dès le début dans l'hamiltonien (5.50), à ce stade il manquerait des termes. Cela n'aurait pas affecté le taux de relaxation, mais la valeur du lamb shift. La suite du calcul consiste à passer d'une somme discrète de mode à une intégrale en utilisant la densité d'état  $J(\omega)$ . Un changement de variable  $t' = t - \tau$  et un remplacement des opérateurs  $\hat{s}(t)$  et  $\hat{s}(t)$ <sup>†</sup> nous permet d'obtenir

$$
\dot{\tilde{\rho}}(t) = \int_0^\infty d\omega J(\omega) g^2(\omega) \int_0^\infty dt' \left[ e^{-i(-\omega + \omega_a)t'} \left( \hat{\sigma}_{-\tilde{\rho}}(t) \hat{\sigma}_{+} - \tilde{\hat{\rho}}(t) \hat{\sigma}_{+\tilde{\sigma}} \right) \right. \\
\left. + e^{-i(-\omega - \omega_a)t'} \left( \hat{\sigma}_{+\tilde{\rho}}(t) \hat{\sigma}_{-} - \tilde{\hat{\rho}}(t) \hat{\sigma}_{-\hat{\sigma}_{+}} \right) \right. \\
\left. + e^{-i(\omega + \omega_a)t'} \left( \hat{\sigma}_{+\tilde{\rho}}(t) \hat{\sigma}_{-} - \hat{\sigma}_{-\hat{\sigma}_{+\tilde{\rho}}(t) \right) \right. \\
\left. + e^{-i(\omega - \omega_a)t'} \left( \hat{\sigma}_{-\tilde{\rho}}(t) \hat{\sigma}_{+} - \hat{\sigma}_{+\hat{\sigma}_{-\tilde{\rho}}(t) \right) \right].
$$
\n(5.62)

Nous utilisons ensuite l'identité

$$
\int_0^\infty dt e^{-i\omega t} = \pi \delta(\omega) - iP\left(\frac{1}{\omega}\right),\tag{5.63}
$$

 $P$  noté parfois  $pv$  est la valeur principale de Cauchy. La notation

$$
\mathcal{D}\left[X\right]\hat{\rho} = X\hat{\rho}X^{\dagger} - \frac{1}{2}X^{\dagger}X\hat{\rho} - \frac{1}{2}\hat{\rho}X^{\dagger}X,\tag{5.64}
$$

et les identités

$$
\hat{\sigma}_{+}\hat{\sigma}_{-} = \frac{\hat{\mathbb{1}} + \hat{\sigma}_{z}}{2},\tag{5.65}
$$

$$
\hat{\sigma}_{-}\hat{\sigma}_{+} = \frac{\hat{\mathbb{I}} - \hat{\sigma}_{z}}{2},\tag{5.66}
$$

pour obtenir

$$
\dot{\tilde{\rho}}(t) = 2\pi J(\omega_a) g^2(\omega_a) \mathcal{D} [\hat{\sigma}_-] \tilde{\hat{\rho}}(t) \n- i \left[ \frac{\hat{\sigma}_z}{2}, \tilde{\hat{\rho}}(t) \right] P \int_0^\infty d\omega J(\omega) g^2(\omega) \left( \frac{1}{\omega + \omega_a} - \frac{1}{\omega - \omega_a} \right).
$$
\n(5.67)

En sortant du schéma d'interaction, nous obtenons finalement

$$
\dot{\hat{\rho}}(t) = -i \left[ \frac{1}{2} (\omega_a + \Delta_a) \hat{\sigma}_z, \hat{\rho}(t) \right] + \Gamma \mathcal{D} \left[ \hat{\sigma}_- \right] \hat{\rho}(t), \tag{5.68}
$$

où

$$
\Gamma = 2\pi J(\omega_a)g^2(\omega_a),\tag{5.69}
$$

est le taux de relaxation de l'atome et

$$
\Delta_a = P \int_0^\infty d\omega J(\omega) g^2(\omega) \left( \frac{1}{\omega + \omega_a} - \frac{1}{\omega - \omega_a} \right). \tag{5.70}
$$

est le lamb shift. Comme nous le verrons au chapitre suivant, lorsqu'on utilise des atomes avec plusieurs points de couplage (en se servant par exemple de transmon couplé à des ondes acoustiques de surfaces), cela a une conséquence sur la valeur du lamb shift et du taux de relaxation.

# Chapitre 6

# Atomes artificiels géants

Comme on l'a vu au chapitre précédent, il est possible de coupler un transmon à une ligne de transmission 1D. Dans ce chapitre nous introduisons un nouveau type d'atome dans le cadre d'un couplage entre une onde acoustique de surface (SAW) avec un qubit. Pour comprendre un atome géant, il nous faut poser des notions de base. En effet, l'hamiltonien d'un atome géant comprend un terme qui va dépendre de la position des différents points de couplages. Ce terme est lié à un facteur de déploiement dans la théorie relative au IDT couplé à des SAWs. Dans un premier temps, nous nous intéressons à la notion de SAW se propageant sur un matériau piézoélectrique et discutons ensuite brièvement de ce qu'est un IDT (*interdigital transducer*). Une fois ces notions en place nous pouvons les assembler pour entamer une description d'abord semi-classique, ensuite quantique, des atomes géants.

## 6.1 Notions préliminaires

### 6.1.1 Théorie classique des SAWs

Les SAWs sont des ondes acoustiques qui se propagent à la surface d'un matériau qui, dans notre cas, sera piézoélectrique. Elles ont été découvertes pas Lord Rayleigh en 1885 et sont actuellement largement utilisées dans les téléphones, les télévisions ... [35]

La piézoélectricité est le phénomène qui relie une contrainte mécanique à la production d'un champ électrique dans un matériau et inversement. Dans un matériau, les contraintes et la déformation sont reliées par l'élasticité. Si nous exerçons une force  $\vec{F}$ sur un matériau, les particules qui composent le matériau vont subir un déplacement  $\vec{u}$ . Pour rendre compte de cela, nous utilisons généralement le tenseur de pression T dont les composantes sont définies par

$$
T_{ij} = \frac{F_i}{A_j}, \qquad i, j = x, y, z,
$$
\n(6.1)

avec  $F_i$  la force dans la direction  $\vec{e}_i$  et  $A_j$  la surface perpendiculaire à la direction  $\vec{e}_j$ . Le déplacement des particules est quant à lui défini par le tenseur de contraintes S dont les composantes sont

$$
S_{ix} = \frac{\partial u_i}{\partial x}, \qquad S_{iy} = \frac{\partial u_i}{\partial y}, \qquad S_{iz} = \frac{\partial u_i}{\partial z} \qquad i = x, y, z,
$$
 (6.2)

et qui mesure le changement relatif de longueur dans une direction i. Ces deux tenseurs sont reliés entre eux par le coefficient de raideur  $C_{ij}^{kl}$  tel que

$$
T_{ij} = C_{ij}^{kl} S_{kl},\tag{6.3}
$$

où nous avons utilisé la convention d'Einstein sur les symboles sommatoires. Les deux tenseurs T et S sont symétriques tels que

$$
S_{ij} = S_{ji} \qquad \qquad \text{et} \qquad \qquad T_{ij} = T_{ji}. \qquad \qquad (6.4)
$$

Dès lors, nous pouvons placer les termes indépendants de chacun de ces deux tenseurs dans deux vecteurs  $\vec{T}$  et  $\vec{S}$  de dimension 6 tel que

$$
\vec{T} \equiv (T_{xx}, T_{yy}, T_{zz}, T_{yz}, T_{zx}, T_{xy}),\tag{6.5}
$$

$$
\vec{S} \equiv (S_{xx}, S_{yy}, S_{zz}, S_{yz} + S_{zy}, S_{xz} + S_{zx}, S_{xy} + S_{yx}), \tag{6.6}
$$

et reliés par

$$
\vec{T} = c\vec{S},\tag{6.7}
$$

où c est la matrice  $6\times 6$  de raideur. Pour un matériau diélectrique, le champ électrique  $\vec{E}$  et le déplacement diélectrique D sont reliés par la relation (1.5) où la relation de constitution est la matrice de permittivité  $\epsilon$  et nous avons

$$
\vec{D} = \epsilon \vec{E}.\tag{6.8}
$$

Si dans la plupart des matériaux, les relations (6.7) et (6.8) sont indépendantes. Ce n'est pas le cas dans un matériau piézoélectrique. En effet, dans un tel matériau, nous avons

$$
\vec{T} = c\vec{S} - e^T \vec{E},\tag{6.9}
$$

$$
\vec{D} = e\vec{S} + e\vec{E},\tag{6.10}
$$

où e est une matrice  $3 \times 6$  connue sous le nom de constante piézoélectrique et où  $e^T$  est la transposée de e. Au chapitre précédent, nous avons considéré une onde se propageant dans une ligne de transmission 1D. Cette situation est équivalente au cas particulier où une onde de compression se déplace suivant la direction  $\vec{e}_x$  d'un matériau (autrement dit,  $e_{xx} = e_{11} \neq 0$ ). Dans ce cas les éléments non nuls des équations (6.9) et (6.10) sont

$$
T_1 = c_{11}S_1 - e_{11}E_1, \t\t(6.11)
$$

$$
D_1 = e_{11}S_1 + \epsilon_{11}E_1. \tag{6.12}
$$

Or, dans notre cas  $\vec{S} = \partial_x \vec{u}$  et la vitesse de déplacement des particules est donnée par  $\partial_t \vec{u}$ . À partir des équations (6.2) et (6.11) et en laissant tomber les indices, il vient que

$$
\frac{\partial S}{\partial t} = \frac{\partial v}{\partial x} = \frac{1}{c} \frac{\partial T}{\partial t} + \frac{e}{c} \frac{\partial E}{\partial t},\tag{6.13}
$$

où v est la vitesse de déplacement suivant  $\vec{e}_x$  des particules. À partir de l'équation (6.11), nous avons

$$
S = \frac{1}{c} \left( T + eE \right). \tag{6.14}
$$

Injectée dans (6.12), il vient

$$
E = \frac{c}{(e^2 + ce\epsilon)} \left( D - \frac{e}{c} T \right). \tag{6.15}
$$

Par (6.13), nous avons donc

$$
\frac{\partial v}{\partial x} = \frac{1}{c} \frac{\partial T}{\partial t} + \frac{e}{c} \left[ \left( \frac{c}{e^2 + ce\epsilon} \right) \left( \frac{\partial D}{\partial t} - \frac{e}{c} \frac{\partial T}{\partial t} \right) \right]
$$
(6.16)

$$
= \left[\frac{1}{c} - \frac{e}{c\left(e + \frac{c\epsilon}{e}\right)}\right] \frac{\partial T}{\partial t} + \frac{1}{\left(e + \frac{c\epsilon}{e}\right)} \frac{\partial D}{\partial t} \tag{6.17}
$$

$$
=\frac{1}{c'}\frac{\partial T}{\partial t} + \frac{e}{\epsilon c'}\frac{\partial D}{\partial t},\tag{6.18}
$$

où

$$
c' = c + \frac{e^2}{\epsilon} \equiv c(1 + K^2),
$$
\n(6.19)

avec  $K^2 = e^2/\epsilon c$  le *coefficient de couplage piézoélectrique*. On considère maintenant l'approximation quasi électrostatique pour laquelle  $D$  est constante. Nous pouvons faire cette approximation dans la mesure où le matériau ne présente pas de charges libres et où le champ électrique provient uniquement d'une tension extérieure. Grâce à cela, et par l'équation (6.1), l'équation (6.18) devient

$$
\frac{\partial v}{\partial x} = \frac{1}{c'A} \frac{\partial F}{\partial t}.
$$
\n(6.20)

Si nous considérons maintenant l'effet d'une force appliquée suivant  $\vec{e}_x$  sur une des faces d'un volume infinitésimal  $dxdydz$  de masse volumique  $\rho_m$ . La force qui s'exerce sur la face avant est  $Tdydz$  et sur la face arrière, elle est  $(T + \frac{\partial T}{\partial x}dx)dydz$ . En utilisant la seconde loi de Newton sur la force nette  $\frac{\partial T}{\partial x} dx dy dz$  nous obtenons

$$
\frac{\partial T}{\partial x} dx dy dz = \rho_m dx dy dz \frac{\partial v}{\partial t}
$$
\n(6.21)

$$
\iff \frac{\partial F}{\partial x} = \rho_m A \frac{\partial v}{\partial t}.
$$
\n(6.22)

En effectuant les identifications

$$
V \leftrightarrow -F,
$$
  $I \leftrightarrow v,$   $L_0 \leftrightarrow \rho_m A,$   $C_0 \leftrightarrow \frac{1}{c'A},$  (6.23)

sur les équations (6.20) et (6.22) nous retrouvons les équations de la tension et du courant dans une ligne de transmission (C.4) et (C.3) (voir annexe C).

$$
\frac{\partial V}{\partial x} = -L_0 \frac{\partial I}{\partial t},\tag{6.24}
$$

$$
\frac{\partial I}{\partial x} = -C_0 \frac{\partial V}{\partial t}.
$$
\n(6.25)

Par cette analogie, nous avons bien une équivalence entre une onde qui se propage dans une ligne de transmission 1D et une onde de compression qui se propage suivant  $\vec{e}_x$  dans

un matériau piézoélectrique. Nous pouvons donc extraire la vitesse de propagation de l'onde acoustique

$$
v = \frac{1}{\sqrt{L_0 C_0}} = \frac{1}{\sqrt{\rho_m A_{c'A}^{-1}}} = \sqrt{\frac{c'}{\rho_m}}.
$$
 (6.26)

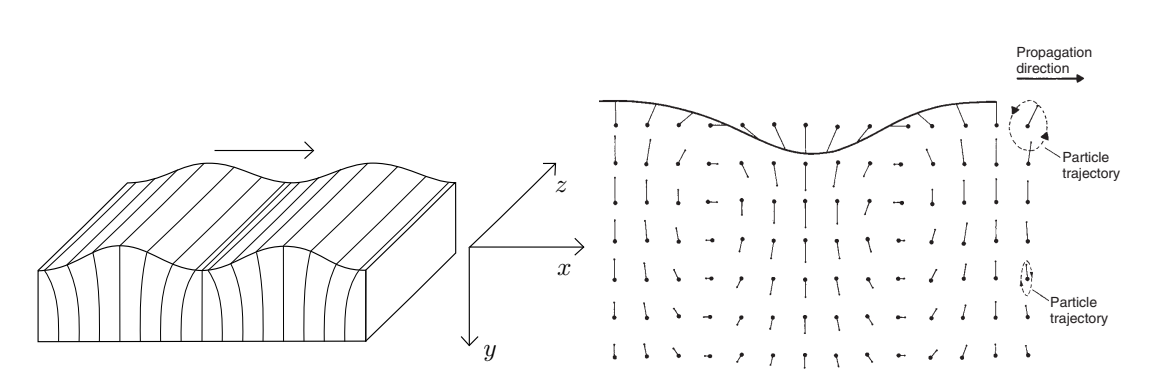

FIGURE 6.1 – Propagation d'un SAW sur un substrat : à gauche, le substrat en 3D montrant une  $compression$  suivant  $\vec{e}_x$  et un cisaillement suivant  $\vec{e}_y$  (adapté de [34]). À droite, une coupe longi-*Adapté de [35].* 1 1 Û *tudinale du substrat montrant les déplacements des particules suivant des trajectoires elliptiques.*  $\overline{a}$ 

La contrainte appliquée sur les particules du matériau s'effectue par l'application shown in Fig. 2.5. Ifwelet *x* be the propagation direction (the surface is d'une tension sur le piézoélectrique. La description ci-dessus a été faite pour le cas parand shearing in the *y* direction (this gives in total elliptical particle motion), ticulier d'une onde acoustique qui se déplace dans un matériau piézoélectrique suivant la  $\lim_{\alpha \to 0} \vec{a}$  En réglité une ende econotiane direction  $\vec{e}_x$ . En réalité, une onde acoustique *de surface* (SAW) est beaucoup plus délicate écrire Fneffet si nous gardons  $\vec{\rho}$  la direc à décrire. En effet, si nous gardons  $\vec{e}_x$  la direction de propagation de l'onde (la surface est le plan  $Oxz$ ), le SAW inclut également un déplacement de cisaillement dans la direction  $m_{\tilde{t}}$  motion dominates and the electrostatic part is described by the con- $\vec{e}_y$  comme le montre la figure 6.1. Ces cisaillements et compressions impliquent des trastill possible to use a transmission line picture. The potential *"* is then jectoires elliptiques des particules. Ces mouvements sont de moins en moins importants au fur et à mesure que les particules sont logées profondément dans le substrat. D'où la terminologie d'*onde de surface*. Nous considèrerons dès lors une onde qui se propage dans un milieu au-dessus d'un substrat.

La description complète d'un SAW nécessiterait un mémoire à elle seule, nous nous contenterons donc de considérer que les mouvements de compression suivants  $\vec{e}_x$  sont les mouvements dominants, et nous négligerons la décroissance suivant  $\vec{e}_y$ . De plus, puisque nous allons nous intéresser au couplage entre un SAW et de l'électronique, on définit  $\phi$ , une amplitude qui peut être interprétée comme le potentiel qui accompagne l'onde à la surface du substrat [35]. Nous admettons aussi sans démonstration que ce potentiel  $\phi$  est l'équivalent de la tension V d'une ligne de transmission telle que la puissance totale (qui regroupe la contribution mécanique et électrique) soit reliée à  $\phi$  par une conductance  $Y_0$ , telle que

$$
P = Y_0 |\phi|^2. \tag{6.27}
$$

La conductance dépendant de l'étendue du SAW sur une largeur W (étendue dans la direction  $\vec{e}_z$ ), on caractérise souvent un SAW par sa *conductance relative*  $y_0$  définie par

$$
y_0 \equiv \frac{\lambda}{W} Y_0 = \frac{2\pi C_s v_0}{K^2},
$$
\n(6.28)

où  $v_0$  est la vitesse de propagation du SAW et  $C_s = \epsilon_0 + \epsilon_p$  la *constante diélectrique effective* tenant compte des permittivités du substrat  $\epsilon_p$  et du milieu au-dessus du substrat  $\epsilon_0$ .  $\epsilon$ <sup>outg</sup>oing) voltage wave on the IDT electrodes. Assuming reciprocity (a SAW) reciprocity (a SAW) recognizes (a SAW) recognizes (a SAW) recognizes (a SAW) recognizes (a SAW) recognizes (a SAW) recognizes (a SAW) recogn

*V* <sup>+</sup>

#### 6.1.2 Théorie classique d'un IDT ing in the opposite direction) gives *S*<sup>12</sup> = *S*21, *S*<sup>13</sup> = *S*31,and *S*<sup>23</sup> = *S*<sup>32</sup> (receiving a  $\mathbf{0.1.2}$  Ineorie classique  $\mathbf{a}$  and  $\mathbf{b}$  in

*S*<sup>31</sup> *S*<sup>32</sup> *S*<sup>33</sup>

Pour pouvoir générer un SAW, on utilise un *IDT* (interdigital transducer), représenté à la figure 6.2, qui va permettre de générer une tension sur le piézoélectrique. Un IDT consiste en un ensemble de *doigts* métalliques périodiquement espacés formant un condensateur de grande capacité comme celui utilisé pour le transmon. Cet IDT est placé sur la Surface d'un piézoélectrique et s'il est alimenté en courant alternatif, il peut induire une surface d'un prezoelectrique et s'il est anniente en courant alternatif, il peut mourre une<br>contrainte électrique sur le matériau. Cette contrainte génère des vibrations de surface qui se propagent sous forme de SAW. Un IDT peut donc être vu comme un objet à trois ports : un électrique et deux acoustiques. La figure 6.2 montre les trois ports où le port électrique (au-dessus) est lié à une tension et les deux ports acoustiques (droite et gauche) permettent de générer (capter) une onde acoustique d'amplitude  $\phi_{out}$  ( $\phi_{in}$ ) se propagant vers la droite (gauche) symbolisée par le signe + (−). En effet, un IDT peut fonctionner tomanne electrique sur le materiau. Cette comranne genere des vit

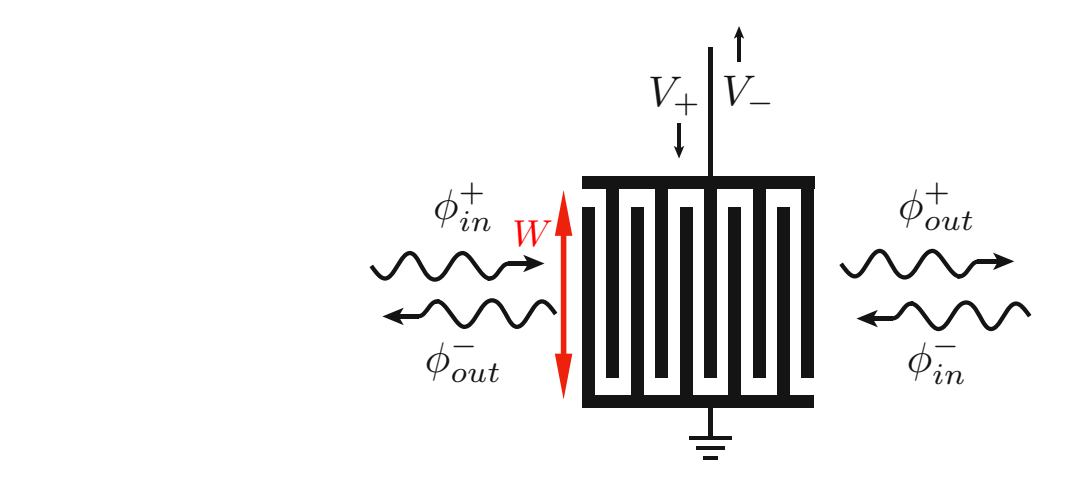

FIGURE *6.2 – Représentation d'un IDT vu du dessus. Adapté de [36].*

en transmission et/ou en réception et on caractérise respectivement ces deux fonctionnements par des fonctions  $\mu(\omega)$  et  $q(\omega)$  avec  $\omega$  la fréquence angulaire de l'onde de surface captée ou émise. Dès lors, s'il capte une onde d'amplitude  $\phi_{in}$ , un courant

$$
I = g\phi_{in},\tag{6.29}
$$

est généré dans l'IDT. Si une tension effective  $V_t = V^+ - V^-$  (avec  $V^+$  la tension d'alimentation de l'IDT en émission et  $V^-$  la tension reçue d'un SAW lorsque l'IDT est en réception) est appliquée à l'IDT, il génère une onde acoustique d'amplitude  $\phi_{out}$  telle que

$$
\phi_{out} = \mu V_t. \tag{6.30}
$$

Nous définissons une impédance caractéristique de l'IDT  $Z_{IDT}$  que nous pouvons relier à l'admittance  $Y_0$  du SAW par la puissance moyenne portée par l'onde émise d'amplitude  $\phi$ . Par l'équation (2.36), nous avons

$$
Z_{IDT} = \frac{1}{Y_0} = \frac{|\phi|^2}{P_{SAW}}.
$$
\n(6.31)

Enfin, les fonctions  $\mu$  et g sont reliées entre elles [36] par la relation

$$
g = 2\mu Y_0. \tag{6.32}
$$

#### 6.2 Description semi-classique d'un atome géant ANNEXE B. PROPRIÉTÉS ET SCHÉMA D'INTERACTION POUR DES ANNEXE B. PROPRIÉTÉS ET SCHÉMA D'INTERACTION POUR DES

## 6.2.1 Ensemble IDT-piézoélectrique

Un IDT seul est simplement un condensateur de capacité  $C_{IDT}$  avec une admittance  $Y_{IDT} = 1/Z_{IDT} = i\omega C_{IDT}$  (c.f. équations (2.46) et (2.47)). La connexion de l'IDT à un matériau piézoélectrique équivaut à ajouter dans le circuit une admittance  $Y_a(\omega) = G_{a,IDT}(\omega) + iB_{a,IDT}(\omega)$  telle que par (2.51), l'admittance totale de l'IDT soit  $Y_{a,IDT} = G_{a,IDT}(\omega) + i(B_{a,IDT}(\omega) + \omega C_{IDT})$ . Les circuits d'un IDT couplé à un piézoélectrique en émission (fig. 6.3a) et en réception (fig. 6.3b) sont représentés respectivement aux figures 6.3c et 6.3d.  $\mathbf{0.50}$ .  $\mathbf{c}_s$  b.  $\partial c$   $\mathbf{c}_t$  b.  $\partial u$ .

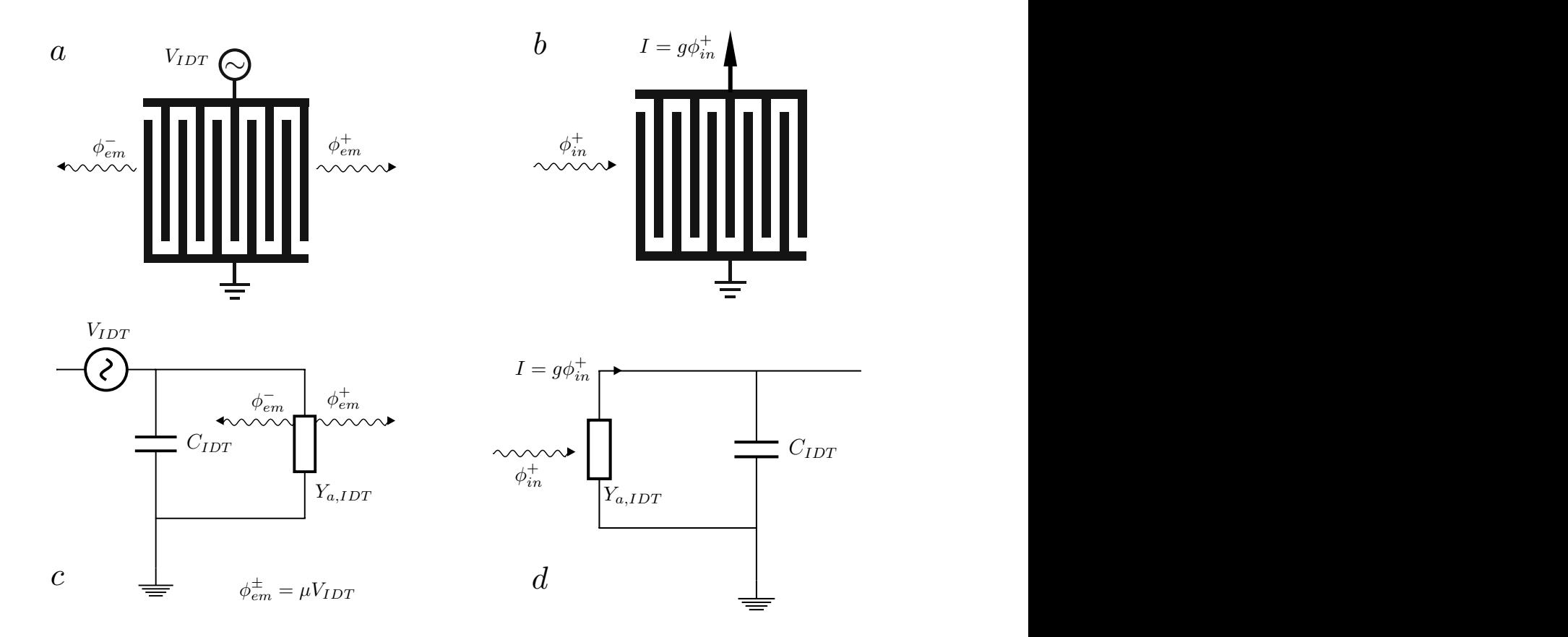

FIGURE 6.3 – IDT couplé à un piézoélectrique vu du dessus : (a) IDT émetteur d'onde d'amplitude **EXAMPLE COMPUTE COMPUTE COMPUTE CONCLUSIONS**  $(\alpha, \beta)$  **Example For the IDT** control of the IDT complished  $\phi_{\alpha}^{\pm}$  (en (d) le  $φ^{\pm}_{em}$  *(en (c) le circuit correspondant). (b) IDT récepteur d'une onde d'amplitude*  $φ^+_{in}$  *(en (d) le circuit correspondant)*

Un IDT comme représenté à la figure 6.2, c.-à-d. un ensemble de doigts entrelacés a le défaut d'impliquer des réflexions internes multiples. Ce type d'IDT est toujours [35] bidirectionnel, car il envoie des ondes d'amplitudes égales dans les deux directions lorsqu'une tension lui est appliquée. Pour un IDT en réception, lorsqu'un SAW est envoyé, cela cause une tension dans l'IDT. Cette tension a pour effet d'envoyer un second SAW (dans les deux directions). L'une de ces ondes se propage dans la direction opposée à l'onde incidente, c'est ce que nous nommons l'onde réfléchie. L'onde qui est émise de l'autre côté fait partie des pertes de ce type de dispositif. En fonction de l'espacement p entre chaque doigt, cette onde réfléchie peut interagir avec l'onde incidente destructivement ou constructivement. À ce phénomène s'ajoutent des réflexions entre chaque doigt. En effet l'onde émise par un des doigts peut être réfléchie par le doigt voisin. Dans un *single-electrode ITD* (figure 6.4*a*), si les doigts sont disposés tel que  $\lambda = 2p$ , les ondes réfléchies interfèrent constructivement. Ce phénomène est encodé dans la valeur imaginaire Ba,IDT de l'admittance [34]. Pour éliminer ce phénomène, nous utilisons un *double electrode IDT* (figure 6.4b) qui consiste à doubler chaque doigt de manière à ce que les ondes interfèrent destructivement et annulent les réflexions de doigts adjacents. Dans ce dernier IDT, chaque doigt est séparé du suivant de  $p = \lambda/4$ . Par la suite nous allons supposer que nous travaillons soit avec un single electrode IDT parfait sans réflexion interne, soit avec un double electrode IDT. Dans ces deux cas, nous avons  $B_{a,IDT} = 0$ . Lorsque

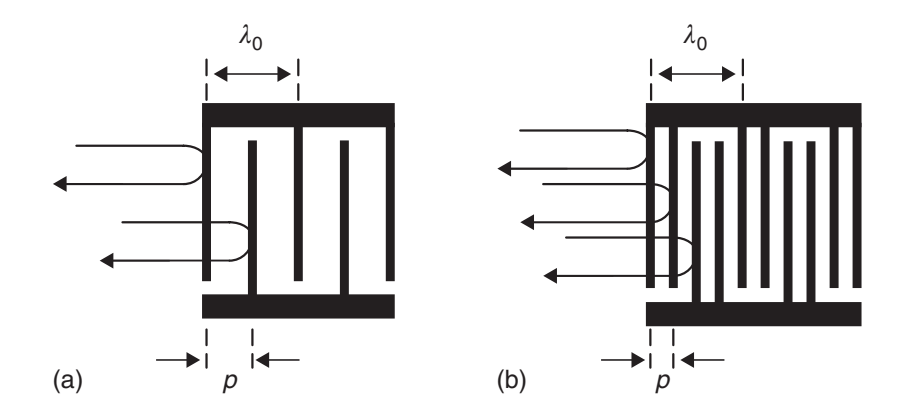

 $F \in \mathcal{A}$  **P**éflexion multiple dans un Single-Electrode  $\overline{DT}(a)$  et un Double-FIGURE *6.4 – Réflexion multiple dans un Single-Electrode IDT (a), et un Double-Electrode IDT*<br>(b) Die production *(b). D'après [35].*

nous appliquons une tension  $V_{IDT}$  sur un IDT parfait en émission, la puissance dissipée dans l'admittance  $Y_{a,IDT} = G_{a,IDT}$  est convertie en puissance portée par un SAW suivant l'équation (6.27). Nous avons

$$
P_{IDT} = P_{SAW} \qquad \Longleftrightarrow \qquad \frac{1}{2} |V_{IDT}|^2 G_{a,IDT} = 2\frac{1}{2} |\phi|^2 Y_0. \tag{6.33}
$$

Par l'équation (6.30), nous avons

$$
G_{a,IDT} = 2|\mu|^2 Y_0.
$$
\n(6.34)

 $\frac{d}{dt}$  double-electrode transformation of the reduction of  $\frac{d}{dt}$  the reduction of  $\frac{d}{dt}$ Comme  $\mu$  est toujours purement imaginaire [35], et par l'équation (6.32), nous avons

$$
G_{a,IDT} = -\mu g. \tag{6.35}
$$

when the conditions of the consect function of a PIDT. Fill a gent <sup>34</sup> the connective for La valeur de  $\mu$  dépend des caractéristiques de l'IDT. Elle peut être approximée par le non-reflective transmucer, so the triple-transit problem remains (Appendix D). The triple-transit problem remains (Appendix D). The transit problem remains (Appendix D). The transit problem remains (Appendix D). The transi modèle de la "fonction" delta.

## **6.2.2 Delta Function Model**

Dans ce qui suit, nous considèrerons le cas d'un IDT uniforme et non réflectif en transmission comme schématisé sur la figure 6.5. La propagation de SAW sera considérée sans nussion comme schematise sur la ngure 0.5. La propagation de SAW sera considerée sans<br>perte et sans diffraction. Les IDT seront également supposés avoir toutes leurs électrodes de même largeur *a* et espacées de *p*. Le cas le plus fréquent [35] considère un *rapport de métallisation*  $\eta \equiv a/p = 1/2$ . L'IDT sur la figure 6.5 est alimentée par une tension V et

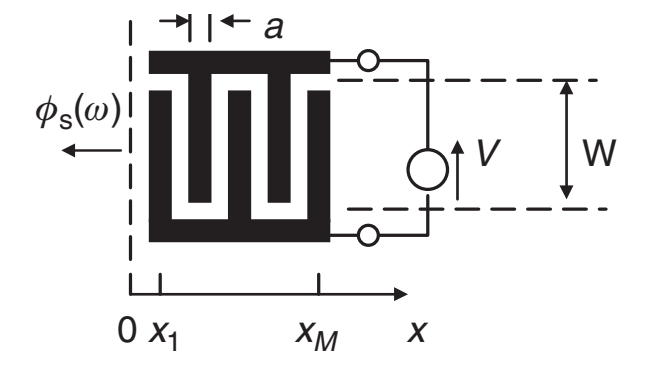

FIGURE *6.5 – IDT. D'après* [35]

possède M électrodes centrées en  $x_n$ ,  $n \in \{1, M\}$  (la valeur  $x_0$  est positionnée en dehors<br>de l'IDT, mais se position p'e pes d'importance pour se sui suit). Nous supposens un SAW généré dans la direction  $-x$  à une fréquence  $\omega$  (nous ne tenons pas compte du SAW généré dans la direction +x, mais il est bien présent). Chaque électrode est en réalité une Bar hypothèse, nous n'avons supposé aucune interaction entre un SAW généré à une élec-<br>Par hypothèse, nous n'avons supposé aucune interaction entre un SAW généré à une électrode et les autres électrodes. Dans ce cas, l'onde est non-dispersive et son amplitude ne depend pas de  $\omega$ . Le SAW se propage dans une direction et sausiait à l'equation d'onde<br>avec comme solution des ondes planes. L'amplitude de l'onde en x générée en  $x_m$  est de methods for analyzing transducers. Each transducers. Each transducers. Each transducer is assumed to have *regular* de l'IDT, mais sa position n'a pas d'importance pour ce qui suit). Nous supposons un source de SAW qui se propage à travers l'IDT à vitesse v et de nombre d'onde  $k = \omega/v$ . dépend pas de  $\omega$ . Le SAW se propage dans une direction et satisfait à l'équation d'onde la forme

$$
\phi_{sm}(x,\omega) = VE(\omega)P_m e^{-ik(x-x_m)},\tag{6.36}
$$

ou la dependance en  $\omega$  est logee dans un coefficient plus ou moins constant note  $E(\omega)$ .<br>Dans un IDT, une partie du condensateur est relié à la terre. Le facteur  $P_m$  définit la *po*si nous relions l'ensemble des doigts *inférieurs* de l'IDT de la figure 6.5, alors  $P_{M=5}$ <br>cet le quite  $P_{M}=0.1, 0.1, 0.$  Pour un double cleatrede IDT, nous euriens eu  $P_{M=5}$ 0, 0, 1, 1, 0, 0, 1, 1, 0, 0, .... Puisque le système est supposé linéaire, l'amplitude totale de l'onde de sortie  $\phi_s(x = 0, \omega)$  est la somme de chaque contribution, telle que : où la dépendance en  $\omega$  est logée dans un coefficient plus ou moins constant noté  $E(\omega)$ . *larité* et vaut 0 si l'électrode est reliée directement à la terre et 1 sinon. Par exemple, est la suite  $P_5 = 0, 1, 0, 1, 0$ . Pour un double-electrode IDT, nous aurions eu  $P_M$  =

$$
\phi_s(0,\omega) = \sum_{m=1}^M \phi_{sm}(0,\omega) = VE(\omega) \sum_{m=1}^M P_m e^{-ikx_m}.
$$
\n(6.37)

La constante  $E(\omega)$  représente la réponse d'une seule électrode et peut être reliée à un<br>factore et en étaitement et une seule seule seule en site électrices  $K^2$  de matérieurs facteur géométrique  $c_g$  et au coefficient de couplage piézoélectrique  $K^2$  du matériau sur lequel se propage le SAW tel que

$$
E(\omega) \equiv c_g K^2. \tag{6.38}
$$

Considérer  $E(\omega)$  "constant", est équivalent à supposer que chaque électrode envoie une onde à partir de son centre  $(x_m)$  d'où le nom de ce modèle : *delta function*. Dans les cas d'un single-electrode IDT parfait avec chaque électrode séparée de  $\lambda/2$  et d'un double electrode IDT avec des séparations de  $\lambda/4$ , nous pouvons trouver respectivement

$$
E^s(\omega) \approx 0.8K^2, \qquad E^d(\omega) \approx \frac{0.8}{\sqrt{2}}K^2. \tag{6.39}
$$

Or, par l'équation (6.30), nous avons

$$
\mu = iE(\omega)|A(\omega)|,\tag{6.40}
$$

où

$$
A(\omega) \equiv \sum_{m=1}^{M} P_m e^{-i\omega x_m/v}, \qquad (6.41)
$$

est le facteur de "*déploiement*" (*Array factor*) de l'IDT. Ce facteur sera très important dans l'étude d'atomes géants. Considérons le cas d'un "single electrode IDT" où  $x_m = m.p$ . Dans ce cas, (6.41) devient une somme de  $N_p = M/2$  électrodes espacées de  $\Delta x = 2p$ . Nous avons donc

$$
A(kp) = \sum_{n=1}^{N_p} e^{-2iknp} = \frac{\sin(N_pkp)}{\sin(kp)} e^{-i(N_p+1)kp},
$$
\n(6.42)

où la somme a été traitée comme une série géométrique. Cette dernière équation présente une série de pics espacés de  $kp = n\pi$  localisés à  $p = n\lambda/2$  et de hauteur  $N_p$  comme le montre la figure 6.6. Le facteur de déploiement correspond à la réponse de l'IDT à une

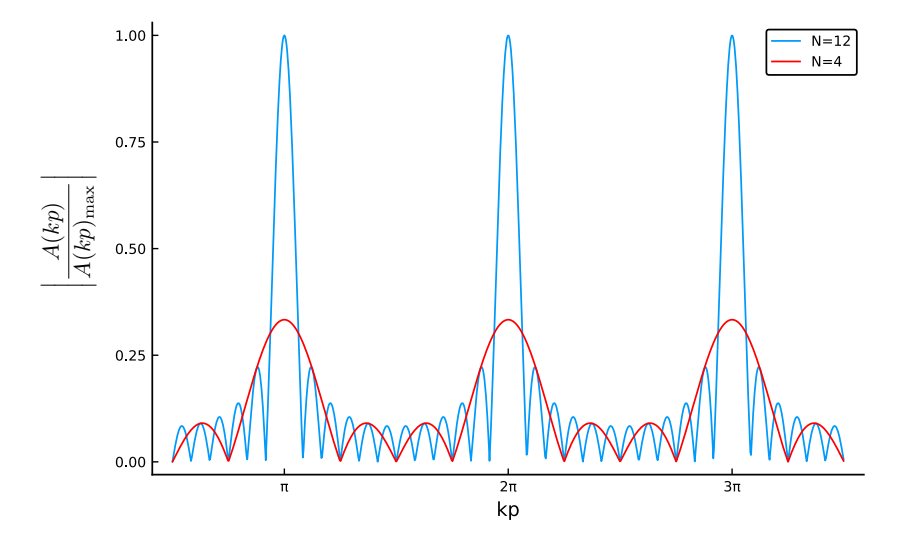

FIGURE 6.6 –  $|A(kp)/A(kp)_{max}|$  *pour deux IDT possédant 4 et 12 paires de doigts. La largeur du pic de résonance est plus faible pour des valeurs de* N<sup>g</sup> *élevées.*

tension oscillante de fréquence  $\omega$ . L'émission de SAW (ou de phonon) sera maximal si cette fréquence est proche de la fréquence de résonance de l'IDT  $\omega_{IDT}$ , autrement dit, kp est proche de  $\pi$  (pour la réponse fondamentale  $n = 1$ ). Par un changement de variable

 $\theta = kp - \pi$ , le dénominateur de l'équation (6.42) devient  $sin(kp) = -sin \theta \approx -\theta$ , où  $\theta = \pi(\omega - \omega_{IDT})/\omega_{IDT}$  et  $\omega_{IDT} = \pi v/p$ . Dans ce cas, nous avons

$$
|A(\omega)| \simeq N_p \left| \frac{\sin(N_p \theta)}{N_p \theta} \right|.
$$
\n(6.43)

Pour un double electrode IDT, le facteur de déploiement prend la même forme à un facteur  $\sqrt{2}$  près. Dès lors, il est possible d'écrire  $\mu$  pour ces deux types d'IDT tel que

$$
\mu = 0.8iK^2 N_p \frac{\sin(X)}{X},\tag{6.44}
$$

où  $X = N_p \pi \frac{\omega - \omega_{IDT}}{\omega_{IDT}}$ . Par les équations (6.28), (6.34) et (6.44), il vient que

$$
G_{a,IDT}(\omega) = G_0 \left[ \frac{\sin(X)}{X} \right]^2, \tag{6.45}
$$

où  $G_0 = 1.3 K^2 N_p^2 \omega_{IDT} W C_s$ . Dans un cas non parfait, nous pouvons également trouver l'expression de la partie imaginaire de l'admittance [36] telle que

$$
B_{a,IDT} = G_0 \left[ \frac{\sin(2X) - 2X}{2X^2} \right].
$$
 (6.46)

Ces fonctions sont représentées à la figure 6.7. Lorsque l'IDT en émission est alimenté à sa fréquence de résonance ( $\omega = \omega_{IDT}$ ),  $Y_{a,IDT} = G_{a,IDT}$  est maximal. Comme l'admittance correspond à la transformation d'une onde acoustique en un signal électrique, cette transformation sera donc maximale lorsque la fréquence du phonon émis et la fréquence de résonance de l'IDT coïncident.

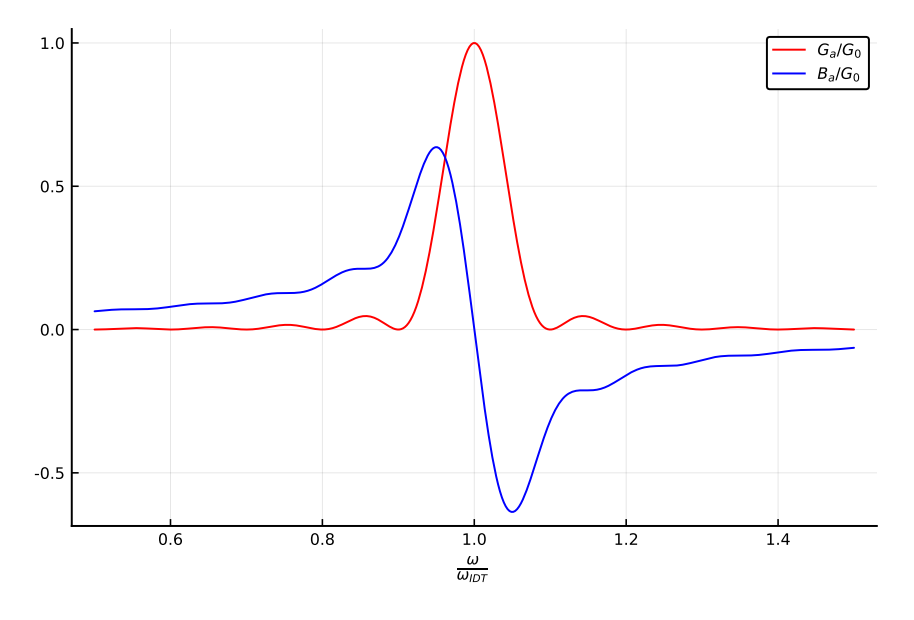

FIGURE *6.7 – Partie réelle* Ga *et imaginaire* Ba *de l'admittance*

### 6.2.3 Modèle d'interaction SAW-Qubit semiclassique

Maintenant que nous avons une théorie des SAWs, des IDTs, des qubits et des lignes de transmissions, nous pouvons coupler l'ensemble dans un premier temps de manière semiclassique. Nous avons vu qu'un SAW couplé à un IDT est équivalent à une onde qui<br>Represent des proprieties de transmission et mises se propage dans une ligne de transmission et qui se *couple* en de multiples points de l'IDT. Se propage dans ane ngne de dansmission et qui se couple en de manippes points de 1 1B 1.<br>Nous avons vu également qu'un IDT seul était équivalent à un condensateur de grande capacité  $C_{IDT}$ , modélisé par un ensemble de doigts imbriqués. Cette représentation est également celle que nous avons faite du condensateur de grande capacité  $C_B$  (la capacité équivalente  $C_B = C_b + C_J$  d'un transmon). Dès lors, en remplaçant  $C_{IDT}$  par  $C_B$  du transmon, nous obtenons presque le modèle de couplage souhaité. Nous avons vu qu'un IDT en réception est parcouru par un courant oscillant lorsqu'il est couplé à un SAW. Or re courant oscillant peut être modélisé par deux jonctions Josephson formant un SQUID et contrôlées par un champ magnétique extérieur. En effet dans ce cas, le courant qui passe à travers la jonction est donné par l'équation (4.1). Dès lors, nous pouvons modéliser un transmon couplé à un SAW par la figure 6.8 (où nous avons considéré un SQUID à deux jonctions Josephson identiques). Par l'équation (4.2), nous avons

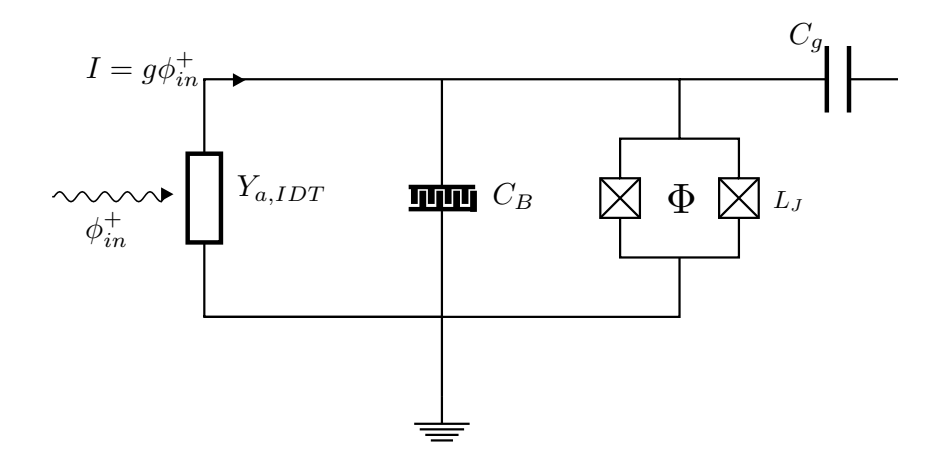

FIGURE *6.8 – Schéma d'un transmon couplé à un SAW*

$$
L_J = \frac{\Phi_0}{2\pi I} \frac{1}{\cos(\delta)},\tag{6.47}
$$

où δ est la différence de phase au travers du SQUID. Cette différence de phase peut être modifiée par le flux extérieur traversant le SQUID. Dès lors, si nous nous arrangeons pour que le déphasage soit faible  $\delta \ll 1$  nous pouvons supprimer l'hanarmonicité et dans ce cas, le circuit de la figure 6.8 peut être vu comme un circuit RLC en parallèle. Si nous ne voulons considérer des transitions du transmon qu'entre les deux premiers niveaux, alors il est nécessaire que la puissance acoustique de l'onde reçue par l'IDT et transférée au Transmon ne puisse pas exciter des états supérieurs à  $|1\rangle$ . Cette approximation est donc valable uniquement pour des SAWs de faible puissance. La fréquence de résonance de l'IDT est fixée pas ses caractéristiques, nombre de doigts, espacements, etc... La fréquence de résonance du transmon est quant à elle modifiable par la valeur de  $L<sub>J</sub>$  contrôlable par le flux à travers le SQUID. Si nous considérons de faibles puissances telles que l'énergie d'un phonon n'est pas suffisante pour exciter le qubit à un niveau supérieur à  $|1\rangle$ , nous pouvons supposer que l'inductance du SQUID est linéaire au flux extérieur. Si nous nous arrangeons pour que les deux fréquences de résonance coïncident, nous avons

$$
L_J = \frac{1}{\omega_{IDT}^2 C_B}.\tag{6.48}
$$

Pour simplifier, nous supposons également  $Y_{a,IDT} = G_{a,IDT}$ . Dans ce cas, le courant généré par un SAW d'amplitude  $\phi_{in}^+$  produit une tension aux bornes de  $G_{a,IDT}$  tel que

$$
V = \frac{I}{G_{a,IDT}} = \frac{g\phi_{in}^{+}}{G_{a,IDT}}.\tag{6.49}
$$

Cela permet à l'IDT d'émettre un SAW dans les deux directions telles que

$$
\phi_{em}^{\pm} = \mu V = \mu \frac{g \phi_{in}^{+}}{G_{a,IDT}} = -\phi_{in}^{+},
$$

où nous avons utilisé l'équation (6.35). Dans le cas d'un SAW de faible puissance, la transmission nette  $\phi_{out}^{\pm} = \phi_{in}^{+} + \phi_{em}^{\pm}$  est nulle vers la droite et vaut  $-\phi_{in}^{+}$  vers la gauche. Autrement dit une réflexion totale. Dans ce modèle semi-classique, nous pouvons également déterminer le taux de relaxation du qubit vers les phonons. Si nous supposons que la fréquence de résonance  $\omega_{1,0}$  est identique à la fréquence de résonance de l'IDT et sachant que pour un circuit RLC en parallèle le coefficient d'amortissement ζ est

$$
\zeta = \frac{1}{2R} \sqrt{\frac{L}{C}},\tag{6.50}
$$

on trouve [36],

$$
\Gamma_{1\to 0} = \omega_{1,0} \frac{G_{a,IDT}}{2} \sqrt{\frac{L_J}{C_B}} = \frac{G_{a,IDT}}{2C_B}.
$$
\n(6.51)

Le coefficient d'amortissement permet de savoir à quelle vitesse l'énergie électrique stockée dans le résonateur LC est convertie en SAW par dissipation dans  $G_{a,IDT}$ . Le taux de relaxation (6.51) montre qu'avec relativement peu de doigts composant l'IDT, il est possible d'atteindre des taux de relaxation d'un qubit vers un phonon relativement faibles.

## 6.3 Description quantique d'un atome géant

Le couplage transmon-SAW est intéressant dans la mesure où l'ensemble qubit-IDT forme un *atome artificiel géant*. Conceptuellement, l'ensemble SAW-transmon est identique au modèle où un atome est couplé à un continuum de mode bosonique dans un guide d'ondes 1D en de multiples points. Nous modéliserons ce système par un atome artificiel géant. La différence entre un atome artificiel (que nous nommerons simplement atome) et un atome artificiel géant est illustrée à la figure 6.9. L'atome est représenté avec un unique point de couplage au guide d'ondes, tandis que l'atome géant peut être couplé en plusieurs endroits séparés d'une distance qui peut ne plus être négligeable comparée à la longueur d'onde des modes qui se propagent dans le guide d'ondes. Ces différents points de couplage correspondent aux différents doigts de l'IDT comme vu précédemment. Nous possédons déjà la description quantique du champ qui se propage dans un guide d'ondes et d'un atome à plusieurs niveaux qui y est couplé. Nous savons que la description d'un tel système se fait par la dérivation de l'équation maitresse. Nous allons donc procéder pour un atome géant de la même manière qu'au chapitre 5.

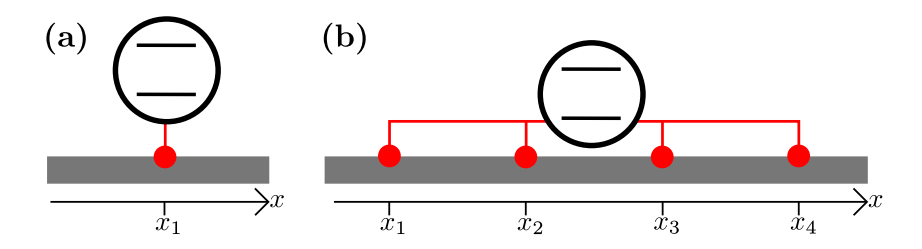

**Fig. 1** The dierence between a small atom and a giant atom. (a) A small atom (two levels) couples FIGURE 6.9 – Comparaison entre un atome et un atome géant. (a) un atome à deux niveaux est *lié une seule fois (en rouge en*  $x = x_1$ *) à un guide d'ondes 1D (en gris). (b) Un atome géant à* deux niveaux avec 4 liaisons (en rouge et désignés par  $x_k$ ,  $k \in \{1,2,3,4\}$ ). La distance entre where we there we there we there we there are  $\sigma$ *deux points de couplage* k *et* n *est* |x<sup>n</sup> − xk| *et ne peut plus être négligée en comparaison de la longueur d'onde des modes dans le guide d'ondes. D'après [37]*

### 6.3.1 Équation maitresse d'un atome géant

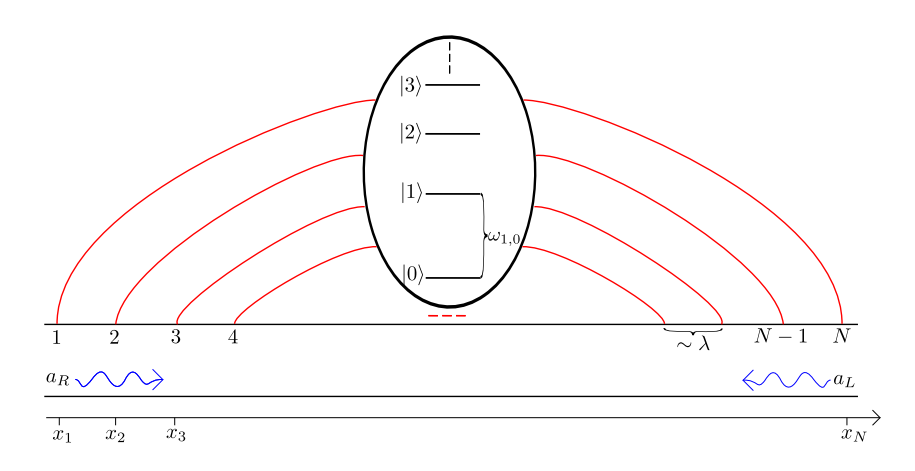

*1D dans lequel se propage un champ dans les deux sens. La position d'un point de couplage est* l'onde qui se propage dans le guide d'ondes,  $\omega_{1,0}$  est l'énergie qui sépare les niveaux  $|1\rangle$  et  $|0\rangle$ .  $\mathbf{H}$ FIGURE 6.10 – Représentation d'un atome géant à plusieurs niveaux couplé à un guide d'ondes have been papers in the e $\frac{1}{2}$  $\mathcal{U}$ .  $\overline{C}$  dependencies can be dependenced for the designed for the designed for the designed for the designed for the designed for the designed for the designed for the designed for the designed for the designed for the de *déterminée par* xk*,* k ∈ {1, N} *et séparée d'une distance* ∼ λ = 2πv/ω1,<sup>0</sup> *où* v *est la vitesse de D'après [31].*

Un transmon est un oscillateur légèrement anharmonique et il possède une infinité de niveaux d'énergie. Nous en tenons compte en considérant le cas général d'un atome géant avec une infinité de niveaux. Dès lors, soit un atome tel que représenté à la figure 6.10. Nous considérons l'hamiltonien du système comme une somme d'hamiltoniens  $(\hat{H}_e)$ , du champ dans le guide d' tund to a from the field to a free the interaction is a free to a free the interaction is a free to a free the interaction in the series of the interaction is also interaction in the environment. One can also imagine the i situation était l'analogue du cas d'un transmon couplé à un guide d'ondes 1D et dont l'hamiltonien était donné par l'équation (5.34). La seule différence est la prise en compte of lower order processes to interaction minima. du nombre de points de couplage et de leur espacement grâce au facteur de déploiement. Nous avons donc, de l'atome  $(\hat{H}_a)$ , du champ dans le guide d'ondes  $(\hat{H}_{wg})$  et de l'interaction entre les deux  $(\hat{H}_I)$ . Ce modèle devrait décrire un transmon couplé à un SAW et nous avons vu que cette The system we consider is sketched in Fig. 1. A multi-

$$
\hat{H} = \hat{H}_a + \hat{H}_{wg} + \hat{H}_I, \tag{6.52}
$$

où

$$
\hat{H}_a = \sum_m \omega_m |m\rangle\langle m|,\tag{6.53}
$$

$$
\hat{H}_{wg} = \sum_{j} \omega_{j} \left( \hat{a}_{R_{j}}^{\dagger} \hat{a}_{R_{j}} + \hat{a}_{L_{j}}^{\dagger} \hat{a}_{L_{j}} \right),
$$
\n
$$
\hat{H}_{I} = \sum_{jkm} g_{j,k,m} \left( \hat{\sigma}_{-}^{(m)} + \hat{\sigma}_{+}^{(m)} \right)
$$
\n
$$
\times \left( \hat{a}_{R_{j}} e^{-i\omega_{j} x_{k}/v} + \hat{a}_{L_{j}} e^{i\omega_{j} x_{k}/v} + \hat{a}_{R_{j}}^{\dagger} e^{i\omega_{j} x_{k}/v} + \hat{a}_{L_{j}}^{\dagger} e^{-i\omega_{j} x_{k}/v} \right).
$$
\n(6.55)

Les niveaux atomiques sont indicés par la lettre " $m$ " et ont une énergie  $\omega_m$  ( $\hbar = 1$ ). Chacun d'eux est connecté aux niveaux supérieurs par l'opérateur  $\hat{\sigma}_{+}^{(m)} = |m+1\rangle\langle m|$ et inférieurs par l'opérateur  $\hat{\sigma}_{-}^{(m)} = |m\rangle\langle m+1|$ . Le guide d'ondes est parcouru par des modes bosoniques indicés par la lettre "*j*". Comme les bosons peuvent à priori se déplacer vers la droite ou vers la gauche dans le guide d'ondes, nous distinguons les deux respectivement par les indices "*R*" et "*L*". Les opérateurs  $\hat{a}$  et  $\hat{a}^\dagger$  sont les opérateurs d'annihilations et de création de bosons. Les termes de phases  $\exp(\pm i\omega_j x_k/v)$  tiennent compte de la position de chaque point de couplage, avec  $v$  la vitesse de chaque mode, supposée identique (c'est le facteur de déploiement). Enfin,  $g_{ikm}$  est la constante de couplage. Dans l'équation (5.34), cette constante provenait d'une contribution à la fois de l'oscillateur et du transmon. Il est dès lors naturel que dans le cas de notre atome géant, cette constante dépende également du mode  $j$  qui va interagir avec le niveau atomique  $m$  de l'atome. La constante de couplage pouvant être différente de point en point, un indice  $k$ permet de distinguer le point de couplage considéré (situé en  $x_k$ ). Cette hamiltonien suppose que le temps que met le boson à traverser tout l'atome est négligeable comparé au temps de relaxation de l'atome lui-même. À partir de ces hamiltoniens et en utilisant le même raisonnement qu'au chapitre précédent, nous pouvons dériver l'équation maitresse de l'atome. Le développement mathématique étant assez laborieux, nous n'insisterons que sur les grandes étapes.

Dans un premier temps, il nous faut passer en schéma d'interaction (voir annexe B) en utilisant la transformation unitaire (5.41) sur tous les opérateurs, nous avons

$$
\tilde{a}_{L/R_j} = \hat{U} \hat{a}_{L/R_j} \hat{U}^{\dagger} = \hat{a}_{L/R_j} e^{-i\omega_j t}, \qquad \tilde{a}_{L/R_j}^{\dagger} = \hat{U} \hat{a}_{L/R_j}^{\dagger} \hat{U}^{\dagger} = \hat{a}_{L/R_j}^{\dagger} e^{i\omega_j t}, \qquad (6.56)
$$

$$
\tilde{\hat{\sigma}}_{+}^{(m)} = \hat{U}\hat{\sigma}_{+}^{(m)}\hat{U}^{\dagger} = \hat{\sigma}_{+}^{(m)}e^{i\omega_{m+1,m}t}, \qquad \tilde{\hat{\sigma}}_{-}^{(m)} = \hat{U}\hat{\sigma}_{-}^{(m)}\hat{U}^{\dagger} = \hat{\sigma}_{-}^{(m)}e^{-i\omega_{m+1,m}t}.\tag{6.57}
$$

Pour un transmon, nous pouvons montrer que  $g_{ikm} = g_i g_k g_m$  [21]. Nous pouvons dès lors séparer les différentes sommes dans l'hamiltonien. De plus, en remplaçant tous les opérateurs, nous obtenons l'hamiltonien en schéma d'interaction

$$
\tilde{H}(t) = \sum_{m} g_m \left( \hat{\sigma}_{-}^{(m)} e^{-i\omega_{m+1,m}t} + \hat{\sigma}_{+}^{(m)} e^{i\omega_{m+1,m}t} \right) \times \sum_{j} \left\{ \left[ \hat{a}_{R_j} A^*(\omega_j) + \hat{a}_{L_j} A(\omega_j) \right] e^{-i\omega_j t} \right. \\
\left. + \left[ \hat{a}_{R_j}^{\dagger} A(\omega_j) + \hat{a}_{L_j}^{\dagger} A^*(\omega_j) \right] e^{i\omega_j t} \right\},
$$
\n(6.58)

où

$$
A(\omega_j) = g_j \sum_k g_k e^{-i\omega_j x_k/v}.
$$
\n(6.59)

En introduisant l'opérateur densité du système total (atome + champ)  $\hat{\rho}_{tot}$  et son équation d'évolution (5.52), il vient que

$$
\dot{\tilde{\rho}}_{tot}(t) = -i \left[ \tilde{\hat{H}}(t), \tilde{\hat{\rho}}_{tot} \right]. \tag{6.60}
$$

Si nous intégrons cette dernière équation et que nous y injectons le résultat, en traçant sur le champ nous avons

$$
\dot{\tilde{\rho}}(t) = Tr_{\text{champ}} \left( -i \left[ \tilde{\hat{H}}(t), \tilde{\hat{\rho}}_{tot}(0) \right] - \int_0^t d\tau \left[ \tilde{\hat{H}}(t), \left[ \tilde{\hat{H}}(t), \tilde{\hat{\rho}}_{tot}(t) \right] \right] \right).
$$
 (6.61)

Nous effectuons ensuite les approximations de Born et Markov, c.-à-d.  $\hat{\rho}_{tot}(t) \simeq \hat{\rho}(t) \otimes$  $\hat{\rho}_{\text{champ}}$  et  $\hat{\rho}(\tau) = \hat{\rho}(t)$ , nous retrouvons donc l'équation (5.55). Posons maintenant

$$
\hat{s}(t) \equiv \sum_{m} g_m \hat{\sigma}_{-}^{(m)} e^{-i\omega_{m+1,m}t},\tag{6.62}
$$

$$
\hat{a}(t) \equiv \sum_{j} \left( \hat{a}_{R_j} A^*(\omega_j) + \hat{a}_{L_j} A(\omega_j) \right) e^{-i\omega_j t}, \tag{6.63}
$$

afin de réduire l'hamiltonien à la forme

$$
\tilde{\hat{H}}(t) \simeq \hat{s}(t)\hat{a}^{\dagger}(t) + \hat{s}^{\dagger}(t)\hat{a}(t),
$$
\n(6.64)

où nous avons effectué l'approximation RWA. Si nous notons  $\langle AB \rangle_{\text{champ}} = Tr_{\text{champ}} \left( AB \tilde{\hat{\rho}}_{\text{champ}} \right)$ pour les opérateurs A et B et sachant que  $\langle \hat{a}(t)\hat{a}(t)\rangle_{\text{champ}} = \langle \hat{a}^\dagger(t)\hat{a}^\dagger(t)\rangle_{\text{champ}} = 0$ , nous avons

$$
\dot{\tilde{\rho}}(t) = -\int_0^t d\tau \left[ \left( \langle \hat{a}(t)\hat{a}^\dagger(\tau) \rangle + \langle \hat{a}^\dagger(t)\hat{a}(\tau) \rangle \right) \left( \hat{s}(t)\hat{s}^\dagger(\tau)\tilde{\hat{\rho}} + \hat{s}^\dagger(t)\hat{s}(\tau)\tilde{\hat{\rho}} - \hat{s}(\tau)\tilde{\hat{\rho}}\hat{s}^\dagger(t) - \hat{s}^\dagger(\tau)\tilde{\hat{\rho}}\hat{s}(t) \right) \right) + \left( \langle \hat{a}(\tau)\hat{a}^\dagger(t) \rangle + \langle \hat{a}^\dagger(\tau)\hat{a}(t) \rangle \right) \left( \tilde{\hat{\rho}}\hat{s}(\tau)\hat{s}^\dagger(t) + \tilde{\hat{\rho}}\hat{s}^\dagger(\tau)\hat{s}(t) - \hat{s}(t)\tilde{\hat{\rho}}\hat{s}^\dagger(\tau) - \hat{s}^\dagger(t)\tilde{\hat{\rho}}\hat{s}(\tau) \right) \right].
$$
\n(6.65)

Lors de la dérivation de l'équation maitresse d'un atome au chapitre précédent, nous avons supposé une température négligeable et nous avions donc  $\langle \hat{a}_j^{\dagger} \hat{a}_j \rangle = 0 \ \forall j$ . Si nous voulons être plus complet, nous pouvons ajouter les effets de la température. Pour une température finie T, le nombre d'excitations du mode  $j$  est  $\langle \hat{a}_j^{\dagger} \hat{a}_j \rangle = \bar{n}(\omega_j, T)$ , où

$$
\bar{n}(\omega_j, T) \equiv \frac{1}{e^{\frac{\hbar \omega_j}{k_B T}} - 1}.
$$
\n(6.66)

À partir des définitions (6.63) et (A.11), nous avons

$$
\langle \hat{a}(t), \hat{a}^\dagger(\tau) \rangle_{\text{champ}} = 2 \sum_j |A(\omega_j)|^2 \left(1 + \bar{n}(\omega_j, T)\right) e^{-i\omega_j(t-\tau)} \tag{6.67}
$$

$$
\langle \hat{a}(\tau), \hat{a}^{\dagger}(t) \rangle_{\text{champ}} = 2 \sum_{j} |A(\omega_j)|^2 \left(1 + \bar{n}(\omega_j, T)\right) e^{i\omega_j(t-\tau)}
$$
(6.68)

$$
\langle \hat{a}^{\dagger}(t), \hat{a}(\tau) \rangle_{\text{champ}} = 2 \sum_{j} |A(\omega_j)|^2 \bar{n}(\omega_j, T) e^{i\omega_j(t-\tau)}
$$
(6.69)

$$
\langle \hat{a}^{\dagger}(\tau), \hat{a}(t) \rangle_{\text{champ}} = 2 \sum_{j} |A(\omega_j)|^2 \bar{n}(\omega_j, T) e^{-i\omega_j(t-\tau)}
$$
(6.70)

En injectant ces relations dans (6.65) et en utilisant les définitions (6.63), nous avons

$$
\dot{\tilde{\rho}}(t) = -2 \sum_{j,m} g_m^2 |A(\omega_j)|^2 \int_0^t d\tau \left[ \left( \left( 1 + \bar{n}(\omega_j, T) \right) e^{i\omega_j (t-\tau)} + \bar{n}(\omega_j, T) e^{-i\omega_j (t-\tau)} \right) \times \left( \hat{\sigma}_-^{(m)} \hat{\sigma}_+^{(m)} \tilde{\rho} e^{-i\omega_{m+1,m}(t-\tau)} + \hat{\sigma}_+^{(m)} \hat{\sigma}_-^{(m)} \tilde{\rho} e^{i\omega_{m+1,m}(t-\tau)} - \hat{\sigma}_-^{(m)} \tilde{\rho} \hat{\sigma}_+^{(m)} e^{i\omega_{m+1,m}(t-\tau)} \right) \times \left( \tilde{\rho} \hat{\sigma}_-^{(m)} e^{-i\omega_{m+1,m}(t-\tau)} \right) + \left( \left( 1 + \bar{n}(\omega_j, T) \right) e^{-i\omega_j (t-\tau)} + \bar{n}(\omega_j, T) e^{i\omega_j (t-\tau)} \right) \times \left( \tilde{\rho} \hat{\sigma}_-^{(m)} \hat{\sigma}_+^{(m)} e^{i\omega_{m+1,m}(t-\tau)} + \tilde{\rho} \hat{\sigma}_+^{(m)} \hat{\sigma}_-^{(m)} e^{-i\omega_{m+1,m}(t-\tau)} - \hat{\sigma}_-^{(m)} \tilde{\rho} \hat{\sigma}_+^{(m)} e^{-i\omega_{m+1,m}(t-\tau)} \right) \times \left( \hat{\rho} \hat{\sigma}_-^{(m)} e^{i\omega_{m+1,m}(t-\tau)} \right) \right].
$$
\n(6.71)

Nous effectuons maintenant un changement de variable  $t' = t - \tau$ , nous passons de la somme discrète à l'intégrale sur tous les modes en introduisant la densité d'état  $J(\omega)$ à la fréquence  $\omega$  dans le guide d'ondes. Puisque nous nous intéressons aux temps  $t \gg$  $1/\omega_{m+1,m}$ , nous pouvons étendre la borne supérieure à l'infini et utiliser l'identité (5.63) et la notation (5.64). Nous avons

$$
\dot{\tilde{\rho}}(t) = 2 \sum_{m} g_m^2 \left[ 2\pi J(\omega_{m+1,m}) |A(\omega_{m+1,m})|^2 \left\{ (1 + \bar{n}(\omega_{m+1,m}, T)) \mathcal{D} \left[ \hat{\sigma}^{\text{(-m)}} \right] \tilde{\hat{\rho}} \right\} (6.72)
$$

$$
+ \bar{n}(\omega_{m+1,m}, T) \mathcal{D} \left[ \hat{\sigma}_{+}^{(m)} \right] \tilde{\hat{\rho}} \Big\} + i P \int_{0}^{\infty} \frac{J(\omega) |A(\omega)|^{2}}{\omega - \omega_{m+1,m}} \left\{ (1 + \bar{n}(\omega, T) \quad (6.73)
$$

$$
\times \left[ |m+1\rangle\langle m+1|, \tilde{\hat{\rho}} \right] - \bar{n}(\omega, T) \left[ |m\rangle\langle m|, \tilde{\hat{\rho}} \right] \right\} + i P \int_{0}^{\infty} \frac{J(\omega) |A(\omega)|^{2}}{\omega + \omega_{m+1,m}} \quad (6.74)
$$

$$
\times \left\{ \left(1 + \bar{n}(\omega, T) \left[ |m\rangle\langle m|, \tilde{\hat{\rho}} \right] - \bar{n}(\omega, T) \left[ |m+1\rangle\langle m+1|, \tilde{\hat{\rho}} \right] \right\} \right. \tag{6.75}
$$

Par la suite, nous nous intéresserons aux températures négligeables ( $k_BT \ll \omega_m$ ), dès lors nous pouvons considérer que  $\langle \hat{a}_j^{\dagger} \hat{a}_j \rangle = \bar{n}(\omega_j, T) = 0$ . Après quelques réarrangements de termes, nous obtenons [37]

$$
\frac{d\hat{\rho}}{dt} = -i \left[ \sum_{m} (\omega_m + \Delta_m) |m\rangle \langle m|, \hat{\rho} \right] + \sum_{m} \Gamma_{m+1 \to m} \mathcal{D} \left[ \hat{\sigma}^{(m)}_{-} \right] \hat{\rho}, \tag{6.76}
$$

où  $\Delta_m$  est le Lamb shift donné par

$$
\Delta_m = 2P \int_0^\infty d\omega \frac{J(\omega)}{\omega} \left( \frac{|A_m(\omega)|^2 \omega_{m+1,m}}{\omega + \omega_{m+1,m}} - \frac{|A_{m-1}(\omega)|^2 \omega_{m,m-1}}{\omega - \omega_{m,m-1}} \right). \tag{6.77}
$$
Le superopérateur de Lindblad  $\mathscr{D} \left[ \sigma^{(m)}_{-} \right]$ −  $\big]$   $\hat{\rho}$ , défini par

$$
\mathcal{D}[X]\hat{\rho} = X\hat{\rho}X^{\dagger} - \frac{1}{2}X^{\dagger}X\hat{\rho} - \frac{1}{2}\hat{\rho}X^{\dagger}X,\tag{6.78}
$$

décrit la dynamique irréversible du système. La relaxation à un taux  $\Gamma_{m+1\rightarrow m}$  pour une transition atomique  $|m + 1\rangle \rightarrow |m\rangle$  est donnée par la règle d'or de Fermi

$$
\Gamma_{m+1 \to m} = 4\pi J(\omega_{m+1,m}) |A_m(\omega_{m+1,m})|^2, \tag{6.79}
$$

où  $\omega_{a,b} = \omega_a - \omega_b$  et

$$
A_m(\omega_j) \equiv \sum_k g_{jkm} e^{i\omega_j x_k/v}.
$$
\n(6.80)

Comme dit plus haut, la différence entre un atome et un atome géant apparait dans le terme de phase de l'hamiltonien qui se retrouve dans le facteur de déploiement  $A_m(\omega_i)$ . Ce terme apparait à la fois dans le taux de relaxation et dans le Lamb shift [31]. Il est responsable du phénomène d'interférence dans le cas d'un atome géant à travers une dépendance en la fréquence de l'onde qui se propage dans le guide d'ondes  $\omega_j,$  présente dans les équations (6.77) et (6.79). Nous connectons ce résultat au transmon couplé à des SAWs en se rappelant que tout comme  $\Gamma \propto G_{a,IDT} \propto |\mu|^2 \propto |A(\omega)|^2$  (équations (6.51), (6.34) et (6.40)), le taux de relaxation de l'atome est bien proportionnel à  $|A(\omega)|^2$ .

#### 6.3.2 Variations du taux de relaxation et du Lamb shift

Soit le cas d'un atome géant (cf. fig 6.10) présentant une équipartition des différents points de couplage. De plus, nous faisons l'hypothèse simplificatrice que les composantes k des constantes de couplage  $g_{ijk}$  sont identiques pour tout k. Dans ce cas, si nous posons  $\varphi = \omega |x_{k+1} - x_k|/v$  alors le taux de relaxation de  $|m+1\rangle$  vers  $|m\rangle$  et le Lamb shift sont donnés par [37]

$$
\Gamma_{m+1 \to m} = \gamma \frac{1 - \cos(N\varphi)}{1 - \cos(\varphi)},\tag{6.81}
$$

$$
\Delta_m = \gamma \frac{N \sin(\varphi) - \sin(N\varphi)}{2[1 - \cos(\varphi)]},
$$
\n(6.82)

avec  $\gamma$  le taux de relaxation si l'atome n'avait qu'un seul point de couplage et  $\Delta_0 = 0$ . Pour la première transition, nous constatons que le taux de relaxation coïncide avec ce que nous avions déterminé à l'aide du transmon couplé à des SAWs (équation (6.51)). De plus, par l'équation (6.81), nous pouvons constater une dépendance forte en  $\varphi$ . Celleci est représentée à la figure 6.11 pour deux valeurs de  $N$ . Le pic central correspond à  $x_{k+1} - x_k = \lambda$ . Si N augmente, alors le pic central devient plus étroit (résultat identique à la description du facteur de déploiement lors de la description semi-classique) et le taux de relaxation diminue en dehors de ce pic. La largeur de celui-ci en unité de fréquence est approximativement de  $\omega_{1,0}/2\pi N$ . La dépendance en  $\omega$  du taux de relaxation peut donc être modifiée simplement par l'ajout ou le retrait de points de couplages. Dans une expérience, le nombre de points de couplage est fixé, de même que la distance entre eux. En revanche, l'utilisation de qubits supraconducteurs permet de varier la fréquence de la

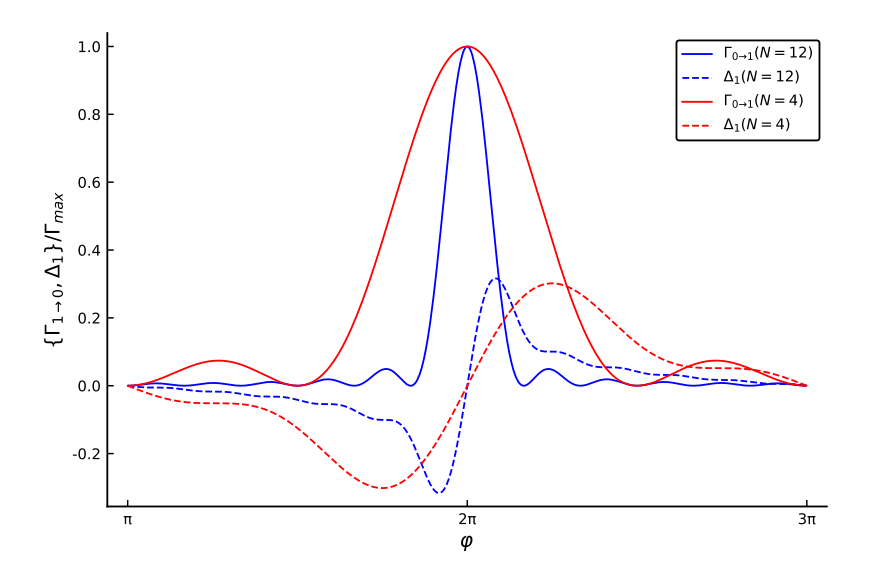

FIGURE *6.11 – Dépendance en* ω *du taux de relaxation et du Lamb shift d'un atome géant à deux niveaux couplé en* N = 4 *et* N = 12 *points à un guide d'ondes 1D*

transition et donc de se déplacer des régions à haut taux de relaxation à une région à bas taux. En ce qui concerne le Lamb shift, la valeur nulle correspond à un taux de relaxation maximal. La valeur maximale du Lamb shift est quant à elle obtenue à *mi-chemin* entre le maximum du taux de relaxation et son premier minimum. L'équation (6.80) est une transformée de Fourier discrète des positions des différents points de couplage, pondérée par la constante de couplage. Si nous prenons en compte plus de 2 niveaux, alors puisque les niveaux ne sont pas équitablement répartis, il est possible de privilégier certaines transitions plutôt que d'autres. En effet, comme illustré à la figure 6.12, dans le cas d'un atome géant à 3 niveaux tels que  $\omega_{1,0} \neq \omega_{2,1}$ , il est possible de faire correspondre le maximum du taux  $\Gamma_{2\rightarrow 1}$  avec le minimum  $\Gamma_{1\rightarrow 0}$  et donc de créer une inversion de population.

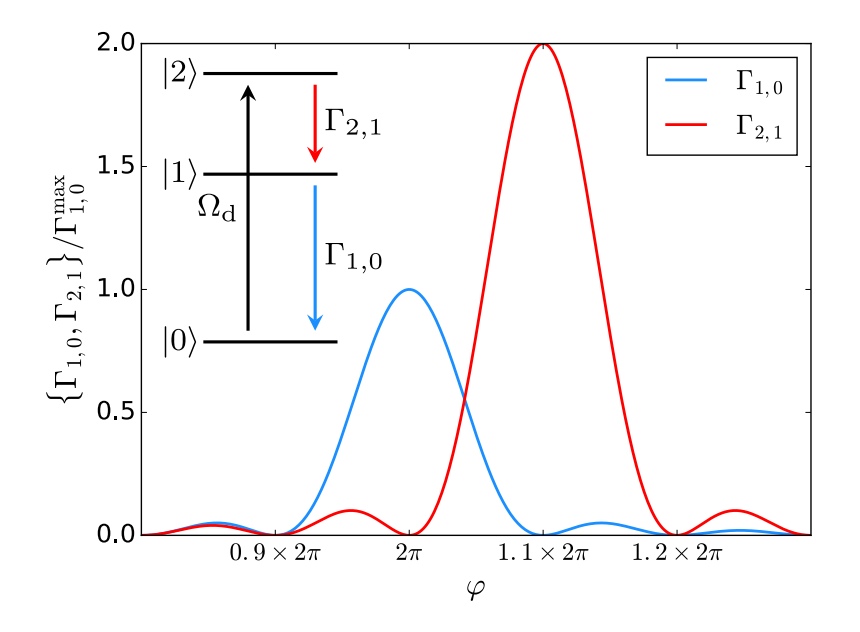

**Fig. 3** Engineering population inversion in a giant atom. The blue curve and the red curve are FIGURE 6.12 – Inversion de population pour un atome géant à 3 niveaux. D'après [37].

#### 6.4 Résultats expérimentaux : Transmon géant couplé à quantum SAW highlight the similarities between phonons and photons but also point to new opportunities effinentaux : transinon

En 2014, des chercheurs ont mis au point des expériences permettant de vérifier certains résultats sur le couplage entre des SAWs et un qubit [30]. Le dispositif expérimental utilisé est représenté à la figure 6.13. Les SAWs utilisés sont de type *ondes de Rayleigh*, autrement dit des ondes qui se propagent élastiquement à la surface du matériau sur une profondeur de l'odre de la longueur d'onde. autement on des ondes q ont mic ou point doe ovnériences pour one mis au point des experiences pe propagating acoustically over a long distance on  $\epsilon$  propagent clasuquelliem a la surfa  $\mathbf{\hat{e}_{t}}$ tta $\mathbf{p}_{c}$ adu

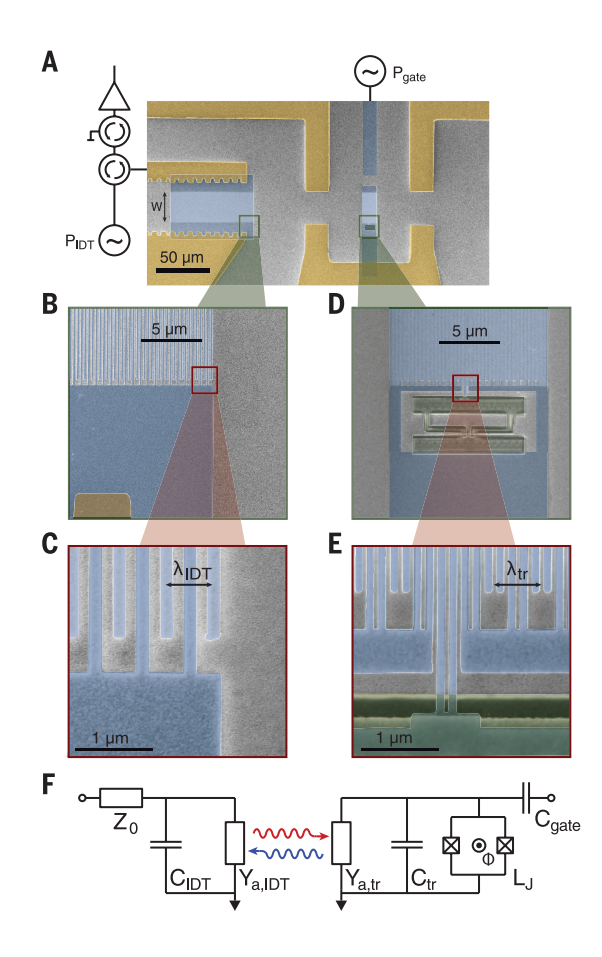

SCIENCE sciencemag.org 10 OCTOBER 2014 • VOL 346 ISSUE 6206 207 25µm *et inversement. Les SAWs se propagent vers la droite sur une distance de* 100µm *avant* FIGURE 6.13 – Dispositif expérimental du couplage SAW-Qubit : (A) un single electrode IDT de  $N_{IDT}$  = 125*, montré sur la gauche, convertit un signal électrique en SAWs de largeur* W = *d'atteindre un qubit de type transmon dont le condensateur est formé par un double electrode IDT de* Ntr = 25*. Le transmon possède un SQUID ayant une inductance non linéaire* L<sup>J</sup> *ajustable par un flux magnétique extérieur* Φ*.* Ya,tr *est l'admittance du transmon qui capte un SAW (flèche rouge) et le convertit en signal électrique qui excite le qubit. Ce dernier réémet un SAW avec un déphasage (flèche bleue). Le qubit est connecté à une capacité* C<sub>gate</sub> qui contrôle les transitions. *(B-E) Agrandissement. (F) Modélisation du dispositif. D'après [30].*

Pour cette expérience, les paramètres contrôlables sont  $L_J$ ,  $P_{IDT}$  et  $P_{gate}$  respectivement contrôlables par le flux extérieur Φ (équation 4.2), une tension oscillante aux bornes de l'IDT et une tension oscillante connectée à la capacité  $C_q$ . Les autres paramètres,

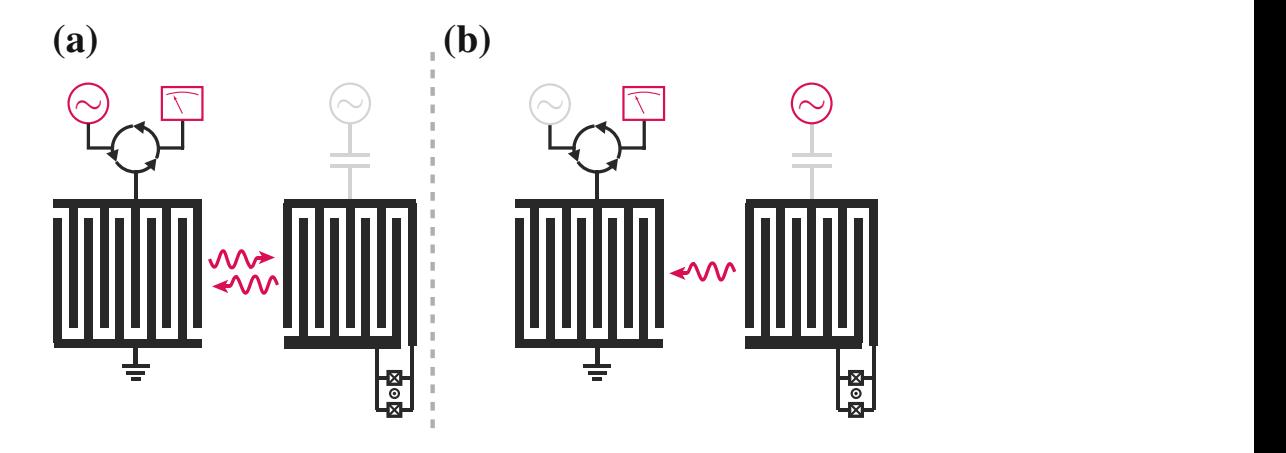

9 Quantum Acoustics with Surface Acoustic Waves 237

**Fig. 9.10**  $\overline{a}$  **Three different experiments. a** Acoustic reflection. In the first experiment and first experiment and first experiment and acoustic reflection. In the first experiment and acoustic reflection. In th FIGURE *6.14 – Schémas des expériences menées par [30]. D'après [36].* 

 $N_{IDT}$ ,  $N_{tr}$ , W, et la distance IDT-Qubit sont fixés par le dispositif. La périodicité des doigts de l'IDT est  $\lambda_{IDT}$ , ce qui définit la fréquence de résonance  $\omega_{IDT} = 2\pi v/\lambda_{IDT}$  où l'expérience est de  $20mK$ . En ce qui concerne le transmon, l'inductance  $L_J$  forme un oscillateur harmonique avec  $C_{tr}$ . Cet oscillateur est construit de façon telle que sa fréquence de résonance coïncide avec celle de l'IDT qui émet les SAWs. De cette manière, l'admittance qui traduit les transformations électroacoustiques est purement réelle et maximale. à celle de l'IDT (∼ 250*MHz* pour le transmon et ~ 1*MHz* pour l'IDT). Nous pouvons anniemer le quoit par un condensateur  $C_g$  qui possede une rargeur de bande des cièves.<br>Cela permet d'exciter le qubit à des fréquences très supérieures à  $\omega_{IDT}$ . Le couplage entre le transmon et la porte  $C_g$  est fabriqué de façon telle que le transmon émettra préférentiel $s.$  $v$  est la vitesse de propagation des SAWs. L'IDT est fabriqué en aluminium recouvert de palladium. Le piézoélectrique est fabriqué en GaAs semi-isolant. Avec ces paramètres, les SAWs se déplacent à la vitesse de  $v \approx 2900 m/s$ . La température à laquelle s'est effectuée  $N_{tr}$  étant inférieur à  $N_{IDT}$ , la largeur des pics de résonance du transmon est supérieure alimenter le qubit par un condensateur  $C_q$  qui possède une largeur de bande très élevée. lement des SAWs.

*À l'aide de ce dispositif, plusieurs expériences ont été menées et celles-ci sont sché-*A i aide de ce dispositif, plusieurs expériences officieles et can be tuned by a matisées aux figures 6.14 a et b. Dans la première expérience (figure 6.14a), l'IDT (à maisses dan ngares sin i a et si Bans la premiere enperience (ngare sin la), i iBT (a) gauche) est alimenté en courant alternatif à sa fréquence de résonance  $\omega_{IDT}$ . L'IDT émet des SAWs en direction du transmon. De la puissance émise par l'oscillateur, ∼ 25% de la puissance électrique est réfléchie par l'IDT sans avoir été convertie en SAW. Des  $\sim 75\%$ convertis sous forme de SAW, la moitié est perdue, car le SAW est émis dans la mauvaise<br>direction En sistematique de directes perdue est perdue de SAW est de présence initiale et emittion. En ajoutant a cela diverses perces, seulement sono de la puissance finance al salveste de la puissance du SAW est réfléchie et convertie sous forme électrique dans l'IDT où elle est mesurée. En cours d'expérience, le flux magnétique à travers le SQUID est modifié afin de varier la fréquence de la transition  $\omega_{1,0}$  du qubit. Les résultats montrent que la puissance de l'onde réfléchie augmente forsque la frequence du SAW correspond a la frequence de transfluon du trans-<br>mon  $\omega_{IDT} = \omega_{1,0}$ . Cependant, lorsque la puissance de l'onde incidente augmente, même ns compared electrical pulse de l'IDT et du transmon coïncident, nous observons une diminution de la puissance de l'onde réfléchie. direction. En ajoutant à cela diverses pertes, seulement ∼ 8% de la puissance initiale ataugmente lorsque la fréquence du SAW correspond à la fréquence de transition du trans-

Les résultats montrent que lorsque les fréquences coïncident, le transmon réfléchit parfaitement l'onde incidente seulement si  $P_{SAW} \ll \hbar \omega_{1,0} \Gamma_{1\to 0}$ . Cette non-linéarité peut s'expliquer comme suit : lorsque la puissance du SAW incidente est faible, le qubit absorbe un phonon et le réémet. Si la puissance devient trop importante, le niveau  $|1\rangle$  devient saturé ce qui réduit les phénomènes d'absorption-émission (autrement dit, réduis le coefficient de réflexion). En effet, pour ce type de système, le qubit peut seulement réfléchir un phonon par temps de relaxation [38]. La fréquence de résonance du qubit peut être modulée en variant le flux à travers le SQUID. Expérimentalement, nous observons ce phénomène lorsqu'on envoie un SAW à puissance fixée vers le qubit tout en modifiant le flux à travers le SQUID. La puissance de l'onde réfléchie est ensuite analysée et les résultats sont présentés à la figure 6.15a. Lorsque le qubit est excité via la *porte* C<sub>g</sub>, à

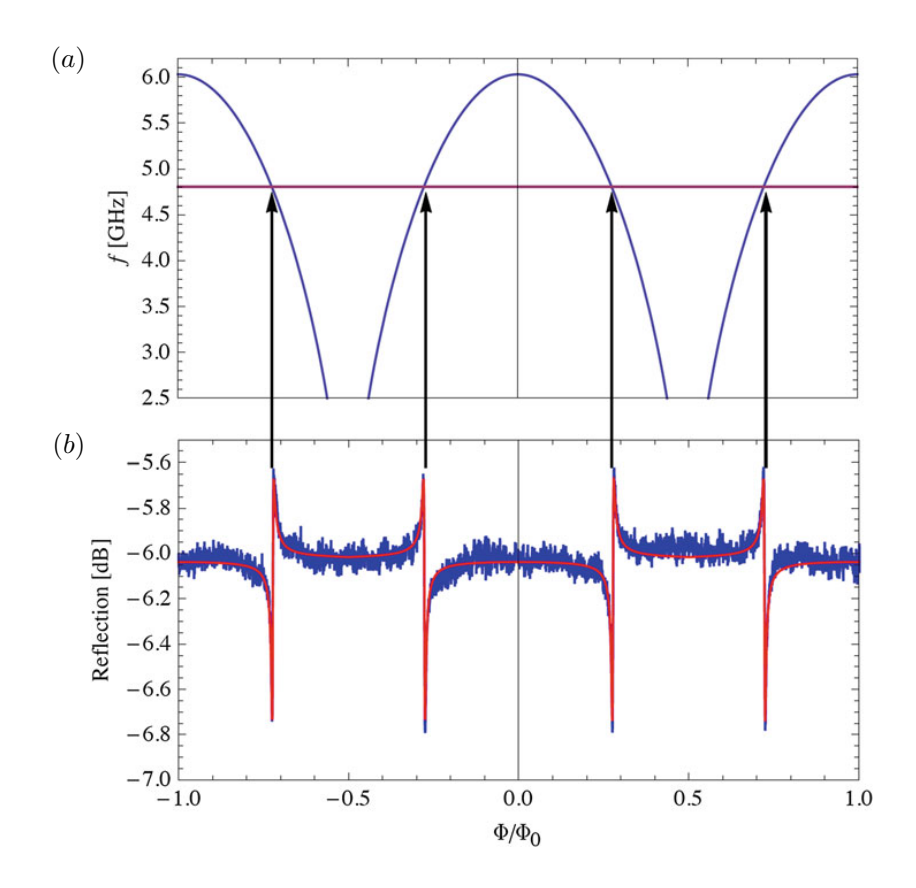

qubit frequency and the *red line* is the IDT frequency at which we can listen to the SAW. **b** Measured FIGURE 6.15 – (a) Fréquence du qubit en fonction du flux au travers du SQUID. La courbe mauve est la fréquence du SAW envoyé vers le qubit. (b) Mesure du coefficient de réflexion. Adapté de [36]

sa fréquence de résonance, la relaxation permet l'émission d'un SAW. En mesurant la (5) When the qubit is probed with a weak acoustic tone, its reflection coefficient la transmission est non linéaire. Si on excite le qubit à l'aide de pulse à  $\omega_{1,0}$ , nous observons que le SAW émis par le qubit possède un retard de  $\sim 40$  ns par rapport au pulse incident. Ce temps correspond au temps de propagation du phonon entre le qubit et l'IDT, comme le montre la figure 6.16. Lorsque le SAW atteint l'IDT, il est partiellement réfléchi vers le qubit et ensuite de nouveau partiellement réfléchi vers l'IDT, ce qui correspond au puissance de ce SAW, on obtient le coefficient de transmission. Tout comme la réflexion, troisième pic de la figure. Toutes les 80 ns après la réception du signal acoustique, nous

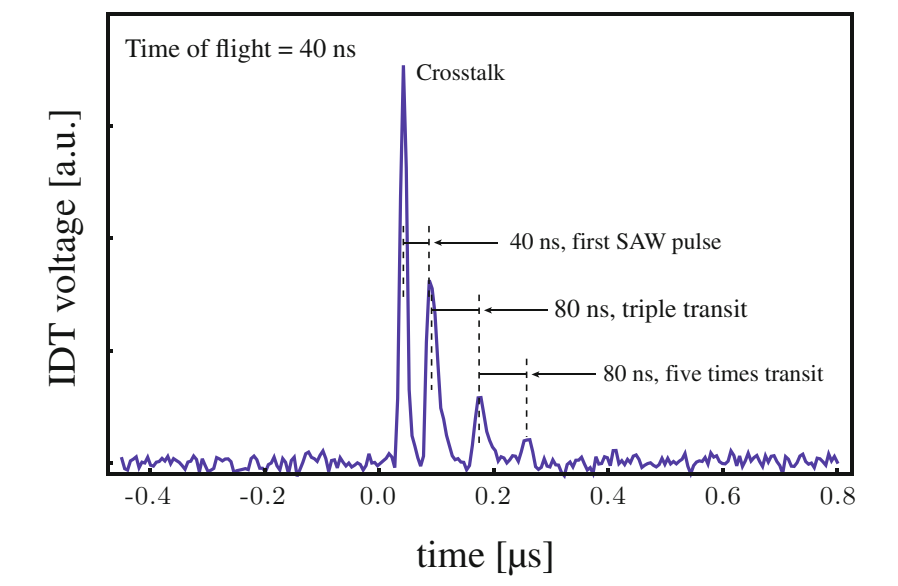

observons donc un pic d'amplitude décroissante correspondant aux différents parcours.

FIGURE 6.16 – Signal reçu par l'IDT après un pulse vers le qubit au travers de la porte C<sub>g</sub>. Le pulse dure 25ns et est émis au temps t = 0. Le signal acoustique arrive 40ns après l'émission du<br>pulse, Nous observence des signaux de plus en plus faibles teutes les 80ns, après la péasption du pulse. Nous observons des signaux de plus en plus faibles toutes les 80ns après la réception du premier signal acoustique. Ceux-ci correspondent aux multiples parcours du SAW entre le qubit<br>
interesting primerity in 1963 spaced by 80 ns *et l'IDT. D'après [36].*

### Chapitre 7

### Multiples atomes géants

Dans cette partie, nous discutons du cas de plusieurs qubits géants à deux points de couplage chacun. Nous commençons par voir quelles sont les configurations possibles, ce qu'elles impliquent sur l'équation maitresse. Nous utilisons ensuite le langage de programmation Julia (voir annexe D) afin de résoudre cette équation, en montrant l'évolution du nombre d'excitations de deux atomes en configuration tressée ainsi que l'impact d'une perturbation de translation entre les deux atomes.

#### 7.1 Non-décohérence d'une chaine d'atomes

Grâce à la présence de deux points de couplage par atome, plusieurs configurations sont possibles comme schématisées à la figure 7.1. Les différentes topologies sont nom-

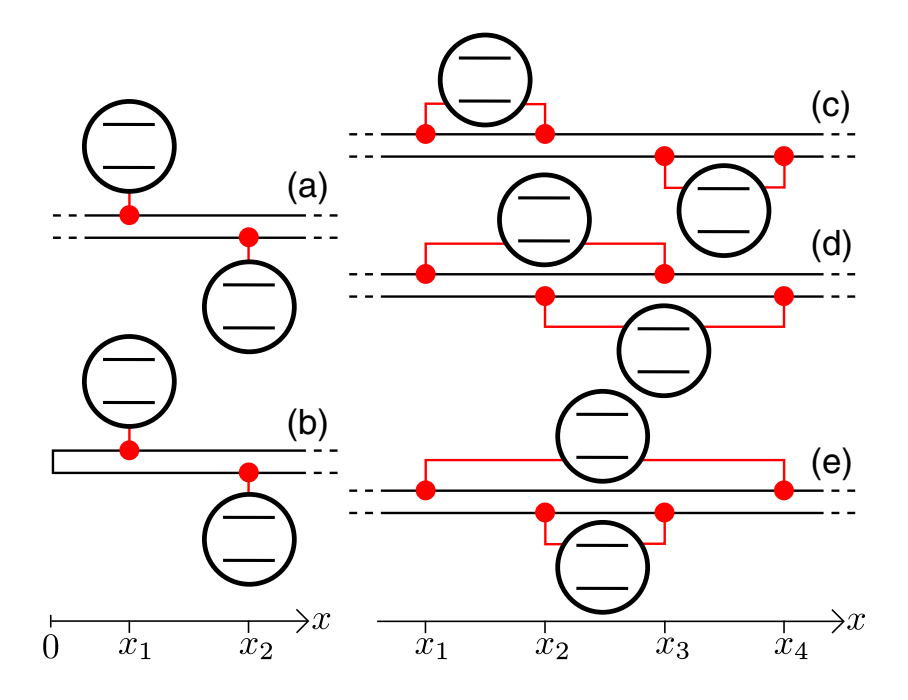

certain arrangement of the connection points of the connection points of the giants of the giants of the giants of the giants of the giants of the giants of the giants of the giants of the giants of the giants of the giant atoms, decoherence into the waveguide can be completely seen the waveguide can be completely seen the waveguide can be completely seen the waveguide can be completed variable can be completed variable can be completely see FIGURE *7.1 – Configuration possible d'atome (a) et (b) et d'atomes géants (c)-(d) sur une ligne* de transmission 1D. D'après [39]

suppressed while the giant atoms still interact with  $m<sub>0</sub>$  $t_{\rm{cross}}$  comes cénarés (fig. 7.1a) transfer (fig. 7.1d) et imbriqués (fig. 7.1 mées atomes géants *séparés* (fig. 7.1*c*), *tressés* (fig. 7.1*d*) et *imbriqués* (fig. 7.1*e*). En

| Topologies              | Lamb shift $\Delta_n$                                  | Interaction d'échange q                                      | relaxation individuelle $\Gamma_n$                      | relaxation collective $\Gamma_{\text{coll}}$           |
|-------------------------|--------------------------------------------------------|--------------------------------------------------------------|---------------------------------------------------------|--------------------------------------------------------|
| Atomes                  | $\Omega$                                               | $(\gamma/2)\sin\varphi$                                      | $\gamma$                                                | $\gamma$ cos $\varphi$                                 |
| Atomes + miroir         | $(\gamma/2)\sin\varphi$ ;<br>$(\gamma/2)\sin 3\varphi$ | $(\gamma/2)(\sin \varphi + \sin 2\varphi)$                   | $\gamma(1+\cos\varphi);$<br>$\gamma(1+\cos 3\varphi)$   | $\gamma(\cos\varphi+\cos 2\varphi)$                    |
| Atomes géants séparés   | $\gamma$ sin $\varphi$                                 | $(\gamma/2)(\sin \varphi + 2 \sin 2\varphi + \sin 3\varphi)$ | $2\gamma(1+\cos\varphi)$                                | $\gamma(\cos\varphi + 2\cos 2\varphi + \cos 3\varphi)$ |
| Atomes géants tressés   | $\gamma$ sin $2\varphi$                                | $(\gamma/2)(3\sin\varphi + \sin 3\varphi)$                   | $2\gamma(1+\cos 2\varphi)$                              | $\gamma(3\cos\varphi+\cos 3\varphi)$                   |
| Atomes géants encastrés | $\gamma$ sin $3\varphi$ ;<br>$\gamma$ sin $\varphi$    | $\gamma(\sin\varphi + \sin 2\varphi)$                        | $2\gamma(1+\cos 3\varphi);$<br>$2\gamma(1+\cos\varphi)$ | $2\gamma(\cos\varphi+\cos 2\varphi)$                   |

TABLE *7.1 – Lamb shift, interaction d'échange et relaxations individuelles et collectives pour des atomes dans la configuration de la figure 7.1. Lorsqu'il y a deux entrées (séparées par* ;*) le premier terme fait référence à l'atome a et le second à l'atome b. Le déphasage est*  $\varphi = \omega(|x_{n+1} - x_n|)/v$ *où* v *est la vitesse des ondes dans la ligne de transmission. Adapté de [39].*

considérant toujours un temps de parcours de l'onde entre les points de couplage négligeable, nous pouvons obtenir l'équation maitresse à partir du formalisme SLH (pour plus de détails sur la méthode voir [39]). Pour chaque topologie des atomes géants, l'équation maitresse prend la même forme et peut être écrite

$$
\dot{\hat{\rho}} = -i \left[ \omega_a' \frac{\hat{\sigma}_z^a}{2} + \omega_b' \frac{\hat{\sigma}_z^b}{2} + g(\hat{\sigma}_-^a \hat{\sigma}_+^b + \hat{\sigma}_+^a \hat{\sigma}_-^b), \hat{\rho} \right] + \Gamma_a \mathcal{D} \left[ \hat{\sigma}_-^a \right] \hat{\rho} + \Gamma_b \mathcal{D} \left[ \hat{\sigma}_-^b \right] \hat{\rho} + \Gamma_{\text{coll}} \left[ \left( \hat{\sigma}_-^a \hat{\rho} \hat{\sigma}_+^b - \frac{1}{2} \left\{ \hat{\sigma}_+^a \hat{\sigma}_-^b, \hat{\rho} \right\} \right) + H.c. \right],
$$
\n(7.1)

où  $\omega'_n = \omega_n + \Delta_n$  est la fréquence de transition de l'atome n incluant le Lamb shift. La constante de couplage d'échange entre les atomes est g (à ne pas confondre avec la constante de couplage  $g_{ijk}$  d'un atome géant avec les modes du champ et que nous avions inclus dans  $\gamma$  pour le cas particulier discuté à la section 6.3.2).  $\hat{\sigma}_z^n$  est la matrice de Pauli pour l'atome  $n, \Gamma_n$  est le taux de relaxation individuel de l'atome  $n, \Gamma_{\text{coll}}$  est le taux de relaxation collectif pour l'ensemble des atomes, {., .} est l'anti-commutateur et H.c. est l'hermitique conjugué. Les différents termes  $\Delta_n$ , g,  $\Gamma_n$  et  $\Gamma_{\text{coll}}$  pour les différentes configurations sont repris dans le tableau 7.1. À la section 6.3.2, nous avions obtenu les taux de relaxation individuels et le Lamb shift dans le cas d'un atome à  $N$  points de couplage. Si nous prenons  $N = 2$ , à partir des équations (6.81) et (6.82) et grâce aux formules usuelles de trigonométrie, nous retrouvons les résultats du tableau 7.1 pour les atomes géants séparés.

Dans l'équation maitresse (7.1), nous reconnaissons les termes caractéristiques d'un atome géant dont l'équation maitresse était donnée par l'équation (6.76). Cependant, la présence de plusieurs atomes ajoute certaines contributions. Nous observons en effet un terme de couplage (interaction conservative) entre les deux atomes (terme  $g(\hat{\sigma}_{+}^a \hat{\sigma}_{+}^b +$  $(\hat{\sigma}^a_+\hat{\sigma}^b_-)$ ) et un terme caractérisant la relaxation du collectif d'atomes dans le guide d'ondes (dernier terme). Si nous traçons les différents paramètres ( $g$ ,  $\Gamma_m$  et  $\Gamma_{\text{coll}}$ ) en fonction du déphasage  $\varphi$  pour les configurations de la figure 7.1, nous obtenons le graphe de la figure 7.2. Le taux de relaxation individuel  $\Gamma_n$  n'est jamais nul pour des atomes couplés à une TL alors qu'il peut l'être pour les atomes géants comme nous l'avons vu au chapitre précédent. Pour les atomes géants, nous constatons que lorsque  $\Gamma_n = 0$ , alors  $\Gamma_{\text{coll}} = 0$ 

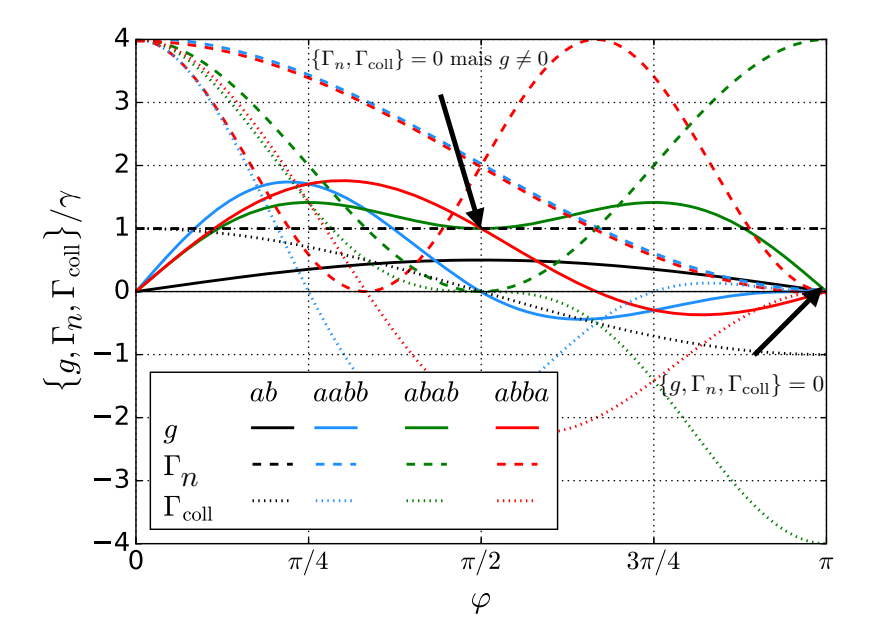

enconence *-*<br>FIGURE *7.2 – Interaction d'échange (ligne pleine), et taux de relaxation individuel (tirets) et* collectif (points). Adapté de [39]

 $t_0$ yu) Γ<sub>j</sub>D<br>Γγ<sup>γγρ</sup> tégés, dans le cas des atomes géants, l'entièreté de l'espace des états est protégé. Plus  $\frac{1}{100}$ luges, aans te cas des atomes géants, i entereté de l'espace des catas est protéger l'has k<br>H Table I. The labels ab (small atoms, black), aabb (separate giant également. Autrement dit, lorsque la distance entre les points de couplages est tel que  $\Gamma_n(\varphi) = \Gamma_{\text{coll}}(\varphi) = 0$ , le dispositif est entièrement préservé de la décohérence. Contrairement aux atomes où seules certaines superpositions d'états (les états sombres) sont proindividuel et collectif nuls, mais une interaction d'échange non nulle. Nous pourrions en effet croire que si l'atome est protégé d'une relaxation individuelle et collective dans le guide d'ondes, ce dernier ne pourrait pas être médiateur d'interactions entre atomes or c'est bien le cas et ce résultat a été démontré expérimentalement [40].

Nous avons en effet  $\Gamma_n = 0$  lorsque la phase entre les deux points de couplages d'un même atome est un multiple impair de  $\pi$ . La relaxation collective est quant à elle due aux interférences entre les différents atomes, cependant dans le cas symétrique où les points de couplages voisins sont séparés d'une même distance, la somme de toutes les contributions entre atomes est nulle si les relaxations d'un même atome interfèrent destructivement. Cependant, l'émission des deux points de couplage d'un même atome peut être absorbée par les points de couplage de l'atome voisin dans le cas d'atomes tressés. Ce phénomène se généralise lorsque nous considérons plus de deux atomes géants. En effet, considérons N atomes géants tels que l'atome n possède  $M_n$  points de couplage. D'un point de couplage  $n_k$  de l'atome n au point de couplage  $p_l$  de l'atome p, le déphasage est  $\varphi_{n_k,p_l}$ . En utilisant le formalisme SLH nous obtenons dès lors l'équation maitresse de ce

from the two connection points of the other atom need not

système de  $N$  qubits donnés par [39]

$$
\dot{\hat{\rho}} = -i \left[ \sum_{n=1}^{N} \omega_n' \frac{\hat{\sigma}_z^{(n)}}{2} + \sum_{n=1}^{N-1} \sum_{p=n+1}^{N} g_{n,p} \left( \hat{\sigma}_-^{(n)} \hat{\sigma}_+^{(p)} + \hat{\sigma}_+^{(n)} \hat{\sigma}_-^{(p)} \right), \hat{\rho} \right] + \sum_{n=1}^{N} \Gamma_n \mathcal{D} \left[ \hat{\sigma}_-^{(n)} \right] \hat{\rho} + \sum_{n=1}^{N-1} \sum_{p=n+1}^{N} \Gamma_{\text{coll},n,p} \left[ \left( \hat{\sigma}_-^{(n)} \hat{\rho} \hat{\sigma}_+^{(p)} - \frac{1}{2} \left\{ \hat{\sigma}_+^{(n)} \hat{\sigma}_-^{(p)}, \hat{\rho} \right\} \right) + H.c. \right],
$$
\n(7.2)

où  $\omega'_n = \omega_n + \Delta \omega_n$  avec

$$
\Delta \omega_n = \sum_{k=1}^{M_n - 1} \sum_{l=k+1}^{M_n} \sqrt{\gamma_{n_k} \gamma_{n_l}} \sin \varphi_{n_k, n_l}, \qquad (7.3)
$$

$$
g_{n,p} = \sum_{k=1}^{M_n} \sum_{l=1}^{M_p} \left( \sqrt{\gamma_{n_k} \gamma_{p_l}} / 2 \right) \sin \varphi_{n_k, p_l}, \tag{7.4}
$$

$$
\Gamma_n = \sum_{k=1}^{M_n} \sum_{l=1}^{M_n} \sqrt{\gamma_{n_k} \gamma_{n_l}} \cos \varphi_{n_k, n_l},\tag{7.5}
$$

$$
\Gamma_{\text{coll},n,p} = \sum_{k=1}^{M_n} \sum_{l=1}^{M_p} \sqrt{\gamma_{n_k} \gamma_{p_l}} \cos \varphi_{n_k, p_l},\tag{7.6}
$$

respectivement le Lamb shift de l'atome n, l'interaction d'échange entre les atomes n et p, Les taux de relaxation individuel de l'atome n et le taux de relaxation collectif des atomes  $n \in \mathbb{N}$ , n et p.  $p$ ,  $\text{e}^{\text{e}}$ 

Comme dans le cas de deux atomes géants, nous obtenons également que lorsque  $\Gamma_n = 0 \forall n$ , alors  $\Gamma_{\text{coll},n,p} = 0$  et  $g_{n,p} = 0$  lorsque les atomes voisins sont liés par une  $\sum_{n=0}^{\infty}$   $\sum_{n=0}^{\infty}$   $\sum_{n=0}^{\infty}$  and  $\sum_{n=0}^{\infty}$  in  $\sum_{n=0}^{\infty}$  individual readout and configuration de type séparé ou encastré. Lorsque les atomes voisins sont liés suivant la configuration d'atome tressé, alors  $g_{n,p} \neq 0$ . Dans ce dernier cas, illustré à la figure 7.3a , les qubits forment une chaine et le système effectif est réduit à un ensemble de qubits pouvant interagir par paire comme à la figure 7.3(b). que dans le cas de deux atomes géants, nous obtenons également que  $\mathbb{R}^d$  and  $\mathbb{R}^n$  $n_{\rm e}$  $he$  $\frac{3a}{15}$  $\mathbf{u}$  to determine the amplitudes (phases) to determine the amplitudes (phases) to determine the amplitudes (phases) to determine the amplitudes (phases) to determine the amplitudes (phases) of  $\mathbf{v}$ 

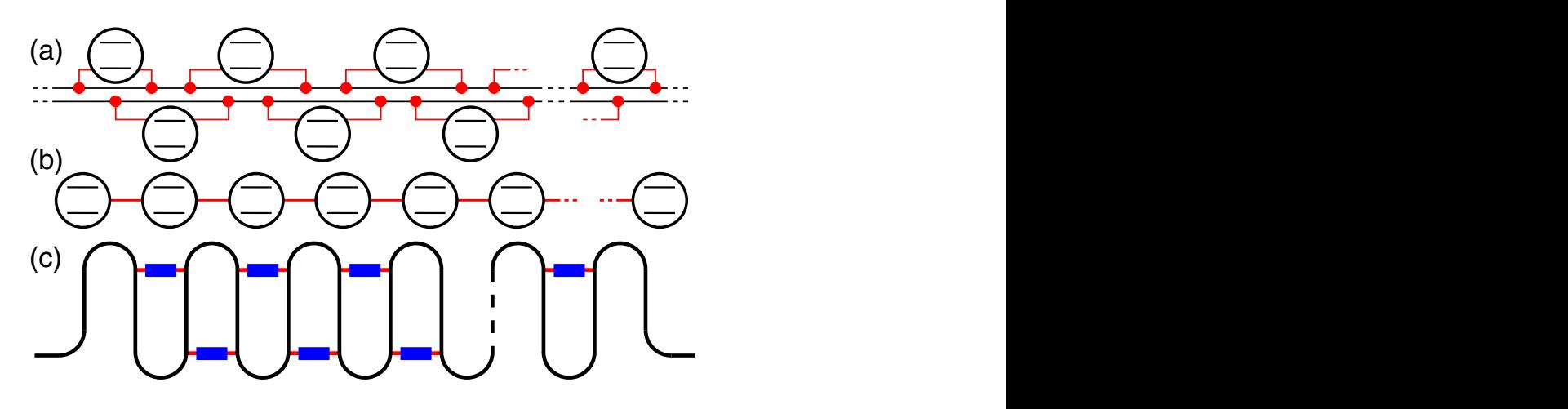

FIGURE *7.3 – (a) Ensemble de qubits géants tressés sur une ligne de transmission 1D. (b) Système*<br>official language des prelaminas in ligitarelle et es llective sont pulles et sur le prote l'internation of qubits with protected nearest-neighbor couplings. (a) The *d'échange. (c) implémentation possible de ce type de système. D'après [39].* $\mathcal{L}(\cdot)$  The connection points in the  $\mathcal{L}$  the effective system. (c)  $\mathcal{L}$ *effectif lorsque les relaxations individuelle et collective sont nulles et seule reste l'interaction*

#### 7.2 Simulation d'une chaine de deux atomes et effet de perturbations sur la position des points de couplage

Dans cette partie, nous allons discuter du cas de deux atomes en configuration tressée comme sur la figure 7.1d. Par la formule générale de l'équation (7.2), nous pouvons en particulier simuler le cas complètement symétrique schématisé à la figure 7.4. Le déphasage entre deux points de couplage successifs est posé identique et vaut  $\varphi =$  $\omega(|x_{k+1} - x_k|)/v$  avec v la vitesse de l'onde qui se propage dans le guide d'ondes. Si

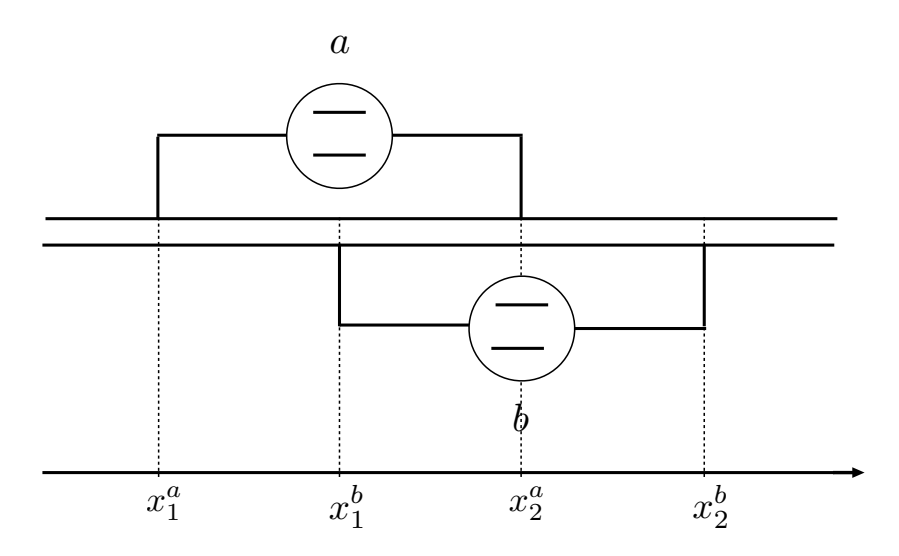

FIGURE *7.4 – Deux atomes artificiels géants à deux points de couplage chacun en configuration tressée. Le déphasage entre chaque point de couplage est* ϕ*. Chaque point de couplage est*  $positionn\acute{e}$  *en*  $x_k^n$  *où*  $n \in \{a, b\}$  *et*  $k \in \{1, 2\}$ *.* 

nous traçons l'interaction d'échange  $g = g_{a,b}$  en fonction de  $\varphi$ , nous retrouvons la courbe correspondant à la configuration *abab* de la figure 7.2. Une croissance de  $\varphi$  correspond à un écartement des différents pieds. La résolution de l'équation maitresse pour différentes valeurs de  $\varphi$  est représentée à la figure 7.5. Initialement, le qubit a est placé dans son état excité et le qubit b est placé dans son état fondamental. Au cours du temps, nous remarquons que seule la valeur  $\varphi = \pi/2$  préserve le système de toute décohérence. En effet, si nous nous référons à la figure 7.2, pour notre configuration sans perturbation, la valeur de  $\varphi = \pi/2$  est la seule qui annule les relaxations individuelles et collectives tout en conservant une valeur finie non nulle pour l'interaction d'échange.

Dans cette configuration, les équations (7.2) à (7.6) deviennent

$$
\dot{\hat{\rho}} = -i \left[ \sum_{n=\{a,b\}} \omega_n' \frac{\hat{\sigma}_z^{(n)}}{2} + g_{a,b} \left( \hat{\sigma}_-^{(a)} \hat{\sigma}_+^{(b)} + \hat{\sigma}_+^{(a)} \hat{\sigma}_-^{(b)} \right), \hat{\rho} \right] + \sum_{n=\{a,b\}} \Gamma_n \mathcal{D} \left[ \hat{\sigma}_-^{(n)} \right] \hat{\rho} + \Gamma_{\text{coll},a,b} \left[ \left( \hat{\sigma}_-^{(a)} \hat{\rho} \hat{\sigma}_+^{(b)} - \frac{1}{2} \left\{ \hat{\sigma}_+^{(a)} \hat{\sigma}_-^{(b)}, \hat{\rho} \right\} \right) + H.c. \right],
$$
(7.7)

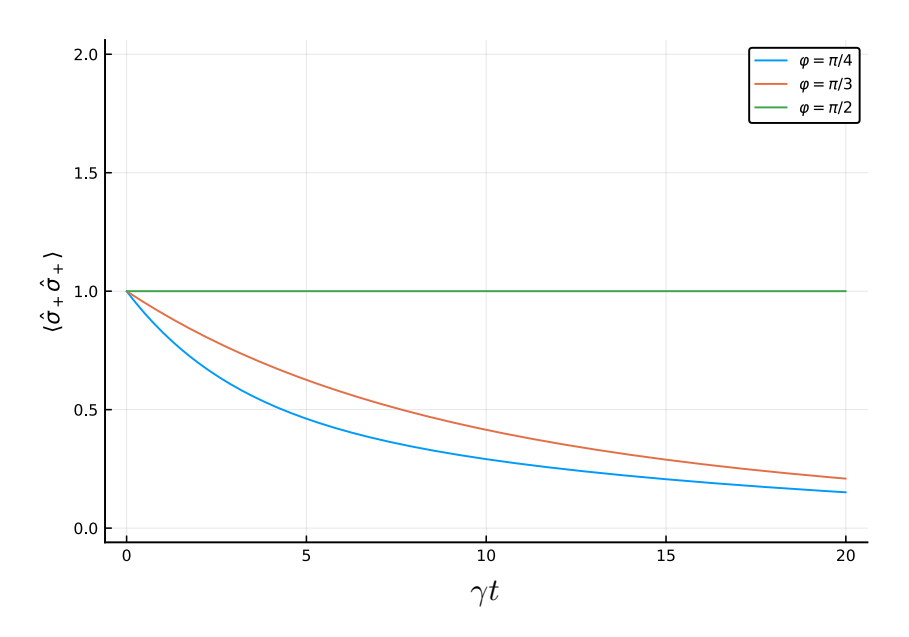

FIGURE *7.5 – Évolution du nombre d'excitations moyen du système de deux atomes tressés pour différentes valeurs du déphasage* ϕ*. Initialement, les atomes sont supposés se trouver tous les deux dans leur état excité*

où  $\omega'_n = \omega_n + \Delta \omega_n$  avec

$$
\Delta\omega_n = \sqrt{\gamma_{n_1}\gamma_{n_2}} \sin\varphi_{n_k,n_l},\tag{7.8}
$$

$$
g_{a,b} = \sum_{k=1}^{n} \sum_{l=1}^{n} \left( \sqrt{\gamma_{a_k} \gamma_{b_l}} / 2 \right) \sin \varphi_{a_k, b_l}, \tag{7.9}
$$

$$
\Gamma_n = \sum_{k=1}^2 \sum_{l=1}^2 \sqrt{\gamma_{n_k} \gamma_{n_l}} \cos \varphi_{n_k, n_l},\tag{7.10}
$$

$$
\Gamma_{\text{coll},a,b} = \sum_{k=1}^{2} \sum_{l=1}^{2} \sqrt{\gamma_{a_k} \gamma_{b_l}} \cos \varphi_{a_k, b_l}.
$$
\n(7.11)

#### 7.2.1 Perturbation de translation entre atomes

Afin de déterminer l'effet d'une imprécision sur la position des points de couplage, nous allons considérer un déphasage  $\delta\varphi$  identique sur les deux pieds de l'atome b. Si  $\delta\varphi > \varphi$ , nous changeons de configuration, passant des atomes géants tressés à deux atomes géants séparés. Afin d'éviter cela,  $\delta \varphi \in ]-\varphi, \varphi[$ . Pour les simulations, la constante de couplage  $\gamma$  est posée à 0.1, identique pour chaque pied des qubits. La fréquence de transition entre l'état fondamental et l'état excité est posée à  $\omega = 1$ . Pour le mapping de la figure 7.7,  $\varphi \in [0, \pi]$  et  $\delta \varphi \in [-\varphi, \varphi]$ . Cette figure a été obtenue par discrétisation des variables  $\varphi$  en 1571 points et  $\delta\varphi$  en 3142 points. L'effet de la perturbation sur les taux de relaxation et l'interaction d'échange est schématisé à la figure 7.6. L'effet des perturbations sur les valeurs nulles de g et des relaxations est présenté à la figure 7.7. Le cas complètement symétrique sans perturbation est pointé avec la flèche sur la figure 7.7. Nous retrouvons bien que, dans ce cas particulier, seule l'interaction d'échange est non

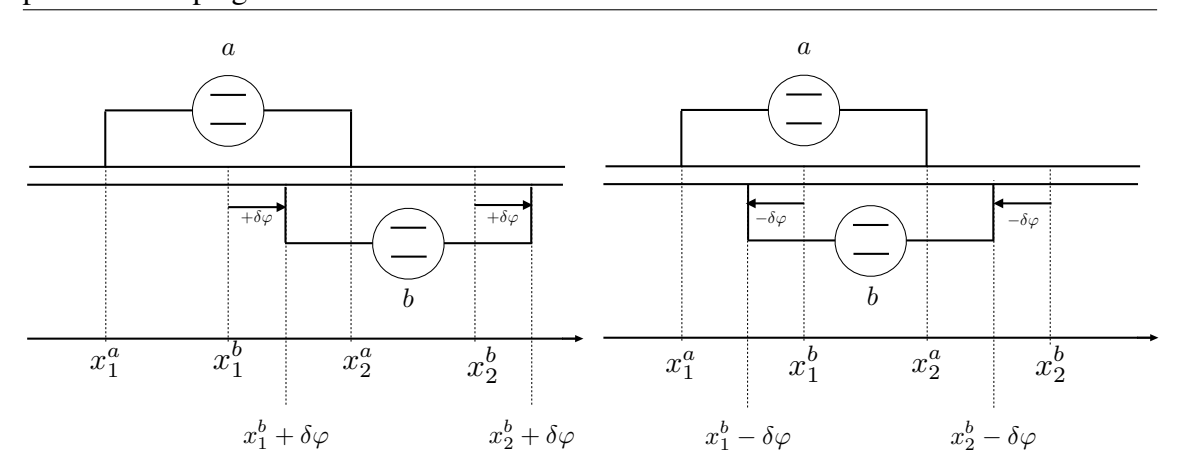

FIGURE *7.6 – Effet d'une perturbation* δϕ *sur les pieds de l'atome* b *d'une configuration* abab

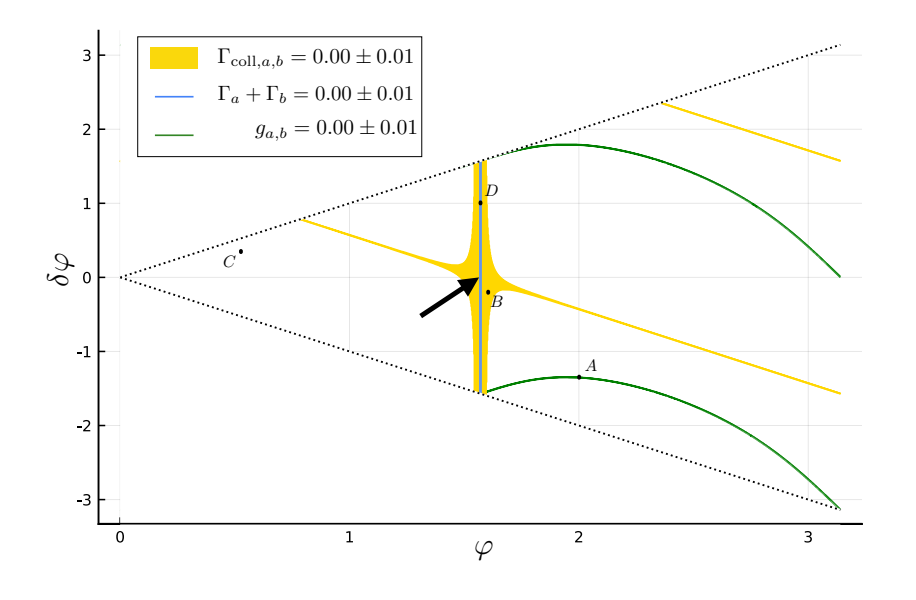

FIGURE *7.7 – Évolution des valeurs nulles des termes d'interaction d'échange (*ga,b*), de relaxation individuelle*  $\Gamma_a + \Gamma_b = 0$  *et collective*  $\Gamma_{coll,a,b} = 0$  *en fonction d'une perturbation*  $\pm \delta \varphi$  *sur les pieds de l'atome* b *d'une configuration* abab*. La flèche pointe vers le cas symétrique sans perturbation où*  $g_{a,b} \neq 0$  *tandis que les relaxations sont nulles. Les points*  $A - D$  *sont des points étudiés lors de la résolution de l'équation maitresse ci-dessous.*

nulle et un taux de relaxation individuel nul impose un taux de relaxation collectif nul également. Cela reste vrai lorsque nous déplaçons l'atome b en modifiant le déphasage d'une quantité  $\delta\varphi$ . En effet, si nous partons du cas complètement symétrique, une translation de l'atome b n'impacte pas les différentes relaxations (déplacement vertical partant de la flèche sur la figure 7.7). Partant de la situation complètement symétrique, si nous écartons ou rapprochons les pieds de chaque atome (déplacement horizontal partant de la flèche) alors le système se relaxe, car  $g_{a,b}$  et  $\Gamma$  sont non nuls.

En ce qui concerne le terme de relaxation collective, il n'intervient que pour des écar-

tements suffisamment importants. Une légère imprécision sur la position des pieds des atomes n'affecte pratiquement pas la relaxation collective pour la configuration abab à deux atomes. En ce qui concerne l'évolution du système, en considérant toujours des atomes dont un seul est initialement dans l'état excité, elle suit la courbe de la figure 7.8.

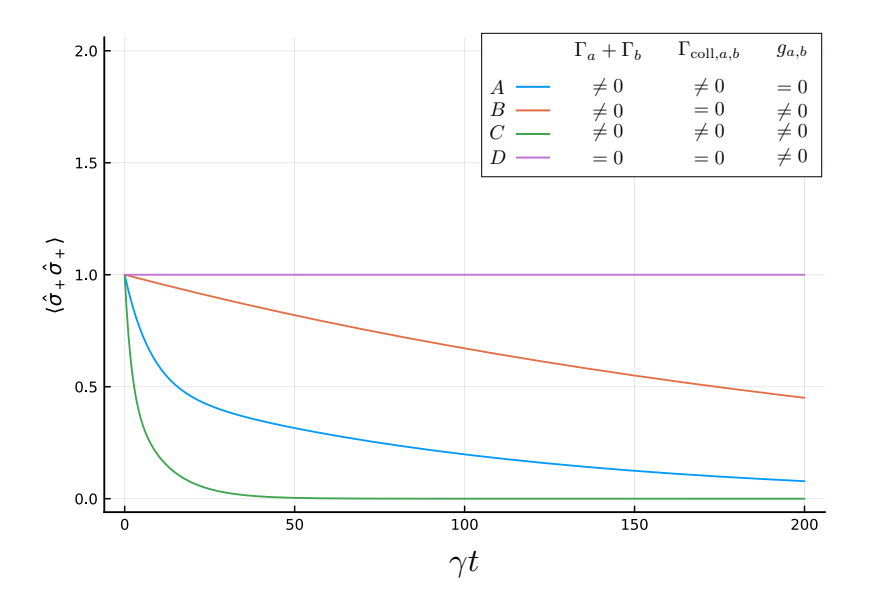

FIGURE *7.8 – Évolution du nombre d'excitations moyen du système de deux atomes tressés pour différentes valeurs de* ϕ *et* δϕ*. Les courbes* A − D *prennent initialement les valeurs de* ϕ *et* δϕ *des points associés sur la figure 7.7.*

Cette dernière représente l'évolution du système pour les configurations initiales A − D de la figure 7.7. Nous constatons que l'entièreté de l'espace des états est préservé lorsque les différentes relaxations sont nulles (courbe D). Dans ce cas  $g_{a,b} \neq 0$ , ce qui signifie que bien qu'aucun des atomes ne se relaxe dans le guide d'ondes, ce dernier est médiateur d'échange entre les atomes, comme prédit par la théorie. En effet, si nous regardons le nombre d'excitations moyen de chaque qubit, nous observons des oscillations de Rabi de période  $T = \pi / q_{ab}$  entre les deux qubits, sans perte d'amplitute sur la valeur moyenne du nombre d'excitations, comme le montre la figure 7.9. Avec les valeurs de  $\gamma=0.1~\rm s^{-1},\,\varphi=\pi/2$  et  $\delta\varphi=1$  nous avons  $g_{a,b}=0.054~\rm s^{-1}$  et donc  $T=58.145~\rm s^{-1}.$ 

Simulation d'une chaine de deux atomes et effet de perturbations sur la position des points de couplage 82

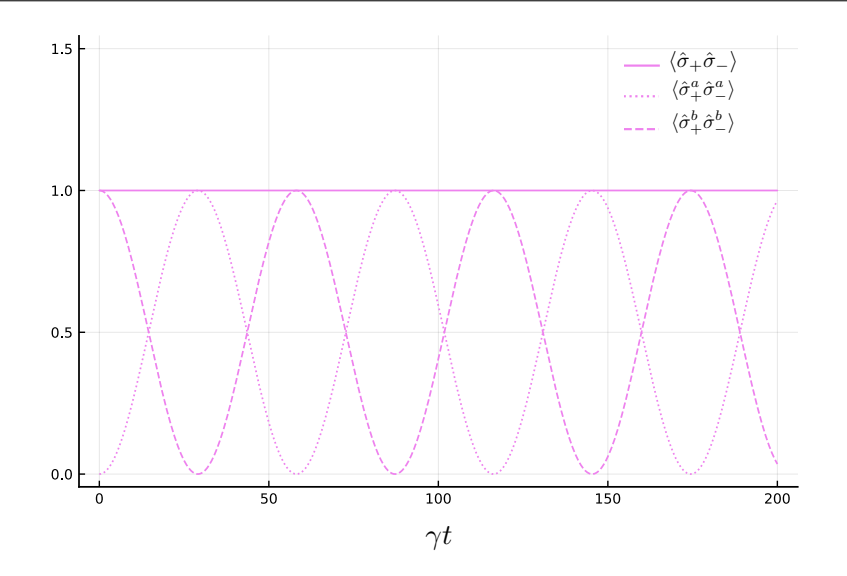

FIGURE *7.9 – Évolution du nombre d'excitations moyen du système de deux atomes tressés lorsque seule l'interaction d'échange est non nulle. Les paramètres* ϕ *et* δϕ *sont ceux utilisés au point* D *de la figure 7.7.*

Dans tous les autres cas, la valeur de  $\langle \hat{\sigma}_+ \hat{\sigma}_- \rangle$  décroit. La figure 7.10 montre les échanges entre qubits dans les situations  $A - C$ .

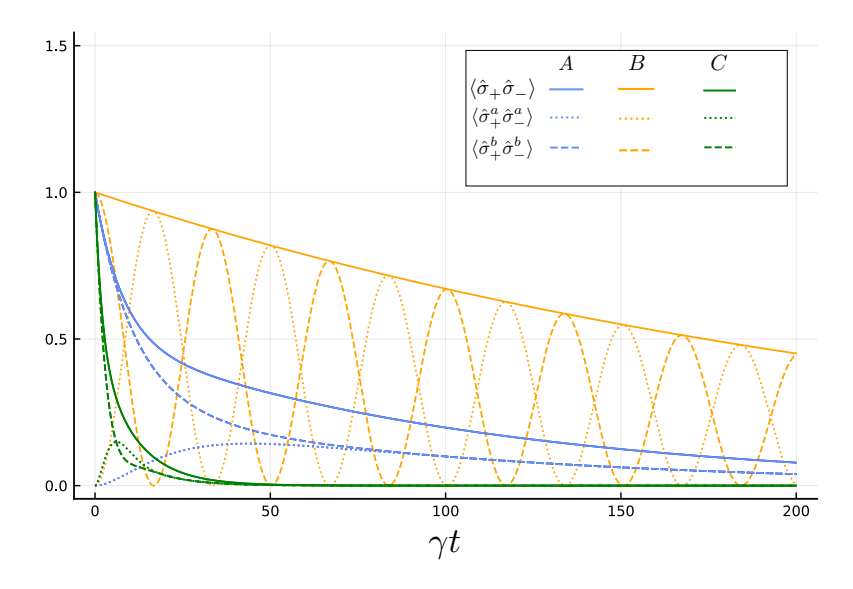

FIGURE *7.10 – Évolution du nombre d'excitations moyen du système de deux atomes tressés lorsque les paramètres* ϕ *et* δϕ *sont ceux utilisés aux points* A − C *de la figure 7.7.*

### Conclusion

Dans ce mémoire, nous sommes parti des bases de la physique de la supraconductivité et des circuits électriques pour montrer comment il est possible de créer des objets macroscopiques exhibant des caractéristiques quantiques qui nous autorisent à les qualifier d'*atomes géants*. Nous avons utilisé la théorie des systèmes quantiques ouverts pour décrire la dynamique des qubits supraconducteurs et avons ensuite mis en évidence quelques-unes de leurs propriétés remarquables qui en font des systèmes fort prometteurs pour la création de puces quantiques robustes au bruit.

Au chapitre 1, nous avons posé les bases de la supraconductivité nécessaire à l'élaboration des circuits électriques utilisés. Partant des notions de base de l'électromagnétisme de Maxwell, nous avons défini la notion de densité de courant de probabilité d'une particule chargée plongée dans des champs. Nous avons ensuite établi le lien entre cette densité et la fonction d'onde d'un supraconducteur. Nous avons vu qu'un matériau supraconducteur séparé par un isolant mince amène deux phénomènes. Le premier est qu'en l'absence d'une tension aux bornes de la jonction, un courant constant fonction de la différence de phase entre les deux conducteurs s'établit : c'est l'effet Josephson continu. Le second est que si nous relions les bornes de la jonction Josephson à un générateur de courant continu alors un courant oscillant à travers la jonction apparait : c'est l'effet Josephson alternatif. Un qubit supraconducteur se base sur l'effet Josephson, mais une description quantique requiert d'autres concepts fondamentaux en lien avec les composants des circuits électriques. Au chapitre 2, nous sommes passé dans le domaine classique afin de passer en revue les composants utiles à la fabrication d'un qubit supraconducteur. Après avoir défini des variables dynamiques ainsi que leur lien avec l'énergie associée à un élément, nous avons passé en revue 3 types d'éléments. Le premier est le condensateur, élément dispersif caractérisé par une capacité constante C reliant linéairement la charge présente sur ses armatures à la tension à ses bornes. Le deuxième est la self ou bobine, élément dispersif également, mais caractérisée par une inductance reliant linéairement la tension au courant qui la traverse. Enfin, le dernier est la jonction Josephson, schématisée par une bobine non linéaire en parallèle d'un condensateur et caractérisée par une inductance.

Nous avons également introduit un SQUID comme un anneau supraconducteur coupé par deux jonctions Josephson et avons montré la quantification du flux magnétique à travers le SQUID par un multiple entier de la valeur du fluxon  $\Phi = h/q$ . Nous avons également montré que les circuits LC séries étaient en lien direct avec l'oscillateur harmonique mécanique. Nous avons également établi les relations d'associations en série et en parallèle d'impédances dans le cadre d'un courant alternatif.

Au chapitre 3, nous avons enfin entamé une description hamiltonienne des circuits électriques. Nous avons introduit de nouvelles variables canoniques : les flux de branches  $\Phi_b(t)$  et charges de branches  $Q_b(t)$ . Nous avons en effet vu qu'il était aisé, en utilisant ce

type de variables, d'aboutir à l'hamiltonien du circuit par la méthode des noeuds. Cette méthode sépare le circuit en deux sous-systèmes et recherche les flux de branches entre deux noeuds successifs. Selon l'élément présent sur chaque branche, nous obtenons directement le lagrangien du système. L'hamiltonien classique est obtenu par une transformation de Legendre. Afin de nous familiariser avec la méthode, nous l'avons dans un premier temps appliquée sur un circuit exemple simple. Nous avons également montré son efficacité en retrouvant l'expression de l'énergie (hamiltonien) du circuit LC série. Nous avons ensuite compliqué le circuit LC en remplaçant la self par un SQUID afin d'étudier le cas de la *"boite de Cooper"* et obtenu son hamiltonien classique en l'exprimant en termes de *nombre de paires de Cooper* et du flux magnétique extérieur traversant le SQUID.

Au chapitre 4, nous avons montré en partant d'un circuit LC et sur lequel nous avons effectué plusieurs modifications (ajout d'un condensateur, remplacement du LC par une jonction Josephson et ajout d'une tension), que le circuit final nommé boite de Cooper peut être utilisé en tant que bit quantique (qubit). En effet, nous avons expliqué que la combinaison astucieuse de condensateurs, de jonctions Josephson et de générateurs permet de produire des systèmes quantiques macroscopiques avec des niveaux d'énergie discrets. Le choix des composants permet d'accéder à un contrôle sur les niveaux d'énergie par l'intermédiaire de la tension appliquée aux bornes du circuit et d'un flux magnétique extérieur appliqué à certains éléments du circuit. De plus, en ajustant les paramètres de contrôle, le nombre de niveaux distincts couplés peut de la sorte être fortement réduit, jusqu'à former des systèmes où seuls deux niveaux sont couplés, réalisant ainsi des bits quantiques. Depuis de nombreuses années, les chercheurs ont développé plusieurs types de qubits distincts (transmon, qubit de charge, qubit de flux...). Dans ce travail, nous nous sommes principalement concentré sur le qubit de type transmon qui est un cas particulier de qubit de charge très peu sensible aux variations de tension extérieure, ce qui le rend plus stable.

Au chapitre 5, nous nous sommes intéressé au couplage entre qubits et entre les qubits et l'environnement. Ce couplage peut par exemple être réalisé par le biais de photons dans une ligne de transmission 1D. Nous avons vu à travers ce cas comment une ligne de transmission 1D pouvait être modélisée par un circuit électrique composé de bobines et de condensateurs. Nous nous sommes ensuite concentré sur le cas d'un transmon couplé à une ligne de transmission 1D dans lequel circule un champ monomode. Nous avons appliqué les règles de la méthode des noeuds pour en extraire l'hamiltonien classique du système et nous avons appliqué la procédure de quantification pour obtenir l'opérateur hamiltonien. Le système global atome + champ n'étant pas isolé, ce problème relève de la dynamique des systèmes quantiques ouverts. Nous avons donc déterminé l'équation maitresse régissant l'évolution du système.

Au chapitre 6, nous avons vu qu'un transmon pouvait également être couplé à des phonons qui se propagent sous forme d'onde acoustique à la surface d'un matériau piézoélectrique. Pour exploiter cela, nous avons introduit les bases de la piézoélectricité et vu qu'une onde acoustique de surface (SAW) satisfaisait aux mêmes équations que la tension et le courant dans une ligne de transmission 1D. Une particularité du transmon est que la capacité peut être conçue sous la forme d'un IDT (*interdigital transducer*). Or, nous avons vu qu'un IDT pouvait être couplé à des ondes acoustiques formant un dispositif de transmission et de réception permettant une communication entre une onde et un qubit. Le design d'un IDT permet le passage des atomes artificiels aux atomes artificiels

*géants* grâce aux multiples points de couplage au guide d'ondes. En effet, l'écartement des doigts de l'IDT permet d'assimiler le qubit à un atome à deux niveaux, possédant plusieurs points de couplage avec le milieu. Comme au chapitre 5, nous avons déterminé l'équation maitresse d'un atome géant à  $N$  points de couplage lorsqu'il est couplé à un champ multimodes. Nous avons obtenu une équation maitresse semblable à celle d'un qubit couplé à un seul point, mais présentant un terme supplémentaire tenant compte de la position de chaque pied. Nous avons vu que ce terme était responsable de phénomènes d'interférences contrôlables par la position relative des points de couplage. Nous avons vu que ces phénomènes d'interférences affectent le Lamb Shift et le taux de relaxation permettant un contrôle sur ceux-ci. Depuis la première réalisation expérimentale en 2014 d'un tel atome géant, ce domaine émergent n'a cessé de se développer. Les études théoriques ont commencé par l'étude d'un seul atome géant et ont été étendues aux cas de multiples atomes.

Au chapitre 7, nous avons discuté des différentes configurations possibles d'un ensemble d'atomes géants à deux points de couplage. De toutes ces configurations, nous nous sommes intéressé plus en détail au cas de la configuration tressée. Des simulations numériques réalisées à l'aide du langage de programmation *Julia*, ont mis en évidence que lorsqu'en deux points de couplage successifs, le champ acquiert une phase  $\varphi = \pi/2$ , les relaxations individuelles des atomes dans le guide d'ondes sont nulles, de même que la relaxation collective. Cependant, bien qu'aucun atome ne se relaxe dans le guide d'ondes, celui-ci est médiateur d'échanges entre les atomes. Nous avons également examiné les effets d'une perturbation de la position relative de deux atomes géants sur les taux de relaxation et les échanges entre atomes dans le cas de deux atomes en configuration tressée. Nous avons montré qu'une légère perturbation de translation d'un des deux atomes ne change pas la cohérence si les deux points de couplage de chaque atome admettent toujours un déphasage de  $\varphi = \pi/2$ . Si ce n'est plus le cas, la relaxation individuelle prend une valeur finie non nulle et le système n'est plus préservé d'une décohérence.

#### Annexe A

#### Quantification du champ

Les champs électrique et magnétique obéissent aux équations de Maxwell (équations  $(1.1)$  à  $(1.4)$  où les relations de constitution  $(1.5)$  pour les champs libres deviennent

$$
\vec{B} = \mu_0 \vec{H}, \qquad \qquad \vec{D} = \epsilon_0 \vec{E}, \qquad \qquad \vec{J} = \vec{0}. \qquad (A.1)
$$

Lorsqu'il n'y a pas de source, les champs électrique et magnétique s'expriment en jauge de Coulomb par l'intermédiaire du potentiel vecteur  $\vec{A}(\vec{r}, t)$  par les relations (1.8) et (1.9) avec la condition que

$$
\vec{\nabla}.\vec{A} = 0. \tag{A.2}
$$

Par ces relations, il vient que  $\vec{A}(\vec{r}, t)$  satisfait à l'équation d'onde

$$
\nabla^2 \vec{A}(\vec{r}, t) = \frac{1}{c^2} \frac{\partial^2 \vec{A}(\vec{r}, t)}{\partial t^2}.
$$
 (A.3)

Si on sépare le potentiel vecteur en une somme de deux termes : l'un variant en  $e^{-i\omega t}$ (noté  $\vec{A}^{(+)}(\vec{r},t)$ ) et l'autre en  $e^{i\omega t}$  (noté  $\vec{A}^{(-)}(\vec{r},t)$ ) et tels que  $\vec{A}^{(-)} = (\vec{A}^{(+)})^*$ , on a

$$
\vec{A}(\vec{r},t) = \vec{A}^{(+)}(\vec{r},t) + \vec{A}^{(-)}(\vec{r},t). \tag{A.4}
$$

Pour des raisons pratiques, on préfère travailler avec un ensemble discret et non continu de variables. Pour cela, la description du champ se limite à un volume restreint de l'espace, dans lequel le potentiel vecteur peut être écrit sous forme d'une série de *fonctions de modes orthogonaux*

$$
\vec{A}^{(+)}(\vec{r},t) = \sum_{k} c_k \vec{u}_k(\vec{r}) e^{-i\omega_k t}, \tag{A.5}
$$

avec  $c_k$  les coefficients de Fourier. Ces derniers sont constants pour un champ libre. Chacune des fonctions de modes  $\vec{u}_k(\vec{r})$  correspondant à la fréquence  $\omega_k$  satisfait à l'équation d'onde

$$
\left(\nabla^2 + \frac{\omega_k^2}{c^2}\right)\vec{u}_k(\vec{r}) = 0,
$$
\n(A.6)

avec la condition

$$
\vec{\nabla}.\vec{u}_k(\vec{r}) = 0. \tag{A.7}
$$

Les  $\vec{u}_k(\vec{r})$  sont orthogonaux,

$$
\int_{V} \vec{u}_{k}^{*}(\vec{r}) \vec{u}_{k'}(\vec{r}) d\vec{r} = \delta_{kk'}.
$$
\n(A.8)

De plus, leur forme dépend des conditions aux limites de l'élément de volume considéré. On peut donc écrire le potentiel vecteur

$$
\vec{A}(\vec{r},t) = \sum_{k} \left(\frac{\hbar}{2\omega_{k}\epsilon_{0}}\right)^{1/2} \left[a_{k}\vec{u}_{k}(\vec{r})e^{-i\omega_{k}t} + a_{k}^{\dagger}\vec{u}_{k}^{*}(\vec{r})e^{i\omega_{k}t}\right].
$$
 (A.9)

Le champ électrique s'écrit donc

$$
\vec{E}(\vec{r},t) = i \sum_{k} \left(\frac{\hbar \omega_k}{2\epsilon_0}\right)^{1/2} \left[a_k \vec{u}_k(\vec{r})e^{-i\omega_k t} - a_k^{\dagger} \vec{u}_k^*(\vec{r})e^{i\omega_k t}\right], \tag{A.10}
$$

où  $a_k$  et  $a_k^{\dagger}$  déterminent le facteur de normalisation. Pour pouvoir quantifier le champ, les amplitudes  $a_k$  et  $a_k^{\dagger}$  sont promues au rang d'opérateurs de telle sorte qu'ils soient adjoints l'un de l'autre. Pour des bosons tels que les photons, les relations de commutation qui en découlent sont

$$
\left[\hat{a}_{k}, \hat{a}_{k'}\right] = \left[\hat{a}_{k}^{\dagger}, \hat{a}_{k'}^{\dagger}\right] = 0, \qquad \left[\hat{a}_{k}, \hat{a}_{k'}^{\dagger}\right] = \delta_{kk'}.\tag{A.11}
$$

Le champ électromagnétique est donc vu comme un ensemble d'oscillateurs indépendants, chacun obéissant à la relation de commutation (A.11). L'état quantique de chaque mode peut être décrit par un vecteur  $|\Psi\rangle_k$  de l'espace d'Hilbert qui lui est associé. L'état du champ est donc le produit tensoriel de chaque espace d'Hilbert associé à chaque mode. L'hamiltonien du champ électromagnétique étant

$$
H = \frac{1}{2} \int \left( \epsilon_0 \vec{E}^2 + \mu_0 \vec{H}^2 \right) d\vec{r}, \tag{A.12}
$$

en substituant (A.10) et son équivalent pour le champ magnétique il vient que

$$
\hat{H} = \sum_{k} \hbar \omega_{k} \left( \hat{a}_{k}^{\dagger} \hat{a}_{k} + \frac{1}{2} \right). \tag{A.13}
$$

Les seconds termes de cette somme font référence à l'énergie du vide  $\mathscr{E}_0 = \sum_k \frac{\hbar \omega_k}{2}$  $\frac{\omega_k}{2}$  qui est infinie. Cependant dans la majeure partie des expériences, seuls des écarts d'énergie par rapport à cette énergie du vide sont mesurés. Il est commun d'utiliser une énergie *relative* par *l'hamiltonien du champ libre*

$$
\hat{H}' = \sum_{k} \hbar \omega_k \hat{a}_k^{\dagger} \hat{a}_k. \tag{A.14}
$$

#### Annexe B

# Schéma d'interaction

En physique quantique, il existe plusieurs possibilités équivalentes pour décrire un système. Elles sont toutes reliées par des transformations unitaires des opérateurs et des états. Dans le formalisme de Schrödinger, les opérateurs sont indépendants du temps et toute l'évolution du système est contenue dans l'état. Dans le formalisme d'Heisenberg, c'est l'inverse, l'évolution du système se trouve dans l'opérateur, tandis que l'état est indépendant du temps. Il existe deux autres descriptions possibles, mélangeant les deux approches et nommées *schéma d'interaction (de Schrödinger ou d'Heisenberg)*. Dans le schéma d'interaction de Schrödinger, la partie de la dynamique associée à l'évolution libre (en absence d'interaction) est contenue dans l'opérateur tandis que la partie associée au couplage est contenue dans l'état. Dans le schéma d'interaction d'Heisenberg, c'est l'inverse.

Soit l'hamiltonien du système  $\hat{H}(t)$  et on suppose le système dans un état  $|\psi(t)\rangle$ . Pour passer de la représentation de Schrödinger à la figure d'interaction, il suffit d'appliquer une transformation unitaire. En effet, si A est une quantité mesurable, elle est donnée par la valeur moyenne de l'opérateur associé  $\hat{A}$  dans l'état  $|\psi(t)\rangle$  donné par  $\langle \psi(t)|\hat{A}|\psi(t)\rangle$ . Cette quantité ne peut dépendre de la représentation utilisée. Soit  $\hat{U}(t)$ , l'opérateur unitaire qui permet de passer à la figure d'interaction. L'état du système devient alors

$$
|\tilde{\psi}(t)\rangle = \hat{U}(t)|\psi(t)\rangle.
$$
 (B.1)

Dans ce cas,  $\hat{A}$  devient  $\hat{U}(t)\hat{A}\hat{U}^{\dagger}(t)$  et l'invariance implique bien que  $\hat{U}^{\dagger}=\hat{U}^{-1}$ . Puisque  $|\psi(t)\rangle$  satisfait à l'équation de Schrödinger

$$
i\hbar \frac{\partial}{\partial t} |\psi(t)\rangle = \hat{H}(t) |\psi(t)\rangle, \tag{B.2}
$$

il existe également une équation de Schrödinger transformée pour le schéma d'interaction. Et on obtient

$$
i\hbar \frac{\partial}{\partial t} |\tilde{\psi}(t)\rangle = \tilde{\hat{H}}(t) |\tilde{\psi}(t)\rangle.
$$
 (B.3)

En remplaçant (B.1) dans (B.3), on obtient l'hamiltonien en figure d'interaction

$$
\tilde{\hat{H}}(t) = i\hbar \dot{\hat{U}}(t)\hat{U}^{\dagger}(t) + \hat{U}(t)\hat{H}(t)\hat{U}^{\dagger}(t).
$$
 (B.4)

Il est parfois plus intéressant de résoudre le système dans le schéma d'interaction en résolvant (B.3) où  $\hat{H}(t)$  à été remplacé par  $\hat{H}(t)$  suivant (B.4). La résolution nous donne  $|\tilde{\psi}(t)\rangle$  et on repasse facilement à l'état  $|\psi(t)\rangle$  par la transformation inverse de (B.1).

Comme tout opérateur unitaire peut se mettre sous la forme de l'exponentielle d'un opérateur anthihermitien, rappelons le lemme de Baker-Hausdorff

**Lemme 1** (Baker-Hausdorff). *Soient*  $\hat{G}$  *et*  $\hat{A}$  *des opérateurs et*  $\lambda$  *un scalaire, alors* 

$$
e^{\lambda \hat{G}} \hat{A} e^{-\lambda \hat{G}} = \hat{A} + \lambda \left[ \hat{G}, \hat{A} \right] + \frac{\lambda^2}{2!} \left[ \hat{G}, \left[ \hat{G}, \hat{A} \right] \right] + \dots
$$
 (B.5)

 $\left[\hat{G},\hat{A}\right]$  est le commutateur.

#### Annexe C

# Équations classiques pour une ligne de transmission

Considérons une partie de la ligne de transmission telle qu'à la figure C.1 où  $C_0$  et  $L_0$ sont respectivement les capacité et inductance par unité de longueur  $\Delta x$ .

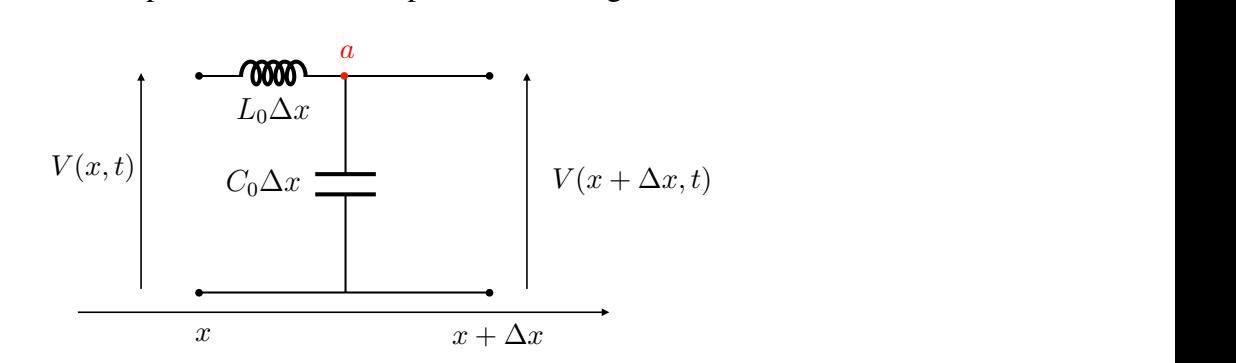

FIGURE *C.1 – Ligne de transmission 1D*

En appliquant la loi des mailles sur l'entièreté de la figure et la loi des noeuds sur le noeud a du circuit, on a

$$
V(x) - L_0 \Delta x \frac{\partial I}{\partial t} - V(x + \Delta x) = 0,
$$
\n(C.1)

$$
\text{et } I(x,t) - I(x + \Delta x, t) - C_0 \Delta x \frac{\partial V(x + \Delta x, t)}{\partial t} = 0. \tag{C.2}
$$

En réarrangeant les termes et en prenant la limite pour  $\Delta x \to 0$ , on obtient les équations de la tension et du courant

$$
\frac{\partial V}{\partial x} = -L_0 \frac{\partial I}{\partial t},\tag{C.3}
$$

$$
\frac{\partial I}{\partial x} = C_0 \frac{\partial V}{\partial t}.
$$
 (C.4)

### Annexe D

#### Code Julia

```
1 using QuantumOptics
2 using Plots
3 using LaTeXStrings
4 using LinearAlgebra
5 using NBInclude # inclure les Packages presents dans
6 # JupiterNoteBook
7 pyplot ()
\mathbf{Q}9 # #######################################################
\frac{1}{10} \frac{1}{10} \frac{1}{10} \frac{1}{10} \frac{1}{10} \frac{1}{10} \frac{1}{10} \frac{1}{10} \frac{1}{10} \frac{1}{10} \frac{1}{10} \frac{1}{10} \frac{1}{10} \frac{1}{10} \frac{1}{10} \frac{1}{10} \frac{1}{10} \frac{1}{10} \frac{1}{10} \frac{1}{10} 11 # ######## 1 ###########
\frac{1}{2} \frac{1}{4} \frac{1}{4} \frac{1}{4} \frac{1}{4} \frac{1}{4} \frac{1}{4}\frac{13}{4} \frac{1}{4} \frac{1}{4} \frac{1}{4} \frac{1}{4} \frac{1}{4} \frac{1}{4} \frac{1}{4} \frac{1}{4} \frac{1}{4} \frac{1}{4} \frac{1}{4} \frac{1}{4} \frac{1}{4} \frac{1}{4} \frac{1}{4} \frac{1}{4} \frac{1}{4} \frac{1}{4} \frac{1}{4} \frac{1}{4} \frac{1}{4} 
\frac{1}{4} \frac{1}{4} \frac{1}{4} \frac{1}{4} \frac{1}{4} \frac{1}{4} \frac{1}{4} \frac{1}{4} \frac{1}{4} \frac{1}{4} \frac{1}{4} \frac{1}{4} \frac{1}{4} \frac{1}{4} \frac{1}{4} \frac{1}{4} \frac{1}{4} \frac{1}{4} \frac{1}{4} \frac{1}{4} \frac{1}{4} \frac{1}{4} 15 \# ===> \# \# ====> \# \# ===> \#\frac{4}{16} \frac{4}{16} \frac{4}{16} \frac{4}{16} \frac{4}{16} \frac{4}{16} \frac{4}{16} \frac{4}{16} \frac{4}{16} \frac{4}{16} \frac{4}{16} \frac{4}{16} \frac{4}{16} \frac{4}{16} \frac{4}{16} \frac{4}{16} \frac{4}{16} \frac{4}{16} \frac{4}{16} \frac{4}{16} \frac{4}{17} # \frac{4}{17} #
\frac{1}{18} \frac{1}{18} \frac{1}{18} \frac{1}{18} \frac{1}{18} \frac{1}{18} \frac{1}{18} \frac{1}{18} \frac{1}{18} \frac{1}{18} \frac{1}{18} \frac{1}{18} \frac{1}{18} \frac{1}{18} \frac{1}{18} \frac{1}{18} \frac{1}{18} \frac{1}{18} \frac{1}{18} \frac{1}{18} 19 # ########## 2 #########
\frac{4}{10} 20
21 # #######################################################
22 # Generalites
23 # #######################################################
24
\varphi = [0:0.002:π;] #Vector { Float 64 } avec 1571
         elements
26 \delta\varphi = [-\pi:0.002:\pi:] #Vector{Float64} avec 3142 elements
27 N = 2 # nombre d'atomes : 2
28 Mn = 2 \# nombre de bras de chaque atome : 2
29 \gamma = [0.1 for i in 1:N, j in 1:Mn] # couplage atome -TL
(cas ou le couplage est identique ∀ atome)<br>
∞ \omega atome = 1 #separation des niveaux de
                                30 ω_atome = 1 # separation des niveaux des atomes
31 b_atom = SpinBasis (1//2) #base de spin pour les
```

```
atomes (2 niveaux )
\overline{32} b_coll = tensor([b_atom for n = 1:N]...) #base
       du systeme globale atome_a + atome_b
33
\mathfrak{B}_{34} sm(n) = embed(b_coll, n, sigmam(b_atom)) \#\sigma_{-}-\wedgen,
       SparseOperator (dim=4 x4) n=1: [2, 1] et [4, 3] =
       1.0+0.0 im
35 \text{ sp(n)} = \text{embed}(b\_coll, n, \text{signap}(b\_atom)) \# \sigma_- +^{\wedge} nSparseOperator (dim=4 x4) n=1: [1, 2] et [3, 4] =
       1.0+0.0 im
36 sz(n) = embed(b_coll, n, sigmaz(b_atom)) \#\sigma_z^n
       SparseOperator (dim=4 x4) n=1: [1, 1] et [3, 3] =
       1.0+0.0 im, [2, 2] et [4, 4] = -1.0+0.0 im
37 # ######################################################
38 # Position des pieds
39 # ######################################################
40 a = [i for i in range (1, step = 2, length = N - 1)]
41 a = vcat( [0], a)42 b = [i \text{ for } i = 2:2:2:N]43 b \lceil N \rceil = b \lceil N \rceil - 144 datas=hcat(a,b)
45 # Nx2 Array {Int64 ,2} : pied k de l'atome n en position
       x_k^h<sup>n=</sup> data [n,k]46
47 function Phase (\mathfrak{n}::Int64, p::Int64, k::Int64,l::Int64,\varphi:: Float64, \delta\varphi: Float64; data=datas)
48 data = data *\varphi49 data [2, 1] = data [2, 1] +\delta\varphi50 data \lceil 2, 2 \rceil = data \lceil 2, 2 \rceil+\delta \varphi51 phase=data [p, l] -data [n, k]
52 return abs (phase)
53 end
54 # #######################################################
55 \# \sum_{n=1}^{5} (n=1)^{n} \{N-1\} \sum_{n=1}^{5} \{p=n+1\}^{n} \{N\} g_{n} \{n,p\} (\sigma_{n} - \gamma n \ \sigma_{n} + \gamma p \ + \ \sigma_{n} + \gamma p \ + \ \sigma_{n} + \gamma p \ + \ \sigma_{n} + \gamma p \ + \ \sigma_{n} + \gamma p \ + \ \sigma_{n} + \gamma p \ + \ \sigma_{n} + \gamma p \ + \ \sigma_{n} + \gamma p \ + \ \sigma_{n} + \gamma p \ + \ \sigma_{n} + \gamma p \ + \ \sigman \sigma<sup>-\alpha</sup>p)
   # vue comme H_inter (gnp(g_np)) ou g_np = g_{np}, gnp() =
        \Sigma_{-}{p=n+1}^{N}() et H_inter () = \Sigma_{-}{n=1}^{N -1} ()
57 # #######################################################
58
59 # interaction d'echange entre l'atome n=1 pied k et l'
       atome p=2 pied l
60 function q_np(n::Int64, p::Int64, k::Int64, l::Int64, \varphi::Float64 ,\delta\varphi:: Float64)
61 phase = Phase (n,p,k, 1, \varphi, \delta \varphi)
62 return 0.5 * sqrt(γ[<b>n</b>,<b>k</b>]*γ[<b>p</b>,1])*sin(phase)
63 end
```

```
64
65 # interaction d'echange gnp entre l'atome n et p
66 # return g_{-}{n, p}
67 function gnp (n:: Int64, p:: Int64, \varphi:: Float64, \delta\varphi:: Float64)
68 return sum (q_np(n,p,k,l,\varphi,\delta\varphi) for k in 1: Mn, l in 1:
            Mn )
69 end
70\pi # Hamiltonien d'interaction entre l'atome n et p
\pi function H_inter(N::Int64,\varphi::Float64,\delta\varphi::Float64)
r \cdot \mathbf{r} = 0for n in range (1, stop=N-1) \#\sum_{1}^{N} {N-1}
r res1=sum (gnp (n,p,\varphi,\delta \varphi) for p in n+1:N)
r_{\text{es}} = \text{res} + \text{res}177 end
78 return res
79 end
80
81 # #######################################################
\frac{1}{82} # relaxation individuelle
83 # #######################################################
84
85
86 function \Gamma_{\mathbf{-n}\mathbf{-i}}ntern (n::Int64, k::Int64, l::Int64,\varphi::
      Float64 , \delta\varphi:: Float64)
87 phase = Phase (n, n, k, l, \varphi, \delta\varphi)
88 return sqrt (\gamma[n, k] * \gamma[n, l]) * cos(\text{phase})89 end
90
91 function \Gamma_n(n::Int64,\varphi::Float64,\delta\varphi::Float64)res = 093 for k in range (1, stop=Mn)
\mathbb{P}_4 res1=sum(\Gamma_n_n_intern(n,k,l,\varphi,\delta\varphi) for l in 1:Mn)
95 res = res + res 1
96 end
97 return res
98 end
99
100 function \Gamma(\texttt{N}:\texttt{Int64}, \varphi:\texttt{:float64}, \delta\varphi:\texttt{:float64})r \cdot e s = 0102 for n in range (1, stop=N)
103 res 1 = Γ_n (n , \varphi,\delta \varphi)
res = res + res1105 end
106 return res
107 end
```
#### ANNEXE D. CODE JULIA 94

```
108
109 # #######################################################
   # relaxation collective
111 # #######################################################
112
113 function \Gamma_{\text{1}}coll_n_p_intern(n::Int64, p::Int64, k::Int64,
        l:: Int64,\varphi:: Float64, \delta\varphi:: Float64)
114 phase = Phase (n,p,k,l,\varphi,\delta\varphi)
115 return sqrt(\gamma[n, k]^* \gamma[p, 1])^* cos(phase)
116 end
117
118 function \Gamma_{\text{coll}} \mu_{\text{p}} (n:: Int64, p:: Int64, \varphi:: Float64,\delta\varphi:
       Float64 )
r \cdot s = 0120 for k in range (1, stop=Mn)
121 res1=sum (\Gamma_{\text{coll}} n = p_intern (n, p, k, l, \varphi, \delta\varphi) for l in
                   1: Mn )
res = res + res1123 end
124 return res
125 end
126 function \Gamma_{\text{coll}}(N::\text{Int}64,\varphi::\text{float}64,\delta\varphi::\text{float}64)res = 0128 for n in range (1, stop=N-1)
res1 = sum(\Gamma_{\text{coll}}_n_p(n, p, \varphi, \delta\varphi) for p in n+1:N)
res = res + res1131 end
132 return res
133 end
134
135 # #######################################################
136 # Image nulle de chaque fonction
137 # #######################################################
138
139 function \Gamma_coll_zero (N,\varphi,\delta\varphi)
140 return round (\Gamma_coll (N,\varphi,\delta\varphi), digits=2) == 0.0
141 end
142
143 function \Gamma zero (N, \varphi,\delta\varphi)
144 return round (\Gamma(N, \varphi, \delta\varphi), digits=4)==0.000
145 end
146 function H inter zero (N.\varphi,δ\varphi)
147 return round (H_inter (N, \varphi,\delta\varphi), digits=2) ==0.0
148 end
149
150 # #######################################################
```

```
151 # Graphe de la figure 7.7
152 # #######################################################
153
154 contourf (\varphi, \delta\varphi, (\varphi, \delta\varphi) -> H_inter_zero (N,\varphi, \delta\varphi), color = [:
       green,: green], legend = true, colorbar_title = L''q_{-}{ab
       } ", colorbar = : false, levels=[0.8, 1.2])
155 contourf!(\varphi, \delta\varphi, (\varphi, \delta\varphi) \rightarrow \Gamma_{\text{coll-zero}}(N, \varphi, \delta\varphi), color = [:gold]
        ,:\text{green}], legend = false, levels=[0.5,1.5])
156 contourf!(\varphi, \delta\varphi, (\varphi, \delta\varphi) \rightarrow \Gamma zero (N, \varphi, \delta\varphi), fill=false, color =
         : cornflowerblue , legend = true , levels =[0.5 ,1.5])
157 \delta \varphi = \varphi158 plot !(\varphi, \delta\varphi, \text{fill} = (2\pi, 5, \text{:auto}), \text{color} = \text{:white})159 plot!(\varphi, \delta\varphi, \text{linestyle } = : \text{dot}, \text{ color } =: \text{black})160
161 plot \left[\phi, -\delta\phi\right], yaxis = \left[-\pi, \pi\right], fill = \left(-2\pi, -\pi\right), cauto), color =
         : white, legend=false)
_{162} plot!(\varphi, \partial\varphi, \text{linestyle} = : \text{dot}, \text{ color} =: \text{black})_{163} xlabel! (L''\varphi'')
_{164} ylabel! (L"\delta\varphi")
165 # savefig ("mapping perturb translation.pdf")
166
167
168 # #####################################################
169 # recherche des valeurs nulles pour les points du graphe
       de la figure 7.7
170 # #####################################################
171
172 # #################################################
173 # recherche composante du point A
   174 # ################################################
175 function Search H inter zero (N.\varphi,δ\varphi)
176 if round (H_inter (N, \varphi,\delta\varphi), digits=2) ==0.0
return \delta\varphi178 else
179 return 0.
180 end
181 end
182
183 \quad \varphi = A = 2.
184 function Search_g_0 (\varphi_A, N)
185 g_0 =0.
186 \delta \varphi = -2.
187 while g_0 = 0 = 0.
g_0 = g_0 + Search_H_inter_zero (N,\varphi_A,\delta \varphi)
\delta \varphi = \delta \varphi + 0.002190 end
```

```
191 return g_0192 end
193
194 \delta\varphi A = Search -g_0(\varphi_A, N)195 A = (\varphi_A, \delta \varphi_A)196 # #################################################
197 # Composante point B
198 # ################################################
199
200 \varphi<sub>-</sub>B = (\pi/2) +0.2
_{201} \delta\varphi B = -0.2
_{202} B = (\varphi_B, \delta\varphi_B)203
204205 # #################################################
206 # Composante point C
207 # ################################################
208
209 \delta \varphi C = 0.3
210 \quad \varphi \quad C = 0.5211 C= (\varphi_C C, \delta \varphi)212
213 # #################################################
214 # Composante point D
215 # ################################################
216
_{217} \delta\varphi D = 1.
218 \varphi_D = \pi/2219 D = (\varphi_D, \delta\varphi_D)220 # #################################################
221 # Generalites supplementaires et redefinitions pour l'
      evolution temporelle .
222 # remplacement des fonctions H_inter ,
223 # #################################################
224 function H_inter (N:: Int64, \varphi:: Float64, \delta\varphi:: Float64)
res = sm(1) - sm(1)226 for n in range (1, \text{stop} = N - 1)res1 = sum(228 gnp (n, p, \varphi, \delta\varphi) * (sm (n) * sp (p) + sp (n) *
                      sm(p) for p = n+1:N229 )
res = res + res1231 end
232 return res
233 end
234 function H_inter_data (N:: Int64, \varphi:: Float64, \delta\varphi:: Float64)
```

```
res = 0236 for n in range (1, \text{stop} = N - 1)res1 = sum (gnp (n, p, \varphi, \delta\varphi) for p = n+1:N)
res = res + res1239 end
240 return res
241 end
242243
244 # #################################################
245 # point D ( pour les courbes de la figure 7.10 , choisissez
        un point et remplacez "D" par la lettre du point )
246 # #################################################
247
248 \varphi = \varphi_D249 \delta \varphi = \delta \varphi \mathbf{D}250
251 # #################################################
252 #H_o = \Sigma {n=1}^N \omega prime * \sigma z^n /2
253 # #################################################
254 function \Delta\omega_{\perp}n (n:: Int64, k:: Int64, l:: Int64, \varphi:: Float64,
      \delta\varphi:: Float 64)
255 phase = Phase (n, n, k, l, \varphi, \delta\varphi)
256 return sqrt (\gamma[n, k] * \gamma[n, l]) * sin (phase)
257 end
258
\omega_{259} \omega_{25} prime (n, k, 1) = \omega_{25} atome + \Delta\omega_{25} (n, k, 1, \varphi, \delta\varphi)
260
_{261} H_0 = 0.5 * sum(\omega_prime(n, 1, 2) * sz.(n) for n = 1:N)
262
263 # #################################################
264 # Hamiltonien total
265 # #################################################
266
267 H = H_0 + H_inter (N, \varphi, \delta\varphi)
268
269
270 # #################################################
271 # Evolution
272 # #################################################
273
274 \Gamma<sup>-</sup>rate = ones (N, N)
275 for i in range (1, stop = N)
276 for j in range (1, stop = N)
277 if i == j
\Gamma<sub>278</sub> Γ_rate [i, j] = Γ_n (i, \varphi, \delta\varphi)
```

```
279 elseif i < j
280 \Gamma_{\text{rate}[i, j]} = \text{round}(\Gamma_{\text{coll\_n\_p}(i, j, \varphi, \delta \varphi)},digits = 2)\Gamma<sub>281</sub> \Gamma<sub>_</sub>rate [j, i] = \Gamma<sub>_</sub>rate [i, j]282 end
283 end
284 end
205286 g = H\_inter\_data(N, \varphi, \delta\varphi)287
288
_{289} J = [sm(i) for i = 1:N]
290
291 \Psi_0 = spindown (b_atom) \otimes tensor ([spinup (b_atom) for i = 2:
      N ])
292 tspan = [0:0.05:200;]293 tout, \rho_t = timeevolution master (tspan, \Psi_0, H, J; rates = \Gamma_{\text{rate}})
294
295 # #####################################################
296 # graphe de la figure 7.9 ( point D)
297 # #####################################################
298 plot (
299 tout ,
300 sum ([real(expect(sp(i) * sm(i), \rho_t)) for i = 1:N]),
301 yaxis = [0, N],
302 color = :green,
303 legend = :true,
304 label = L"\langle \hat {\sigma}_+ \hat {\sigma}_- \
          rangle ",
305 )
306 plot !(
307 tout,
308 real ( expect ( sp (1) * sm (1), \rho_t)),
309 yaxis = [0, 1],
310 linestyle = :dot,
311 color = :green,
312 label = L"\langle \hat {\sigma}_+^a \hat {\sigma}_-^a
           \angle rangle "
313 )
314 plot !(
315 tout.
316 real ( expect ( sp (2) * sm(2) , \rho_t ) ),
317 yaxis = [0, 1.5],
318 linestyle = : dash,
319 color = :green,
```
 label = L"\langle \hat {\sigma}\_+^b \hat {\sigma}\_-^b \ rangle ", legend = :true, xlabel = L"\gamma t" )

## Bibliographie

- [1] T. Pellizzari, S. A. Gardiner, J. I. Cirac, et P. Zoller, *Decoherence, continuous observation, and quantum computing : A cavity QED model*, Physical Review Letters 75, 3788 (1995).
- [2] D. Loss et D. P. DiVincenzo, *Quantum computation with quantum dots*, Physical Review A 57, 120 (1998).
- [3] N. A. Gershenfeld et I. L. Chuang, *Bulk spin-resonance quantum computation*, science 275, 350 (1997).
- [4] L. Childress et R. Hanson, *Diamond NV centers for quantum computing and quantum networks*, MRS bulletin 38, 134 (2013).
- [5] D. P. DiVincenzo et IBM, *The Physical Implementation of Quantum Computation*, arXiv :quant-ph/0002077 (2000).
- [6] A. J. Leggett, *Macroscopic quantum systems and the quantum theory of measurement*, Progress of Theoretical Physics Supplement 69, 80 (1980).
- [7] M. H. Devoret, J. M. Martinis, et J. Clarke, *Measurements of macroscopic quantum tunneling out of the zero-voltage state of a current-biased Josephson junction*, Physical Review Letters 55, 1908 (1985).
- [8] J. M. Martinis, M. H. Devoret, et J. Clarke, *Energy-level quantization in the zerovoltage state of a current-biased Josephson junction*, Physical Review Letters 55, 1543 (1985).
- [9] A. Shnirman, G. Schön, et Z. Hermon, *Quantum manipulations of small Josephson junctions*, Physical Review Letters 79, 2371 (1997).
- [10] A. Blais, *Algorithmes et architectures pour ordinateurs quantiques supraconducteurs*, Annales de Physique 28, 1,148 (2003).
- [11] L. DiCarlo et al., *Demonstration of two-qubit algorithms with a superconducting quantum processor*, Nature 460, 240 (2009).
- [12] A. D. Córcoles et al., *Demonstration of a quantum error detection code using a square lattice of four superconducting qubits*, Nature communications 6, 1 (2015).
- [13] A. Blais, A. L. Grimsmo, S. M. Girvin, et A. Wallraff, *Circuit Quantum Electrodynamics*, arXiv :2005.12667 [quant-ph] (2020).
- [14] F. Arute et al., *Quantum supremacy using a programmable superconducting processor*, Nature 574, 505 (2019).
- [15] S. M. Feynman Richard, Leighton Robert, *Électromagnétisme*, volume 1, Dunod, Paris, 2015.
- [16] L. F. Cohen-Tannoudji Claude, Diu Bernard, *Mécanique quantique*, volume 1, Hermann, Paris, 2017.
- [17] U. Vool et M. Devoret, *Introduction to quantum electromagnetic circuits*, International Journal of Circuit Theory and Applications 45, 897 (2017).
- [18] R. P. Feynman, R. Leighton, et M. Sands, *'The Schrödinger Equation in a Classical Context : A Seminar on Superconductivity*, The Feynman Lectures on Physics 3, 551 (2003).
- [19] H. Benson, *Physique 2 : électricité et magnétisme*, volume 2, De Boeck Université, Bruxelles, 2009.
- [20] C. Kittel, P. McEuen, J. Dion, et P. McEuen, *Physique de l'état solide : cours et problèmes*, Dunod, 2007.
- [21] J. Koch et al., *Charge-insensitive qubit design derived from the Cooper pair box*, Physical Review A 76, 042319 (2007).
- [22] S. Philippe, *Mécanique analytique*, volume 2, GB science Publishers, Paris, 2002.
- [23] A. M. Zagoskin, *Quantum theory of many-body systems*, volume 174, Springer, 1998.
- [24] C. Gerry, P. Knight, et P. L. Knight, *Introductory quantum optics*, Cambridge university press, 2005.
- [25] S. M. Barnett et D. T. Pegg, *Phase in quantum optics*, Journal of Physics A : Mathematical and General 19, 3849 (1986).
- [26] A. F. Kockum et F. Nori, *Quantum bits with Josephson junctions*, in *Fundamentals and Frontiers of the Josephson Effect*, pages 703–741, Springer, 2019.
- [27] J. Fink et al., *Climbing the Jaynes–Cummings ladder and observing its nonlinearity in a cavity QED system*, Nature 454, 315 (2008).
- [28] E. Irish, *Generalized rotating-wave approximation for arbitrarily large coupling*, Physical Review Letters 99, 173601 (2007).
- [29] X. Gu, A. F. Kockum, A. Miranowicz, Y.-x. Liu, et F. Nori, *Microwave photonics with superconducting quantum circuits*, Physics Reports 718, 1 (2017).
- [30] M. V. Gustafsson et al., *Propagating phonons coupled to an artificial atom*, Science 346, 207 (2014).
- [31] A. F. Kockum, P. Delsing, et G. Johansson, *Designing frequency-dependent relaxation rates and Lamb shifts for a giant artificial atom*, Physical Review A 90, 013837 (2014).
- [32] A. Blais et al., *Quantum information processing and quantum optics with superconducting circuits*, Phys. Rev. Lett 95 (2005).
- [33] S. Barnett et P. M. Radmore, *Methods in theoretical quantum optics*, volume 15, Oxford University Press, 2002.
- [34] A. Frisk Kockum, *Quantum optics with artificial atoms*, Thèse de doctorat, Chalmers University of Technology, Göteborg, Sweden, 2014.
- [35] D. Morgan, *Surface acoustic wave filters : With applications to electronic communications and signal processing*, Academic Press, 2010.
- [36] R. H. Hadfield et al., *Superconducting devices in quantum optics*, Springer, 2016.
- [37] A. F. Kockum, *Quantum optics with giant atoms–the first five years*, arXiv :1912.13012 (2019).
- [38] A. DER, *Frequency-and time-domain characterization of a transmon qubit in a transmission line*, Mémoire de DEA, Technische Universität München, 2017.
- [39] A. F. Kockum, G. Johansson, et F. Nori, *Decoherence-free interaction between giant atoms in waveguide quantum electrodynamics*, Physical Review Letters 120, 140404 (2018).
- [40] B. Kannan et al., *Waveguide Quantum Electrodynamics with Giant Superconducting Artificial Atoms*, arXiv :1912.12233 (2019).
- [41] H. J. Kimble, *The quantum internet*, Nature 453, 1023 (2008).
- [42] A. Vadiraj et al., *Engineering the Level Structure of a Giant Artificial Atom in Waveguide Quantum Electrodynamics*, arXiv :2003.14167 (2020).
- [43] A. Blais et al., *Quantum-information processing with circuit quantum electrodynamics*, Physical Review A 75, 032329 (2007).
- [44] M. H. Devoret et al., *Quantum fluctuations in electrical circuits*, Les Houches, Session LXIII **7** (1995).
- [45] M. H. Devoret, A. Wallraff, et J. M. Martinis, *Superconducting qubits : A short review*, arXiv preprint cond-mat/0411174 (2004).
- [46] J. Ulrich et F. Hassler, *Dual approach to circuit quantization using loop charges*, Physical Review B 94, 094505 (2016).